# **UNIVERSIDAD DE CONCEPCIÓN** FACULTAD DE INGENIERÍA DEPARTAMENTO DE INGENIERÍA ELÉCTRICA

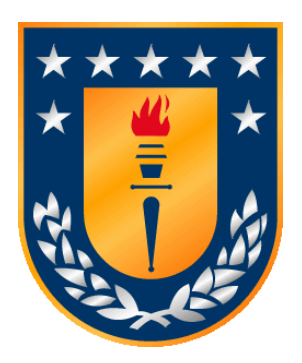

Profesor Patrocinante: **Dr. Luis A. Morán T.**

Informe de Memoria de Título para optar al título de: **Ingeniero Civil Eléctrico**

Desarrollo de Modelos para Simulación de Filtros Activos de Potencia tipo Shunt para Baja y Media Tensión en Plataforma MATLAB

Concepción, Agosto de 2023 Nicolás Moisés Madariaga Concha

UNIVERSIDAD DE CONCEPCIÓN Facultad de Ingeniería Departamento de Ingeniería Eléctrica

Profesor Patrocinante: Dr. Luis A. Morán T.

# Desarrollo de Modelos para Simulación de Filtros Activos de Potencia tipo Shunt para Baja y Media Tensión en Plataforma MATLAB

Nicolás Moisés Madariaga Concha

Informe de Memoria de Título para optar al Título de:

Ingeniero Civil Eléctrico

#### © 2023 Nicolás Moisés Madariaga Concha

Se autoriza la reproducción total o parcial, con fines académicos, por cualquier medio o procedimiento, incluyendo la cita bibliográfica del documento.

*Dedicado a mi padre, Alex Madariaga (q. e. p. d.).*

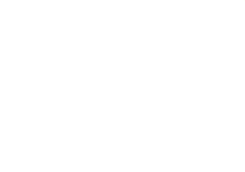

## Agradecimientos

Quiero agradecer, en primer lugar, a mi familia, que siempre estuvo conmigo a pesar de cualquier obstáculo que se presentara en mi carrera. Quiero agradecer en especial a mi padre, que me ayudó a ingresar a la universidad, me acompañó en el proceso de matrícula y me ofreció su ayuda hasta sus últimos momentos, lo cual nunca lo olvidaré. Quiero agradecer también a mi madre y mi hermana, que estuvieron conmigo en todo momento y nos acompañamos aún más fuerte luego de que mi padre se fuera de este plano.

En segundo lugar, quiero agradecer a mis compañeros más cercanos de los últimos años, por su apoyo, las risas y por su ayuda. En especial, quiero darles este pequeño espacio al tridente, que nos mantuvimos en contacto y nos ayudamos siempre, incluso en tiempos de pandemia.

Por último, quiero agradecer a mis profesores, en especial a aquellos que no tuvieron ningún problema en ayudarme a aclarar dudas en los distintos cursos en los que estuve. Sin duda, hay excelentes profesionales en la universidad, pero siempre quedarán en el recuerdo aquellos que mostraron su lado más humano con nosotros.

## Resumen

En este trabajo se presenta el desarrollo de modelos para simulación de Filtros Activos de Potencia tipo Shunt para configuraciones de baja y media tensión, implementado en plataforma MATLAB/Simulink por ser una herramienta de propósito general y, en particular, por su uso simple y rápido. La topología para la configuración de baja tensión corresponde a un inversor fuente de voltaje puente completo o Puente de Graetz (dos niveles), mientras que la configuración de media tensión corresponde a un inversor fuente de voltaje NPC de tres niveles, en base al concepto de multinivel para inversores. Las técnicas de control de corriente utilizada dependen de la configuración y, en este trabajo, tratan de control por banda de histéresis y control por portadora triangular. Esta última se implementa con una frecuencia de conmutación de 1.75 [kHz]. El sistema de control de los filtros que determina las señales de referencia contempla la Teoría del Marco de Referencia Síncrono o d-q por su baja complejidad para implementación en plataforma MATLAB/Simulink. Se abordan las principales consideraciones de diseño de los circuitos de potencia para su simulación en plataforma MATLAB/Simulink. Finalmente, se muestra la metodología e implementación de la simulación para los distintos casos, entregando los resultados obtenidos y evaluando su desempeño en la compensación, donde se nota una significativa disminución en el THD para distintos tiempos de muestreo que facilita la plataforma.

## Abstract

This work presents the development of models for the simulation of Shunt Active Power Filters for low and medium voltage configurations, implemented in the MATLAB/Simulink platform because it is a general-purpose tool and, in particular, because of its simple and fast use. The topology for the low voltage configuration corresponds to a full bridge voltage source inverter or Graetz Bridge (two levels), while the medium voltage configuration corresponds to a three level NPC voltage source inverter, based on the concept of multilevel for inverters. The current control techniques used depend on the configuration and, in this work, they deal with control by hysteresis band and control by triangular carrier. The latter is implemented with a switching frequency of 1.75 [kHz]. The filter control system that determines the reference signals contemplates the Synchronous Reference Frame Theory or d-q due to its low complexity for implementation on the MATLAB/Simulink platform. The main design considerations of power circuits for their simulation on the MATLAB/Simulink platform are addressed. Finally, the methodology and implementation of the simulation for the different cases is shown, delivering the results obtained and evaluating its performance in compensation, where a significant decrease in the THD is noted for different sampling times provided by the platform.

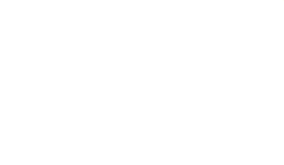

# Tabla de Contenidos

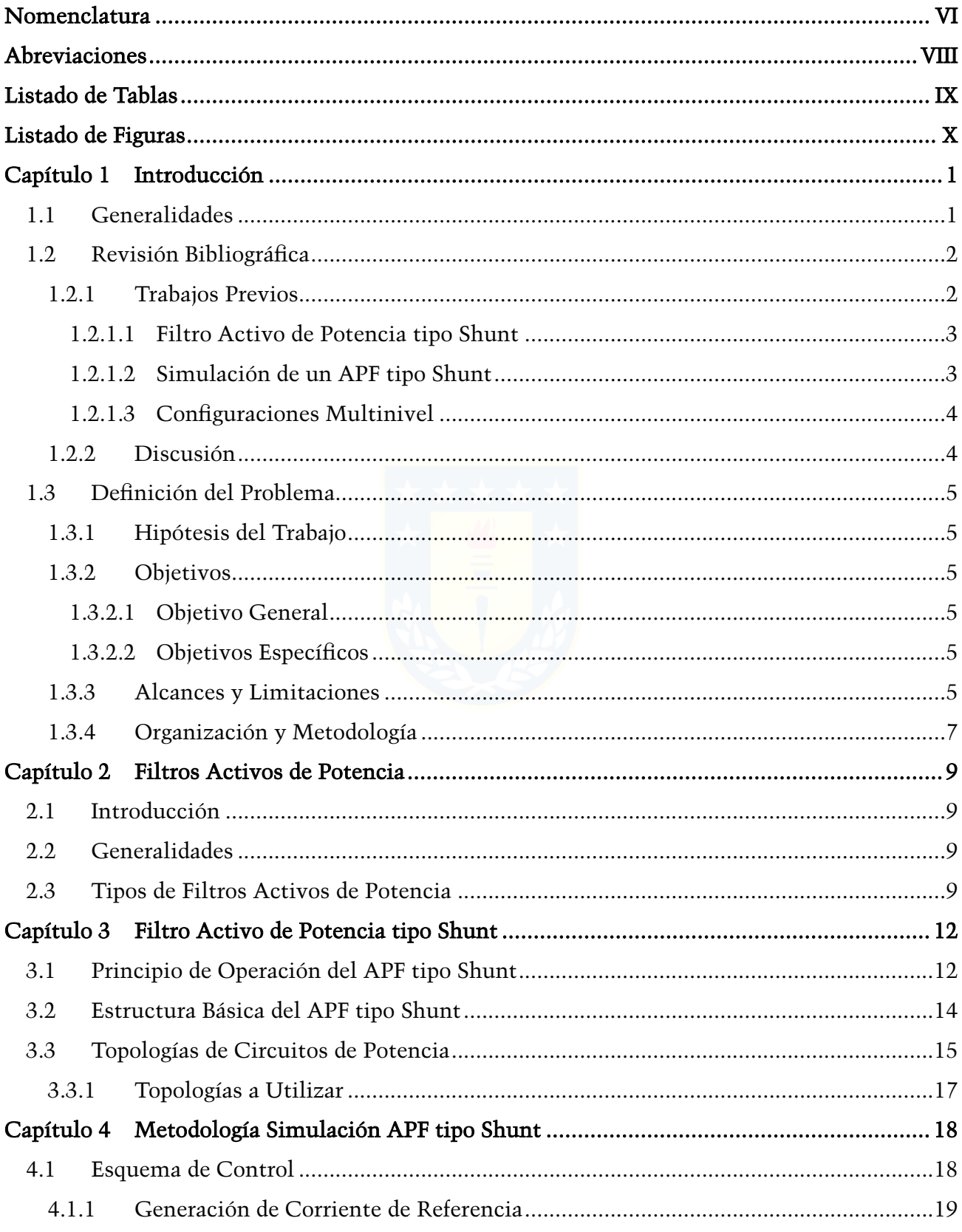

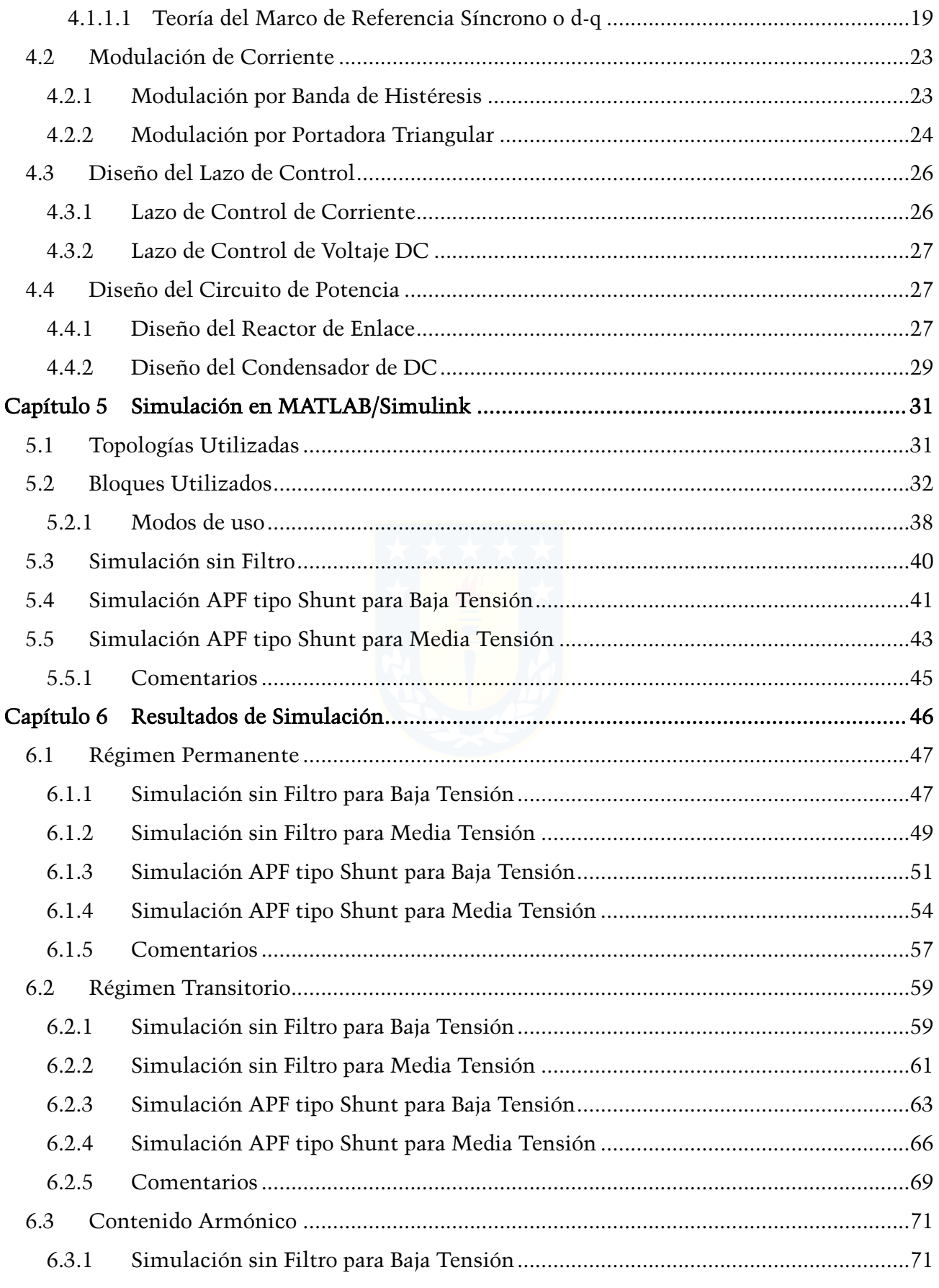

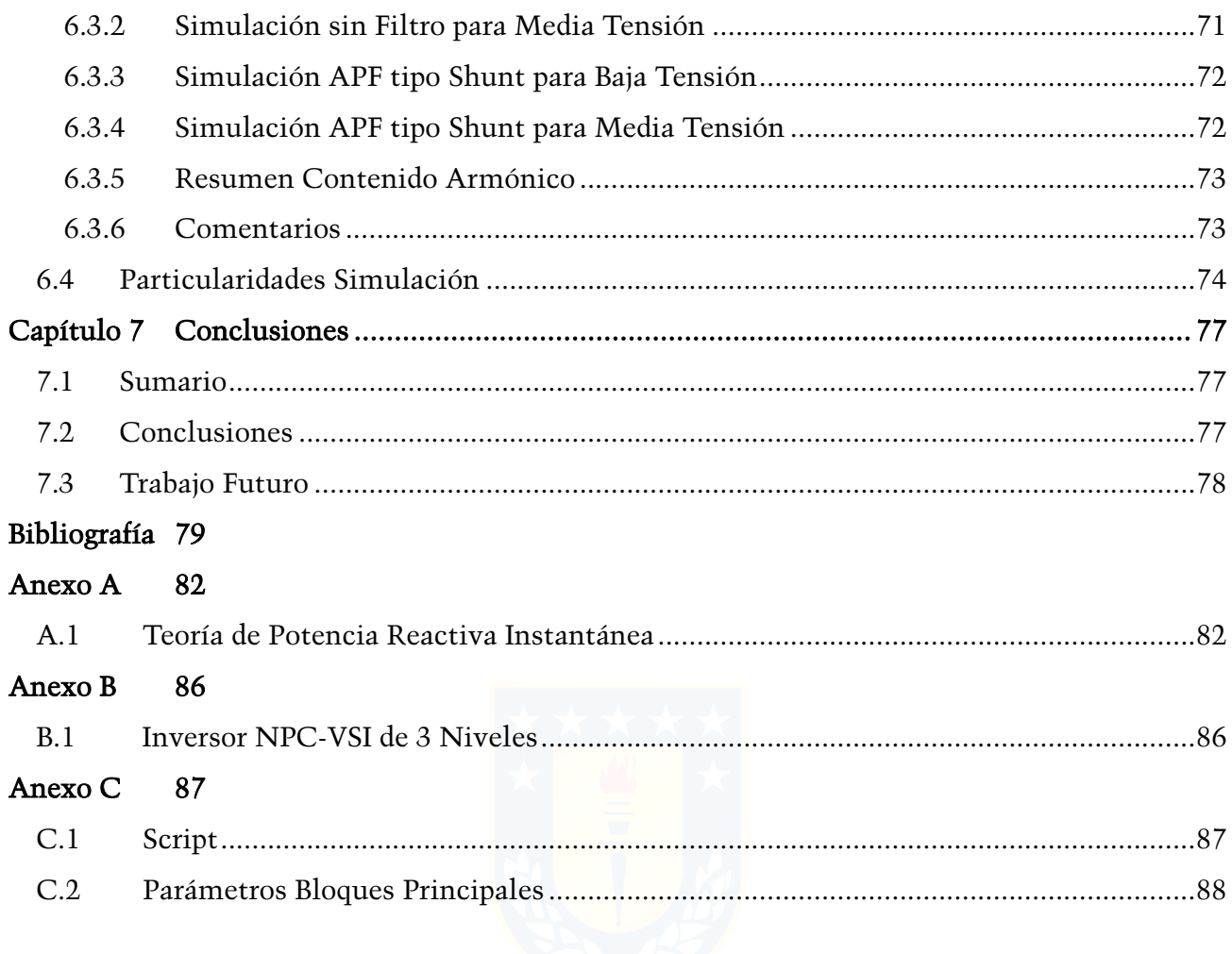

# <span id="page-10-0"></span>Nomenclatura

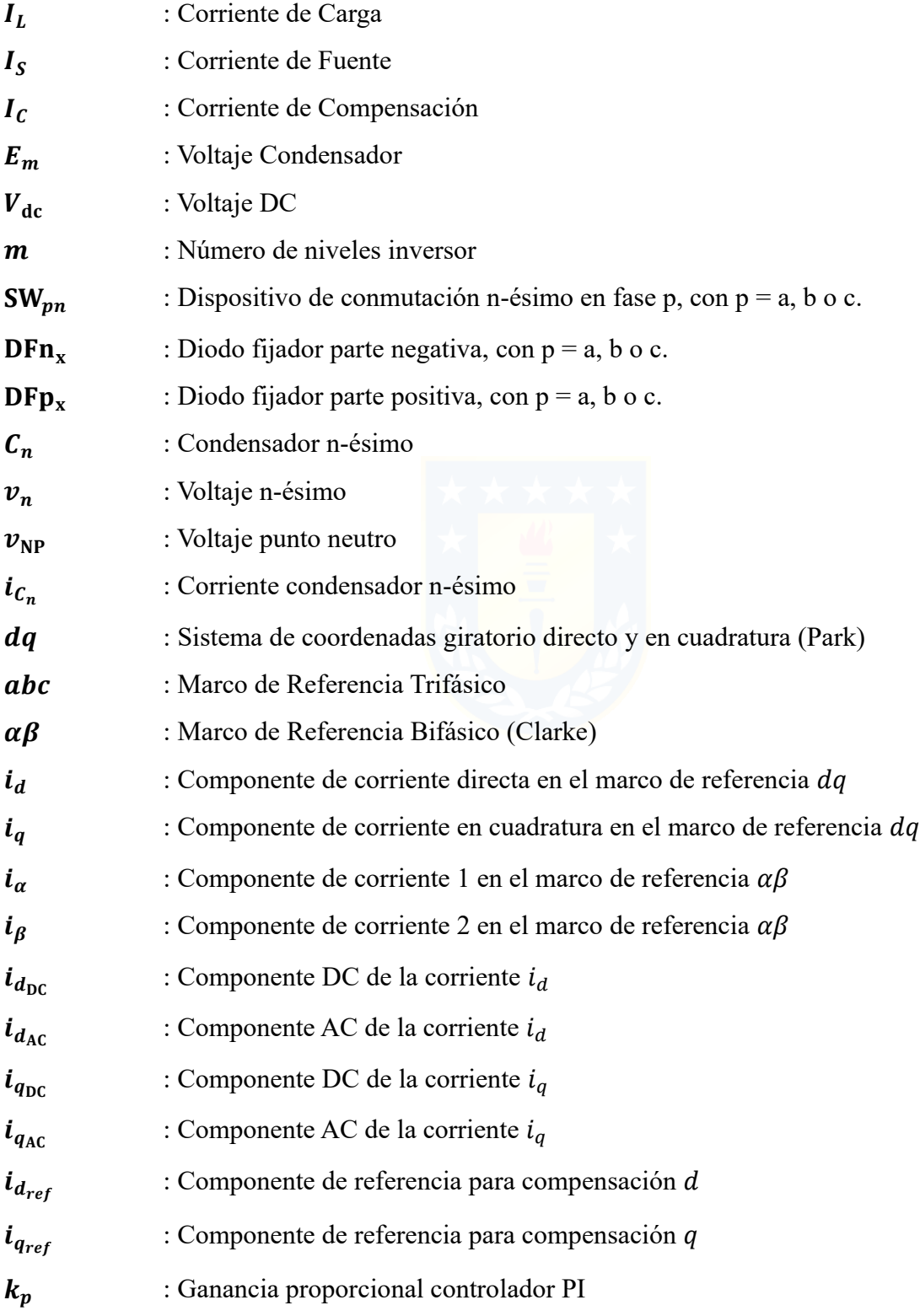

- $k_i$ : Ganancia integrativa controlador PI
- : Pendiente de portadora triangular
- $L_r$ : Inductancia Reactor de enlace
- : Capacitancia Condensador DC

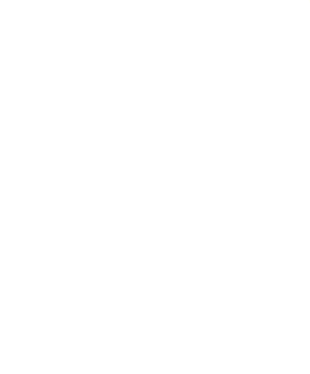

# <span id="page-12-0"></span>Abreviaciones

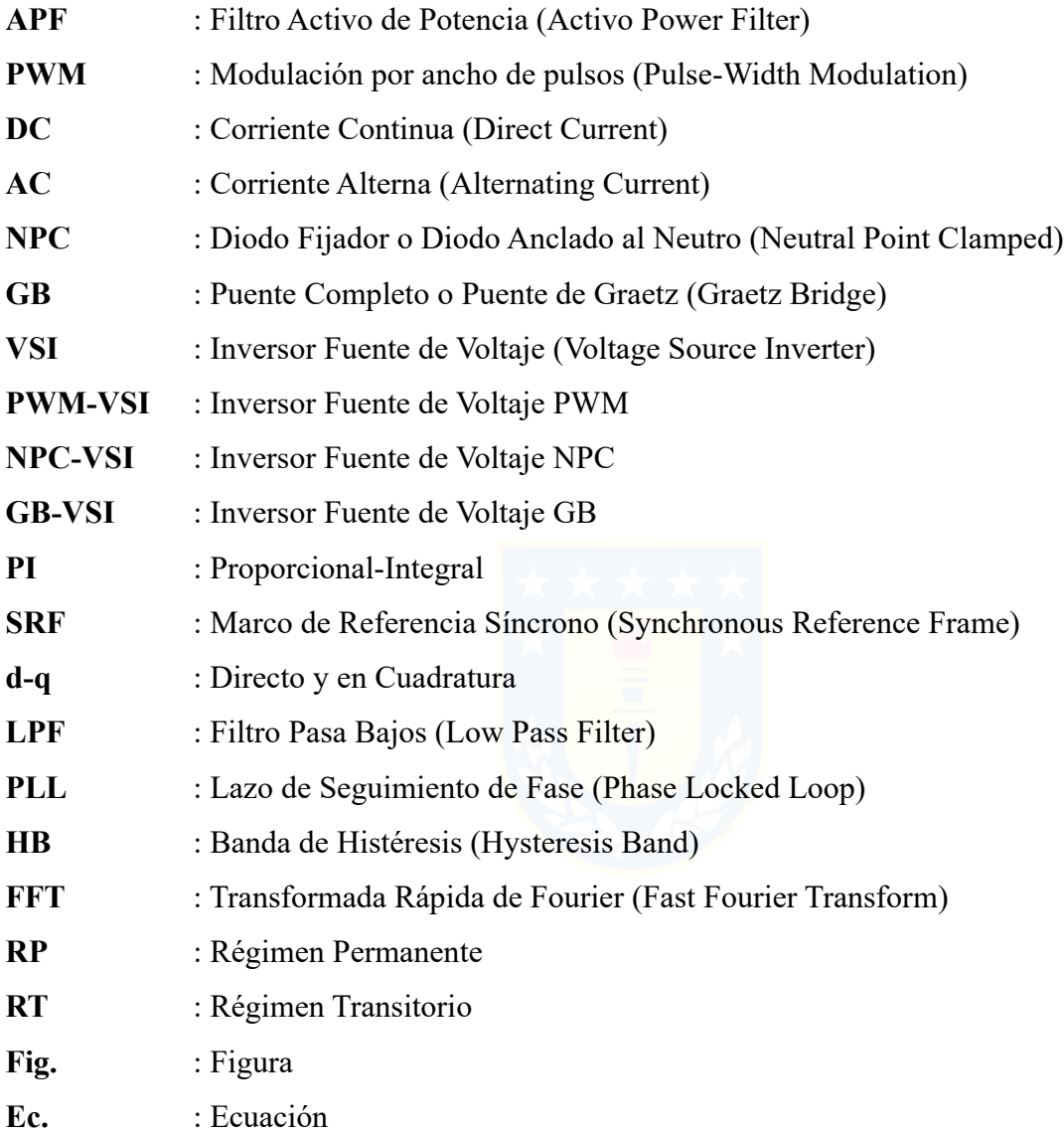

# <span id="page-13-0"></span>Listado de Tablas

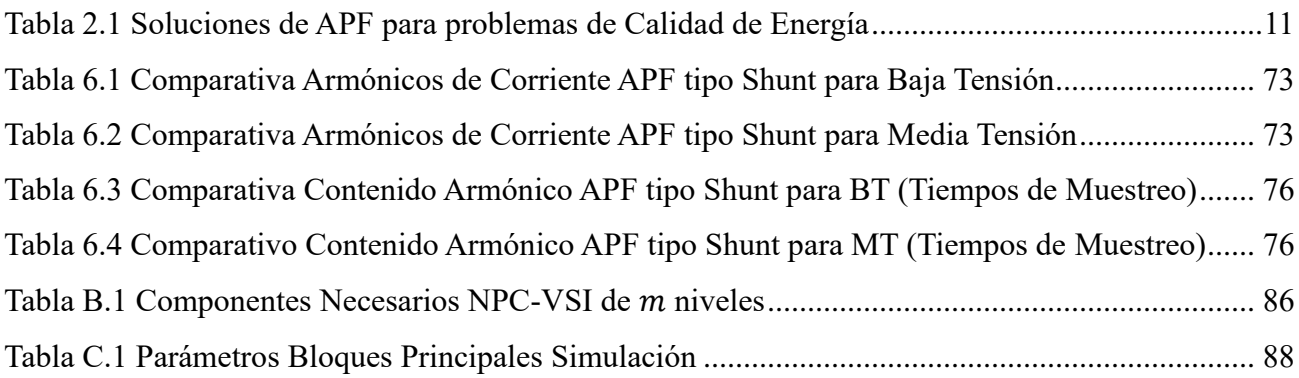

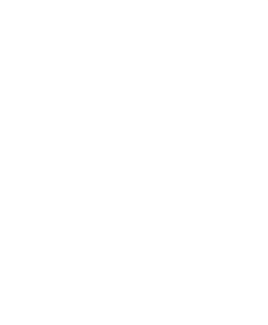

# <span id="page-14-0"></span>Listado de Figuras

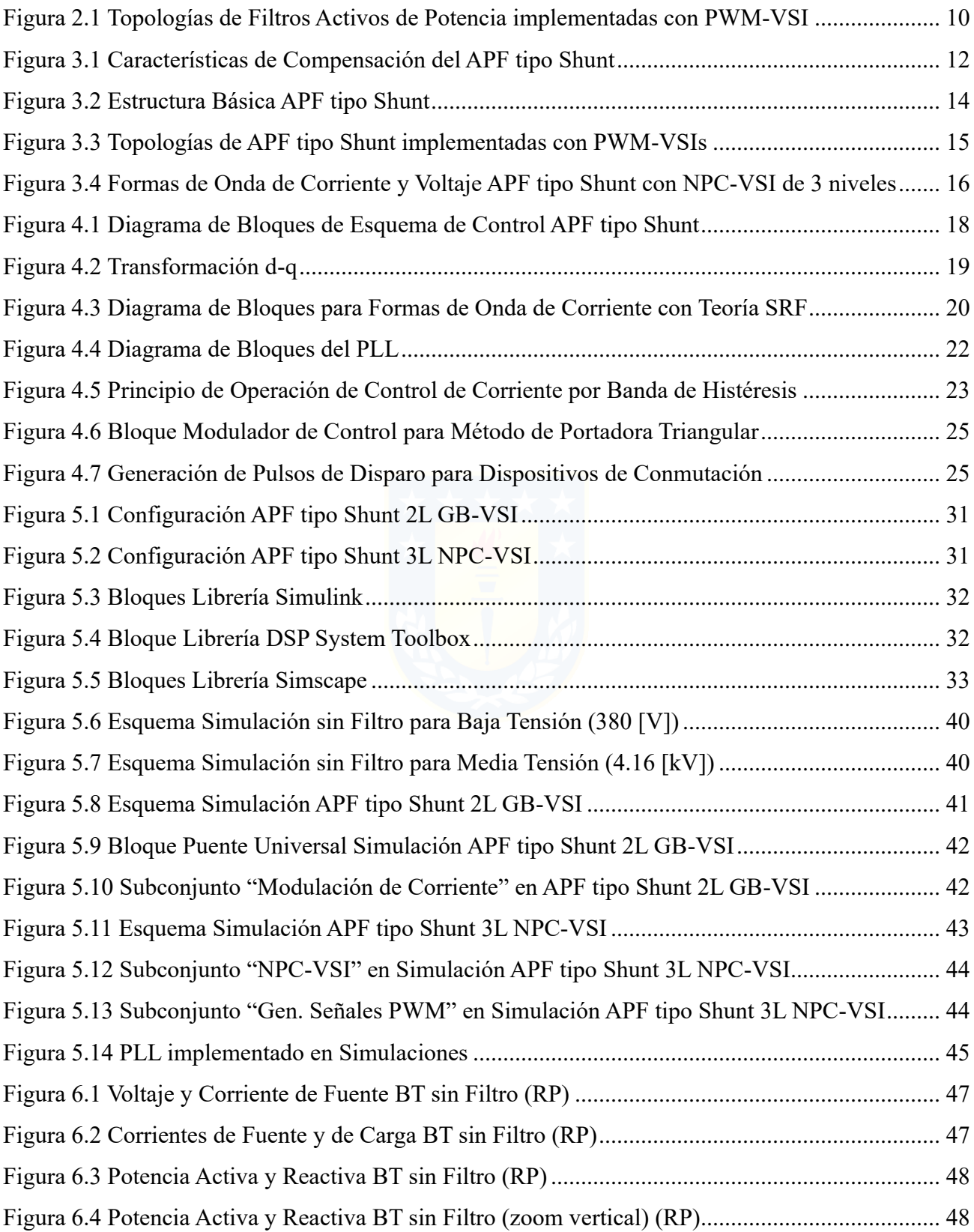

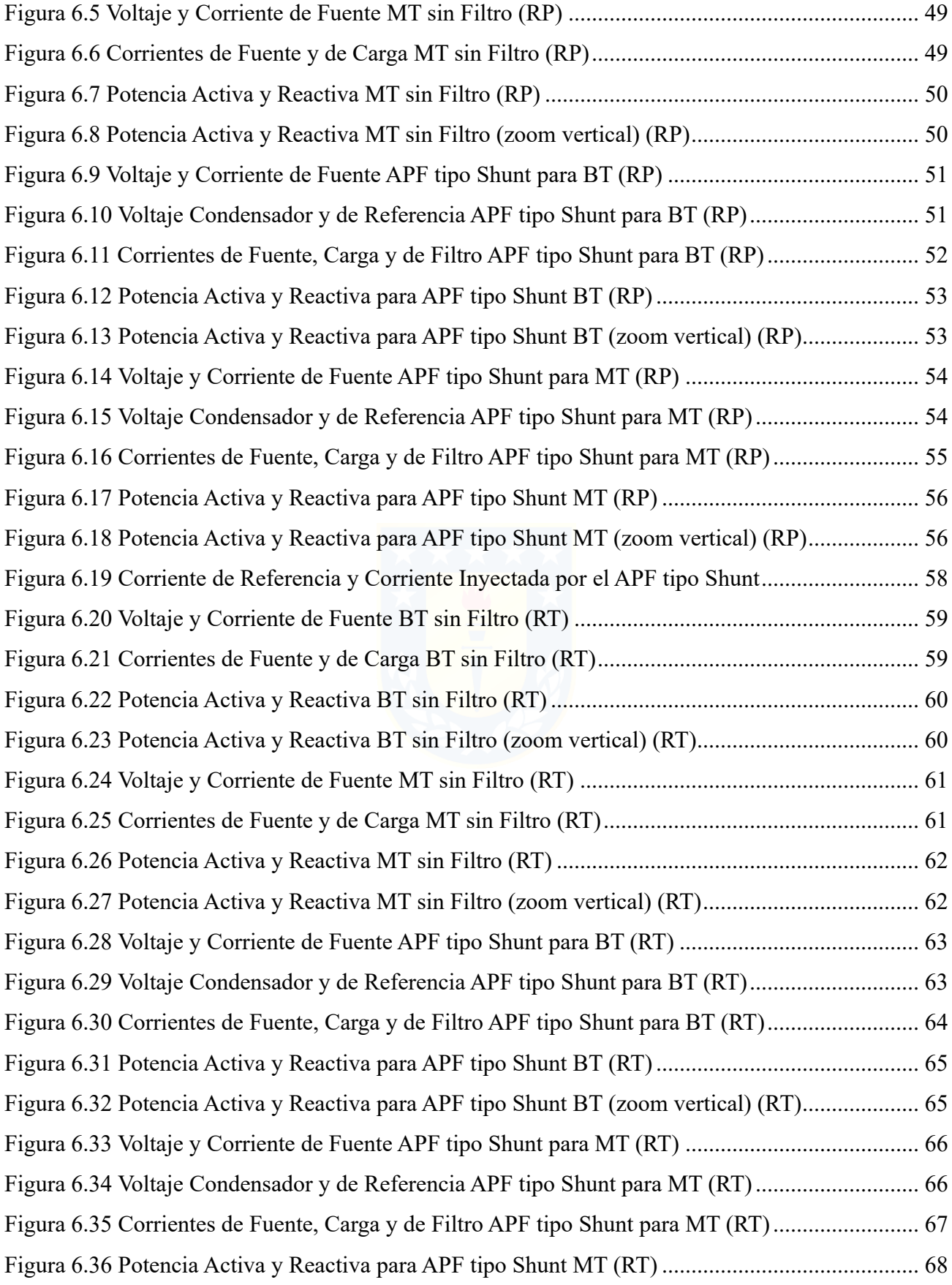

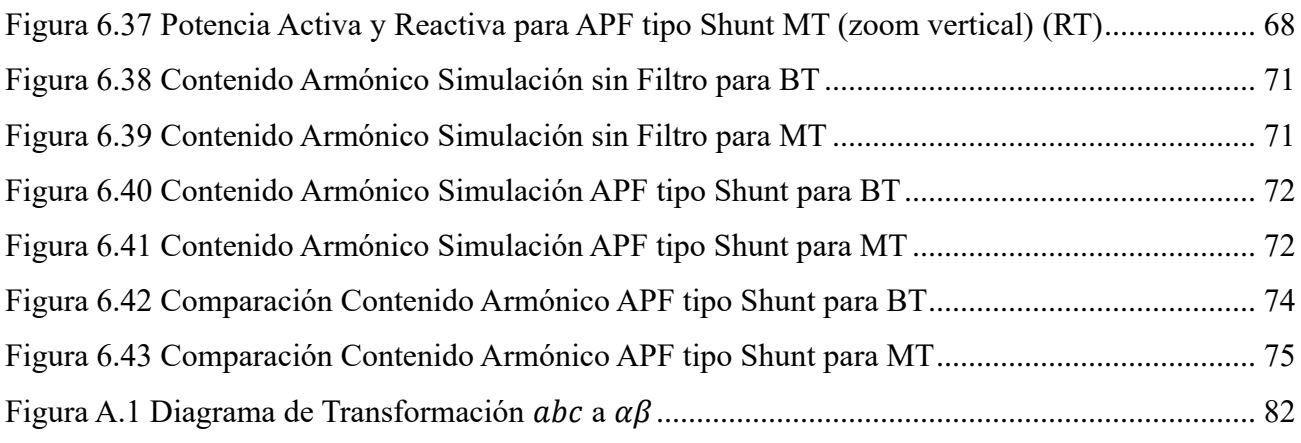

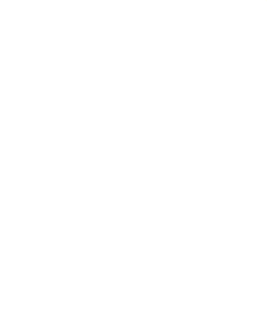

# <span id="page-17-1"></span><span id="page-17-0"></span>Capítulo 1 Introducción 1.1 Generalidades

Tanto las cargas industriales de alta potencia como las cargas domésticas generan armónicos en las corrientes de la red y gran parte de los equipos causantes de perturbaciones son bastante sensibles a las variaciones de voltaje de línea. Además, el aumento de cargas no lineales afecta de manera negativa a la operación de los sistemas eléctricos de potencia [8] provocando: contaminación armónica, disminución y/o deterioro del factor de potencia, incremento de las pérdidas, fluctuaciones de voltaje.

Los principales problemas relacionados a la Calidad de Suministro Eléctrico que se buscan resolver en los sistemas de distribución industriales están asociados con la regulación de voltaje y la contaminación armónica de corriente. Los sistemas eléctricos tienen como principales responsables de la contaminación armónica a las cargas no lineales de alta potencia con uso industrial (Ej.: convertidores estáticos de potencia), las cuales son identificables; y a las cargas no lineales de baja potencia y uso residencial (Ej.: Electrodomésticos), las cuales no son identificables.

En los últimos años [4], una de las maneras más comunes de llevar a cabo la compensación de potencia reactiva era en base al uso de máquinas sincrónicas, bancos de condensadores en paralelo, o bien, para lograr la reducción de armónicos se utilizan filtros pasivos de segundo orden sintonizados a la frecuencia correspondiente a los armónicos que se desean remover, atenuando la contaminación armónica en corriente y voltaje. Sin embargo, el uso de filtros pasivos presenta desventajas tales como:

- Se requiere de un filtro sintonizado a la frecuencia de cada una de las armónicas que se desean quitar.
- Posibilidad de producir resonancias serie y/o paralela con el sistema eléctrico.
- La capacidad del filtro debe considerar la magnitud de la componente fundamental y la de los armónicos.
- La efectividad es condicionada por la impedancia equivalente del sistema, que cambia constantemente.
- En el caso de haber un incremento en el contenido armónico en la corriente de línea, la capacidad del filtro puede ser sobrepasada, disminuyendo su vida útil.

Dadas estas desventajas, se ha optado por los Filtros Activos de Potencia (APF) como una alternativa viable para controlar los niveles de armónicos en aplicaciones industriales y comerciales. Estos se adaptan automáticamente a los cambios en la red y a las fluctuaciones de la carga. También se les conoce como acondicionadores de línea de potencia activa y pueden compensar armónicos de corriente y voltaje, potencia reactiva, regulación de voltaje en los terminales, eliminar el flicker y mejorar el balance de voltaje en sistemas trifásicos [1]. Pueden compensar varios órdenes de armónicos y no son afectados por cambios significativos en la red, quitando el riesgo de resonancia entre el filtro y la impedancia equivalente de la red. La clasificación más popular se basa en las topologías shunt, serie o híbrida, que corresponde a la combinación de compensación pasiva y activa.

La elección de MATLAB/Simulink como entorno de simulación es justificable debido a múltiples ventajas que el programa ofrece. En particular, su uso es simple y amigable, permite juntar circuitos e incorpora librerías de componentes de potencia necesarios para este trabajo.

### <span id="page-18-0"></span>1.2 Revisión Bibliográfica

#### <span id="page-18-1"></span>1.2.1 Trabajos Previos

En esta sección se muestra el análisis realizado a algunos trabajos asociados al tema tales como materiales disponibles en los servicios en línea, publicaciones de la IEEE, memorias de título, que presentan diferentes aspectos relevantes relacionados al trabajo. Esta revisión se puede dividir en dos partes fundamentales. La primera hace referencia a lo que es un APF tipo Shunt y sus topologías para distintos niveles de tensión. La segunda hace referencia a la manera de controlar estos APF, dando las bases para poder simularlo en plataforma MATLAB/Simulink. La tercera hace referencia a las configuraciones multinivel.

Cabe destacar que no son los únicos textos revisados, pero se pueden considerar como los principales que ayudaron a llevar a cabo este trabajo.

#### <span id="page-19-0"></span>1.2.1.1 Filtro Activo de Potencia tipo Shunt

► Morán L, Dixon J, Rashid MH. Active Filters: Power Electronics Handbook. Burlington, MA, ISBN 9780123820365, https://doi.org/10.1016/B978-0-12-382036-5.00041- 0, 2011 [1]

En este texto se presentan los distintos tipos de filtros activos de potencia mencionados en la sección 1.1 y, en particular, el filtro activo tipo shunt que es el abordado en este trabajo. Además, muestra de manera esquemática distintas formas de realizar el control para diferentes topologías, diseño de los componentes del circuito y especificaciones técnicas. Lo que se quiere lograr en este trabajo es algo similar a lo obtenido en este texto, obteniendo modelos de simulación en MATLAB/Simulink para baja y media tensión. Se puede considerar este texto como parte de la sección 1.2.1.2 siguiente, debido a su nivel teórico y demostraciones gráficas de resultados de simulaciones.

#### <span id="page-19-1"></span>1.2.1.2 Simulación de un APF tipo Shunt

En esta parte se destacan 2 documentos considerados como los principales para este caso. Sin embargo, como se mencionó, no son los únicos que se utilizaron.

Jiménez, F., Cárdenas & Morales, D. (2010). "Diseño y simulación de un filtro activo de potencia para la eliminación de armónicos" en *In Vestigium Ire* (3.aed., Vol. 1). [2]

De manera complementaria al texto referido en la sección 1.2.1, este texto analiza un estudio detallado de definiciones a aplicar para obtener las señales de referencia de la corriente, además de algunos algoritmos con el objetivo de obtener su valor. También, propone una metodología para el diseño de un filtro activo de potencia tipo shunt y el estudio del comportamiento dinámico como alternativa al modelo de conmutación del filtro con ayuda de MATLAB/Simulink. En particular, es una buena base para comprender una de las tantas maneras de simular un APF tipo Shunt en plataforma MATLAB/Simulink debido a su justificación teórica y las explicaciones gráficas, tanto del modelado de los circuitos empleados, como de los resultados de la simulación, que corroboran la teoría.

► M. Rama G. and Sobharani Yarnagula. (2014). "Simulation and Analysis of Shunt Active Power Filter for Power Quality Improvement" en *International Journal of Advanced Trends in Computer Science and Engineering* (Vol. 3.) pp. 26-21. [3]

Este documento presenta una de tantas maneras de simular y desarrollar el APF tipo Shunt para la mitigación del problema de la calidad de la energía en la red de corriente alterna (AC) en la fuente de alimentación AC-DC (corriente continua o directa) para una carga no lineal. Las simulaciones en este documento se llevaron a cabo en condiciones de estado estacionario y se compara el rendimiento basado en un controlador PI (proporcional e integral) con el de la fuente AC-DC que alimenta a una carga no lineal (sin controlador PI). Los resultados de simulación obtenidos demuestran que el rendimiento del compensador es mejor que sin él.

#### <span id="page-20-0"></span>1.2.1.3 Configuraciones Multinivel

► Víctor A. Aburto M., "*Análisis, Modelación y Simulación de un Filtro Activo usando Inversores de Tres Niveles*", Memoria de Título, Ingeniero Civil Electrónico, Julio 1997, Departamento de Ingeniería Eléctrica, Facultad de Ingeniería, Universidad de Concepción. [4]

Debido a que el uso de compensadores de potencia puede significar sobrecargas en los elementos del circuito que lo conforman, en particular los semiconductores, se hace indispensable la incorporación de estructuras multinivel como las presentadas en este documento. Así, se puede lograr una topología más acorde y conveniente al caso de media tensión, a diferencia del caso de baja tensión, donde su topología es de dos niveles (comentado y detallado más adelante). Esto permite que las capacidades de compensación de los equipos puedan aumentar y así expandir su uso a mayores niveles de potencia. Este documento incluye además resultados de simulación en PSpice (simulador de circuitos eléctricos y electrónicos) que permiten corroborar la teoría.

#### <span id="page-20-1"></span>1.2.2 Discusión

La revisión bibliográfica realizada muestra que hay distintas maneras de realizar la simulación de filtros activos de potencia tipo shunt para baja y media tensión en distintas plataformas. En particular, en la plataforma MATLAB/Simulink hay diversas maneras de abordarlo, y en este documento se emplea una nueva versión de los trabajos previos, clarificando más los modelos de simulación y esquematizando de mejor manera su funcionamiento. En este trabajo se proponen topologías específicas, detallando el modo de emplearlas y así corroborar lo expuesto en distintos documentos como los ya mencionados.

## <span id="page-21-0"></span>1.3 Definición del Problema

### <span id="page-21-1"></span>1.3.1 Hipótesis del Trabajo

Es posible modelar y simular en plataforma MATLAB/Simulink de manera simple y precisa el comportamiento efectivo de filtros activos de potencia, tanto para condiciones de operación en régimen permanente como dinámicos. Los resultados de la simulación permiten validar los diseños de los circuitos de potencia y de control.

### <span id="page-21-2"></span>1.3.2 Objetivos

#### <span id="page-21-3"></span>1.3.2.1 Objetivo General

Desarrollar en plataforma MATLAB/Simulink modelos de simulación de filtros activos tipo shunt, para aplicaciones en baja y media tensión, para compensar armónicos de corriente y potencia reactiva.

#### <span id="page-21-4"></span>1.3.2.2 Objetivos Específicos

- Desarrollar métodos de cálculo de las señales de referencia para el control de corriente, tanto para topología en baja como media tensión.
- Desarrollar modelos para el control de corriente y de voltaje de la barra de continua.
- Desarrollar procedimientos de diseños de la etapa de potencia y de control, para aplicaciones en baja y media tensión.
- Simular un filtro activo para operación en régimen permanente y transitorio.

### <span id="page-21-5"></span>1.3.3 Alcances y Limitaciones

Los modelos de simulación de las distintas etapas de control se hacen en la plataforma MATLAB/Simulink, para aplicación en baja y media tensión.

- Se simulan los filtros activos diseñados para régimen permanente y transitorio.
- La propuesta se realiza en base a modelos obtenidos de la revisión bibliográfica.
- Dada la complejidad de las topologías, el diseño de los modelos de simulación se realiza aprovechando los distintos bloques disponibles en el entorno de Simulink. Así, el trabajo realizado da mayor enfoque al entorno de simulación que al análisis matemático.
- Simulink permite trabajar con modelos complejos que al momento de implementarlos pueden elevar demasiado el tiempo de simulación, por lo que se justifica aún más el enfoque de este trabajo.
- Sólo se aborda filtros basados en topologías fuente de voltaje y no fuente de corriente.
- Para el diseño del control de los filtros, sólo se considera inversores de 2 y 3 niveles, llamados como Topología Puente de Graetz y Topologías NPC (Neutral Point Clamped), respectivamente.
- Los voltajes de la red se consideran balanceados y sin distorsión.
- No hay conexión entre el neutro de la fuente de alimentación y el neutro de la carga, por lo que se desprecia la componente de secuencia 0 del sistema en el marco de referencia rotatorio *dq0* (abordado más adelante).
- No se aborda el desbalance que pueda existir en el punto neutro del inversor NPC.
- Los valores de los parámetros de los componentes de las distintas simulaciones son considerados por defecto, según lo entregado por Simulink, a menos que se mencione lo contrario.
- Los valores de los parámetros de los componentes clave para la simulación de estas topologías se basan en expresiones previamente desarrolladas, pero no necesariamente se emplean los resultados exactos derivados de estas expresiones, sino que se consideran dentro de rangos permitidos, consultados previamente, en algunos casos, con ayuda profesional del profesor patrocinante.
- Las expresiones de diseño de componentes complementan la parte teórica de este trabajo.
- Se evalúa la efectividad de las simulaciones en base a los resultados de simulación. En particular, en base a las formas de onda y al valor de distorsión armónica total (THD).
- La selección de componentes según valores comerciales no son logros alcanzables en el desarrollo del presente trabajo, pero sí merecen un estudio posterior.

### <span id="page-23-0"></span>1.3.4 Organización y Metodología

El desarrollo del presente informe de Memoria de Título se divide en ocho capítulos, descritos brevemente a continuación:

- Capítulo 1 Introducción: es introductorio al tema y contextualiza al lector para comprender de mejor manera lo implementado en este trabajo, incluyendo además los objetivos, alcances y limitaciones;
- Capítulo 2 Filtros Activos de Potencia: se realiza un estudio generalizado de los filtros activos de potencia, dando a entender que el filtro activo tipo shunt no es el único que existe en la industria, sin embargo, su implementación es una gran alternativa y es el que se aborda en este trabajo;
- Capítulo 3 Filtro Activo de Potencia tipo Shunt: se aborda el principio de operación, estructura y topologías del filtro activo tipo shunt, como manera de introducir las secciones próximas. Para ello, se mencionan las topologías de circuito de potencia a utilizar en este trabajo, que son implementadas con inversores fuente de voltaje de dos niveles Puente de Graetz y de tres niveles NPC;
- Capítulo 4 Metodología Simulación APF tipo Shunt: se continúa con lo abordado en el Capítulo 3, abordando la manera de generar la corriente de referencia de los filtros, control o modulación del lazo de corriente y control en la barra DC, además del diseño del circuito de potencia para llevar a cabo la simulación. Para ello, se aborda la Teoría del Marco de Referencia Síncrono como parte del control, además de dos tipos de modulaciones de corriente: por banda de histéresis y por portadora triangular, donde esta última se realiza en una frecuencia de 1.75 [kHz]. Por otra parte, se detalla el diseño del circuito de potencia, mencionando el uso de IGBT's, reactores de enlace y condensadores. Por último, se mencionan distintos tipos de cálculo de los componentes, pero para simulación se consideran valores estimados;
- Capítulo 5 Simulación en MATLAB/Simulink: se muestran y comentan los esquemas utilizados en plataforma MATLAB/Simulink para las topologías implementadas en baja y media tensión del APF tipo Shunt. Para ello, se muestran las configuraciones para ambas topologías empleadas en este trabajo, los bloques utilizados en la plataforma, describiendo cada uno y explicando el modo de uso de estos;
- Capítulo 6 Resultados Simulación: se entregan los resultados gráficos y numéricos de las distintas simulaciones realizadas, comentando su desempeño y notando su correcto funcionamiento. Para ello, se realizan simulaciones en régimen permanente y transitorio para distintos tiempos de simulación y distintos tiempos de muestreo. En este último punto, se muestran resultados para tiempos de muestreo de 1 × 10<sup>-5</sup> [s], 1 × 10<sup>-6</sup> [s] y 1 × 10−7 [s], comparando sus valores de THD y de amplitud armónica respecto a la fundamental;
- Capítulo 7 Conclusiones: se indica lo realizado en el trabajo, se dan conclusiones de acuerdo a los resultados obtenidos y se sugieren tareas a futuro que serían interesantes analizar en base a lo obtenido en este trabajo.

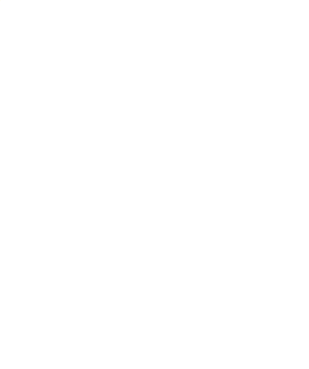

# <span id="page-25-0"></span>Capítulo 2 Filtros Activos de Potencia

## <span id="page-25-1"></span>2.1 Introducción

Este capítulo es una ayuda para entender de manera general los principales tipos de filtros activos de potencia. Dado el enfoque que se le da a este trabajo, es que se aborda específicamente el filtro activo de potencia tipo shunt.

### <span id="page-25-2"></span>2.2 Generalidades

Todos los APF se desarrollan con convertidores modulados por ancho de pulso (PWM) [1], donde se contemplan inversores principalmente fuente de voltaje. La estructura de inversor PWM tipo puente (o puente de Graetz) alimentado por corriente (PWM-CSI) se comporta como una fuente de corriente no sinusoidal, cuya señal cumple con lo requerido por los armónicos de corriente que provoca una carga no lineal. Posee un reactor de corriente continua (DC) independiente que asegura la continua circulación de corriente DC. Estos presentan buena confiabilidad, pero requieren de bancos de condensadores en paralelo más grandes en las terminales de corriente alterna (AC) para eliminar los armónicos de corriente no deseados.

Otro convertidor muy utilizado en las topologías de APF es el inversor fuente de voltaje PWM (PWM-VSI), que se conecta a la red de corriente alterna (AC) con reactores de acoplamiento. Además, a través de un condensador electrolítico, mantiene un voltaje DC constante y libre de ondulación.

### <span id="page-25-3"></span>2.3 Tipos de Filtros Activos de Potencia

Los APF se pueden clasificar según el tipo de convertidor, topología, esquema de control y características de compensación. La clasificación más popular se basa en las topologías shunt, serie o híbrida, que corresponde a la combinación de compensación pasiva y activa. Las diferentes topologías de APF se muestran en la Fig. 2.1.

Dentro de cada topología hay distintas características asociadas a los componentes utilizados, estrategias de control y aplicaciones:

- Los APF tipo Shunt se utilizan para compensar los armónicos de corriente, potencia reactiva y corriente de carga desbalanceada; además, son utilizados como generadores estáticos de potencia reactiva para estabilizar y mejorar el perfil de voltaje.
- Los APF tipo Serie se conectan antes de la carga en serie con la red AC, a través de un transformador de acoplamiento para eliminar los armónicos de voltaje y así equilibrar la regulación de voltaje en los terminales de línea o de la carga.
- Los APF tipo Híbrido son una combinación de APF tipo Serie y un filtro pasivo LC tipo Shunt.

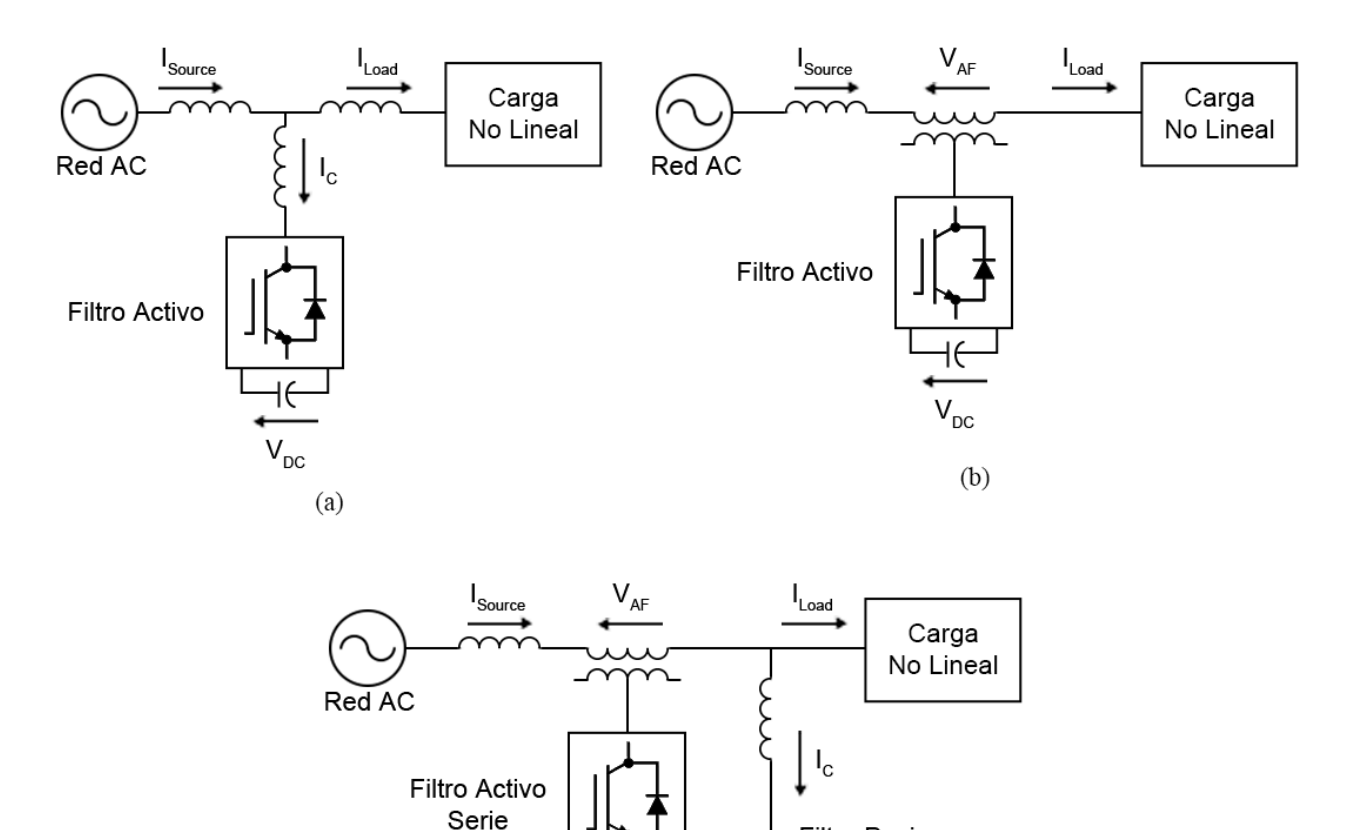

<span id="page-26-0"></span>**Figura 2.1 Topologías de Filtros Activos de Potencia implementadas con PWM-VSI** (a) Filtro Activo de Potencia tipo Shunt; (b) Filtro Activo de Potencia tipo Serie; (c) Filtro Activo de Potencia tipo Híbrido

 $(c)$ 

 $V_{DC}$ 

Filtro Pasivo Shunt

Esta última topología es muy conveniente a la hora de compensar sistemas de alta potencia, ya que la potencia nominal del APF se reduce significativamente (alrededor del 10% del tamaño de la carga) debido a que la mayor parte del equipo consiste en el filtro pasivo LC tipo Shunt, con el fin de compensar armónicos de corriente de orden inferior y la potencia reactiva correspondiente a la frecuencia fundamental.

Dada a la restricción de operación, los APF tipo Shunt y tipo Serie sólo pueden compensar problemas específicos de calidad de energía. Así, la selección del tipo de APF para mejorar la calidad de energía depende del problema a solucionar, como se puede ver en la Tabla 2.1.

<span id="page-27-0"></span>

| <b>Tipo de APF</b> | Carga en Suministro AC             | Suministro AC en Carga  |
|--------------------|------------------------------------|-------------------------|
| Shunt              | Filtrado de Armónicos de Corriente |                         |
|                    | Compensación de Corriente Reactiva |                         |
|                    | Desbalance de Corriente            |                         |
|                    | Flicker de Voltaje                 |                         |
| Serie              | Filtrado de Armónicos de Corriente | Sag/Swell de Voltaje    |
|                    | Compensación de Corriente Reactiva | Desbalance de Voltaje   |
|                    | Desbalance de Corriente            | Distorsión de Voltaje   |
|                    | Flicker de Voltaje                 | Interrupción de Voltaje |
|                    | Desbalance de Voltaje              | Flicker de Voltaje      |
|                    |                                    | Notch de Voltaje        |

**Tabla 2.1 Soluciones de APF para problemas de Calidad de Energía**

Para este trabajo, se opta por el APF tipo Shunt, desarrollando modelos para su simulación en plataforma MATLAB/Simulink para los casos de baja y media tensión. Según la Tabla 2.1, se debe solucionar, en caso de existir, problemas como aparición de armónicos de corriente, compensar reactivos, desbalance de corriente y flicker de voltaje.

# <span id="page-28-1"></span><span id="page-28-0"></span>Capítulo 3 Filtro Activo de Potencia tipo Shunt 3.1 Principio de Operación del APF tipo Shunt

El objetivo principal del APF tipo Shunt es atenuar la amplitud de las componentes armónicas de corriente generadas por cargas no lineales. El principio de operación de los APF tipo Shunt se basa en un control de lazo cerrado de un convertidor estático de potencia (inversor), compensando las componentes armónicas de corriente, inyectando al sistema una corriente cuyo componente armónico es igual en magnitud que el que genera la carga, pero en contrafase (desfase de 180°). Así, al sumar ambas señales, se genera una corriente entregada por la fuente similar a una onda sinusoidal pura y en fase con el respectivo voltaje de fase a neutro. Este principio es aplicable a cualquier tipo de carga que genere contenido armónico. Además, a través de un esquema de control adecuado, el APF tipo Shunt puede compensar el factor de potencia de la carga, por lo que el sistema de distribución de energía ve al conjunto de la carga no lineal y el filtro como una resistencia ideal. Las características de compensación de este filtro se muestran en la Fig. 3.1.

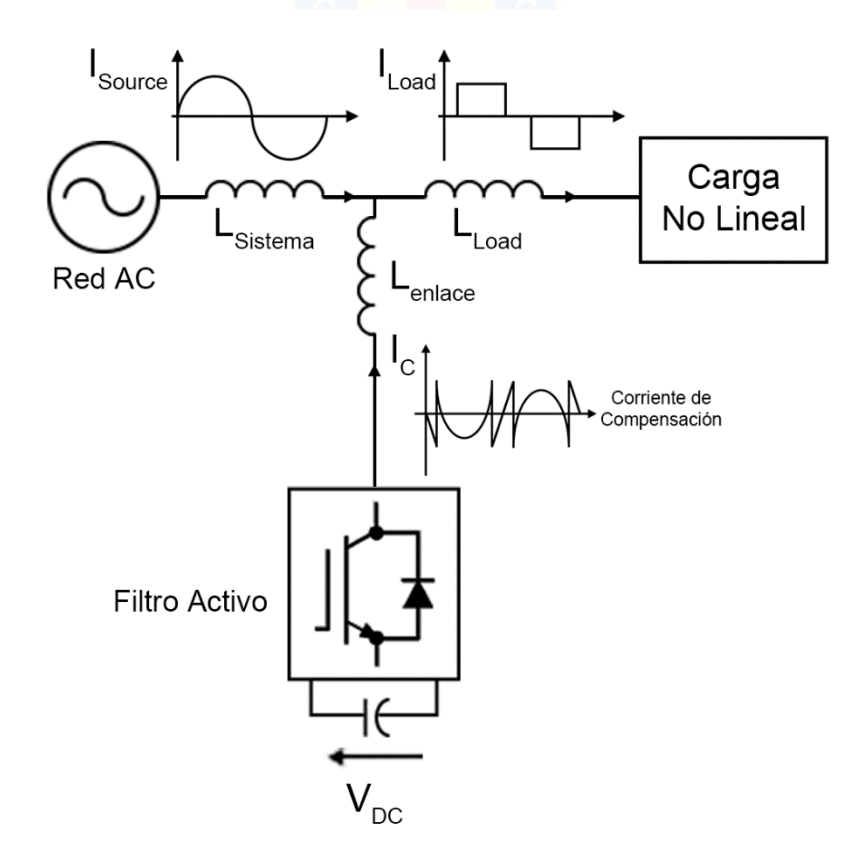

<span id="page-28-2"></span>**Figura 3.1 Características de Compensación del APF tipo Shunt**

En la Fig. 3.1 se puede observar la señal de corriente de carga  $I_L$ , la cual es completamente distorsionada respecto a una onda sinusoidal pura, por lo que, mediante el APF tipo Shunt, se inyecta una corriente de compensación  $I_c$ , que se encarga de mitigar los efectos negativos que pueden causar la carga a la red. Esta corriente tiene la misma amplitud que la corriente de la carga, pero en contrafase, por lo que la suma algebraica en el punto de común acoplamiento (PCC) garantiza que la corriente de la fuente  $I_S$  sea una señal sinusoidal pura (Ec. 3.1).

$$
I_L = I_S + I_C, \tag{3.1}
$$

donde,

 $I_L$ : corriente de carga,  $I_{\rm S}$ : corriente de la fuente, y  $I_c$ : corriente de compensación.

Antes de entrar en detalle con el APF tipo Shunt, se requiere tener en cuenta lo siguiente:

- Variables para medir: En un principio, se da mayor énfasis a las variables de corriente de carga, corriente de fuente y corriente de compensación. Sin embargo, más delante se ve que hay otras variables igual de importantes que se pueden obtener a partir de estas tres mencionadas.
- Manera de calcular o determinar la corriente de referencia: Este punto es importante ya que se debe tener claro la forma de calcular la corriente de referencia para que el filtro puede actuar de manera instantánea inyectando al sistema la corriente de compensación que sea capaz de mitigar los armónicos de corriente cuando la carga es variable o no lineal.
- Método de seguimiento de la corriente de referencia: Este punto también es importante. De aquí depende de qué tan efectivo es el seguimiento que realiza el filtro a la corriente de referencia, para así lograr un correcto funcionamiento y lograr los objetivos finales, que son mitigar los armónicos de corriente generados por la carga, mejorando notablemente la señal de corriente de la fuente, disminuir el THD, entre otras.

## <span id="page-30-0"></span>3.2 Estructura Básica del APF tipo Shunt

En la Fig. 3.2 se puede observar un APF tipo Shunt, utilizado para la compensación de corrientes armónicas. Este filtro lo conforman cinco bloques principales:

- Convertidor de potencia.
- Enlace de corriente entre el convertidor y el PCC.
- Dispositivo almacenador de energía.
- Dispositivos de acondicionamiento de señales provenientes del sistema de potencia.
- Controlador.

Los cuatro primeros bloques se pueden agrupar en un nuevo bloque llamado bloque de potencia. Por su parte, el controlador se puede entender como un gran bloque que se encarga de la generación de referencias, la regulación del voltaje del lado de DC y de corriente inyectada, y el seguimiento del convertidor.

El conjunto convertidor-control puede ser catalogado como un sistema no lineal de estructura variables, debido a que el control de la corriente que se inyecta al sistema se realiza mediante los cambios de estados del convertidor.

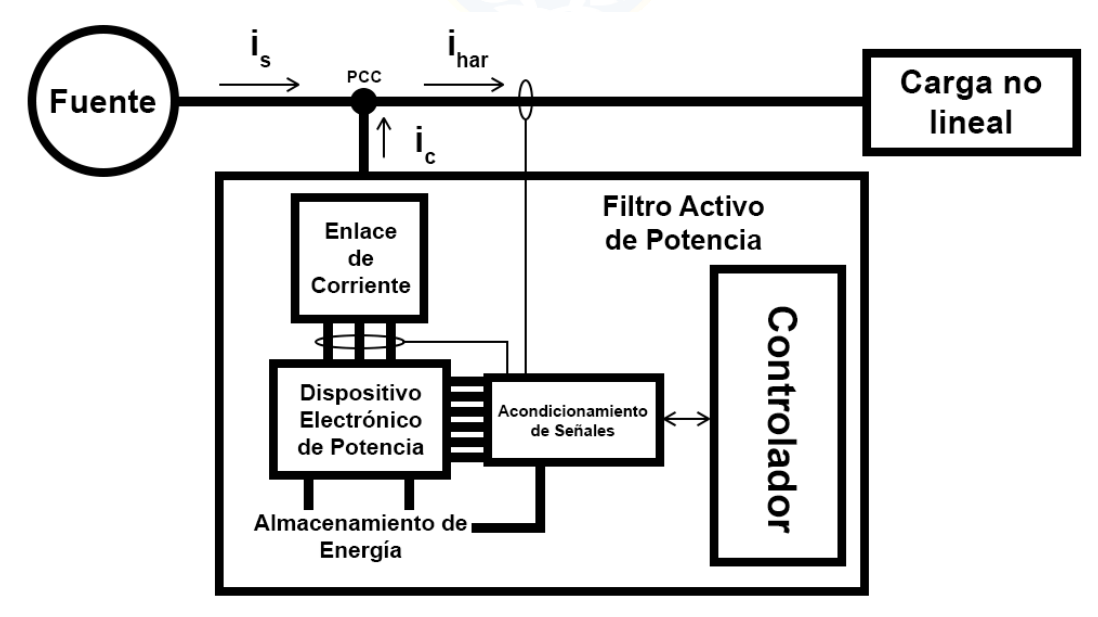

<span id="page-30-1"></span>**Figura 3.2 Estructura Básica APF tipo Shunt**

## <span id="page-31-0"></span>3.3 Topologías de Circuitos de Potencia

Los APF tipo Shunt se implementan con PWM-VSI [1]. En este tipo de aplicación, el PWM-VSI opera como una fuente de voltaje controlada por corriente. Tradicionalmente se han utilizado PWM-VSIs de dos niveles. Este tipo de topología tiene como objetivo compensar la carga no lineal en un rango de potencia media (alrededor de cientos de kVA) debido a las limitaciones de los valores nominales de los semiconductores. Sin embargo, en los últimos años se han propuesto topologías de PWM-VSIs multinivel para desarrollar APF tipo Shunt para aplicaciones de media tensión y potencia nominal superior. En la literatura técnica se han propuesto APF tipo Shunt implementados con múltiples VSIs conectados en paralelo a un canal de DC, pero en serie a través de un transformador, como también en cascada. Estas diferentes topologías se muestran en la Fig. 3.3.

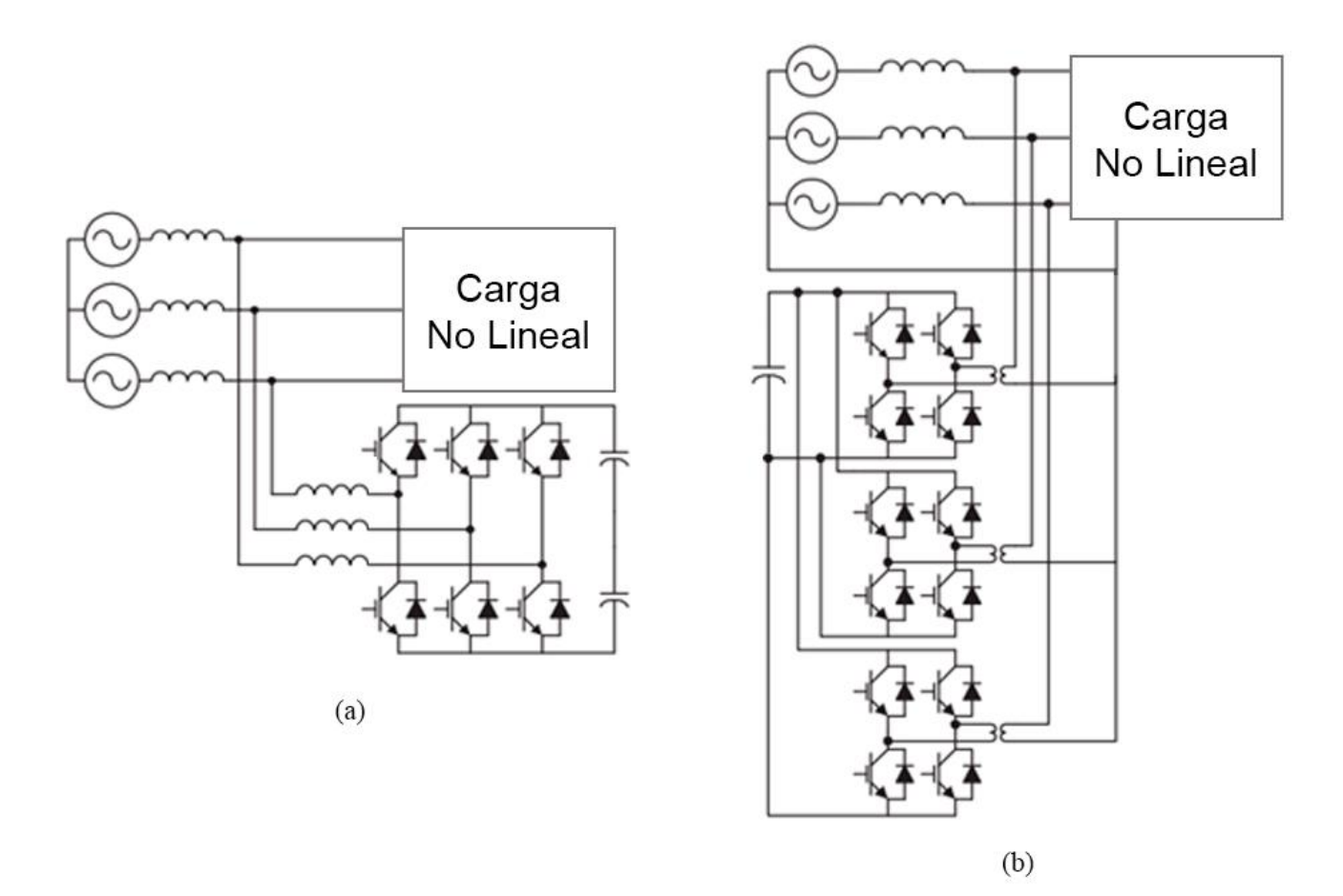

<span id="page-31-1"></span>**Figura 3.3 Topologías de APF tipo Shunt implementadas con PWM-VSIs** (a) una unidad PWM trifásica y (b) tres unidades monofásicas en paralelo a un canal DC común.

En los últimos años ha existido un creciente interés en el uso de inversores multinivel para aplicaciones de alta potencia, especialmente para accionamientos y compensación de potencia reactiva. Básicamente, estos inversores multinivel se han desarrollado para aplicaciones en accionamientos de motores de AC en media tensión y para compensación estática de potencia reactiva. Para este tipo de aplicaciones, el voltaje de salida del inversor multinivel debe ser capaz de generar una corriente de salida casi sinusoidal.

El uso de inversores con fijación de punto neutro de tres niveles (también llamados en inglés como inversores Neutral Point Clamped, o NPC, de tres niveles) en aplicaciones de APF tipo Shunt, poseen un voltaje de salida que debe ser capaz de generar una corriente de salida que siga la corriente de referencia respectiva contenedora del contenido armónico y reactivo requerido por la carga. Las formas de corriente y voltaje (extraídas de [1]) para un APF tipo Shunt implementado con un NPC-VSI de tres niveles se muestran en la Fig. 3.4, y son lo que se quiere lograr simular en plataforma MATLAB/Simulink, por lo que sirven como base o meta a obtener.

<span id="page-32-0"></span>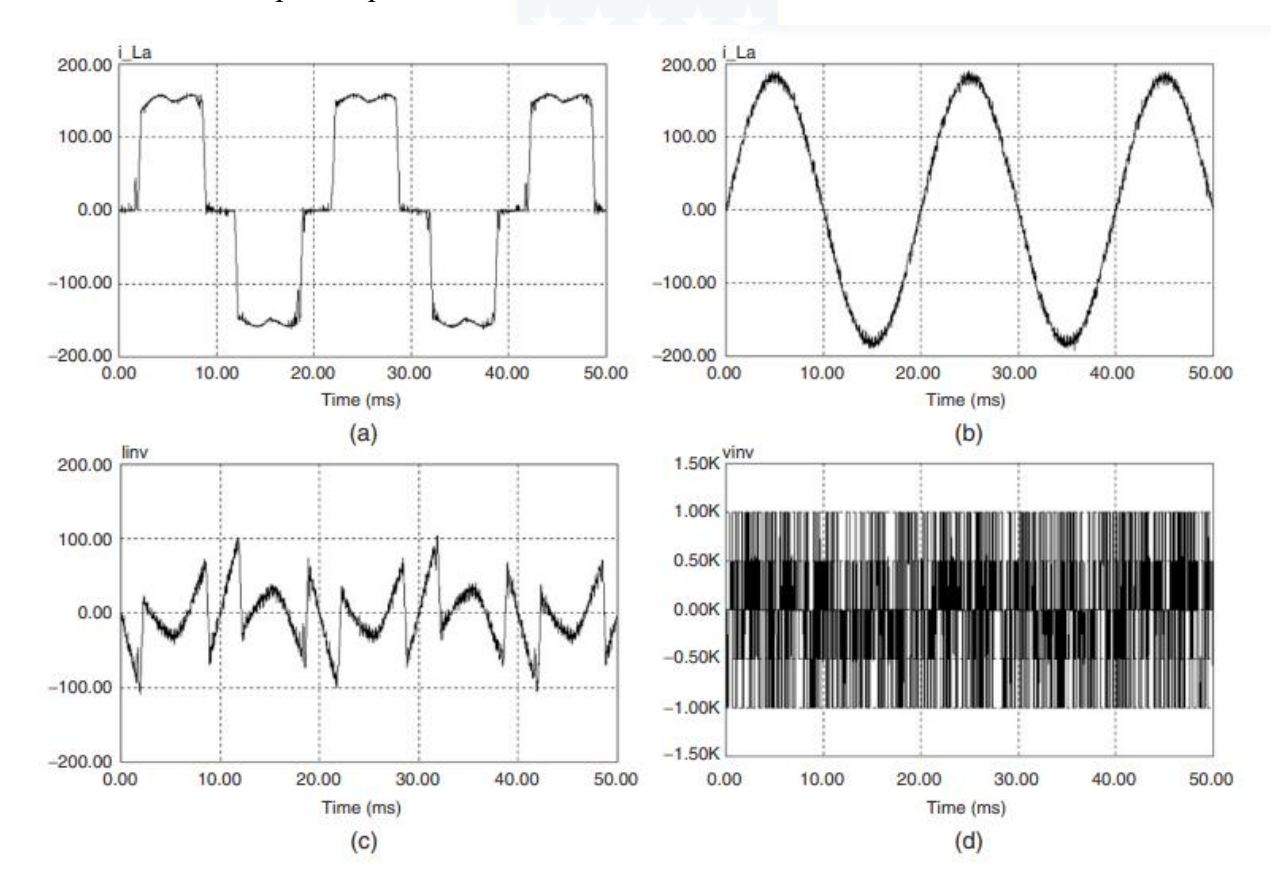

### <span id="page-33-0"></span>3.3.1 Topologías a Utilizar

Como se mencionó en la sección 1.3.3, en este trabajo se aborda configuraciones de APF tipo Shunt con inversores de dos y tres niveles para lograr sus simulaciones correspondientes para baja y media tensión, respectivamente. En particular, se trata de un APF tipo Shunt implementado con un inversor fuente de voltaje de dos niveles puente completo, también llamado Puente de Graetz, y un APF tipo Shunt implementado con un inversor fuente de voltaje de tres niveles NPC. Si bien, el uso de un inversor multinivel tiene como ventaja el aumento de la capacidad de potencia a compensar en comparación con el inversor de dos niveles convencional, el número de diodos fijadores (considerando el NPC-VSI) aumenta cuadráticamente con mayores niveles (ver Anexo B), por lo que la implementación del inversor de tres niveles es suficiente para el caso de media tensión. Para simplificar los nombres de estas dos configuraciones, se denominan desde ahora como APF tipo Shunt 2L GB-VSI (inversor fuente de voltaje de dos niveles Puente de Graetz) y APF tipo Shunt 3L NPC-VSI (inversor fuente de voltaje de tres niveles NPC), respectivamente. Los componentes de cada inversor se detallan en el Anexo B.

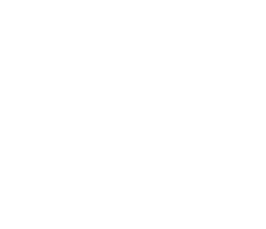

# <span id="page-34-1"></span><span id="page-34-0"></span>Capítulo 4 Metodología Simulación APF tipo Shunt 4.1 Esquema de Control

El sistema de control de los APF tipo Shunt consta de dos lazos de control. El esquema de control de un APF tipo Shunt debe ser capaz de calcular la forma de onda de corriente de referencia para cada fase del inversor, mantener constante la tensión en el canal DC y generar los pulsos de disparo de los semiconductores (recordar que para este trabajo se usan IGBT's). El diagrama de bloques del esquema de control de un APF tipo Shunt se puede observar en la Fig. 4.1. El circuito de referencia de corriente genera la corriente requerida para compensar los armónicos de corriente de la carga y la potencia reactiva. A su vez, mantiene constante el voltaje DC de los condensadores.

Hay diversas maneras de realizar este control [1]. Para efecto de este trabajo, se usa un control mediante la Teoría del Marco de Referencia Síncrono.

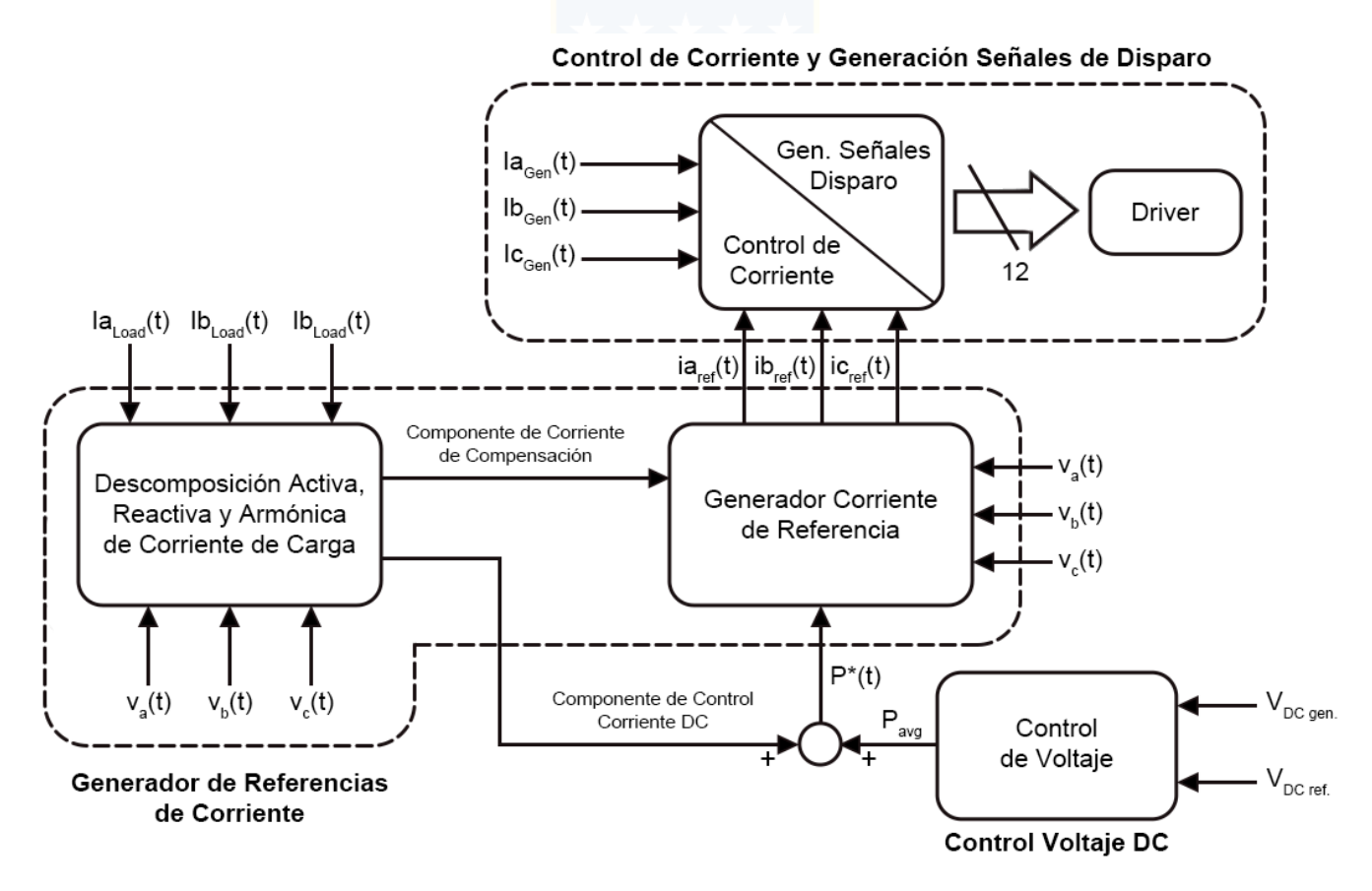

<span id="page-34-2"></span>**Figura 4.1 Diagrama de Bloques de Esquema de Control APF tipo Shunt**

De la Fig. 4.1, notar que utilizando las señales de voltaje y corriente de carga se puede descomponer en sus componentes activo, reactivo y armónico necesarios para generar la compensación. Esto se logra gracias a la generación de corriente de referencia obtenidas por el control de voltaje DC, componente de corriente controlada, voltajes y la corriente compensada, formando un sistema de lazo cerrado. Así, la corriente de referencia y la corriente generada por el filtro son capaces de generar las señales de pulso para los semiconductores.

### <span id="page-35-0"></span>4.1.1 Generación de Corriente de Referencia

Hay varias posibilidades de obtener la corriente de referencia requerida para la compensación de la carga no lineal. Una de las opciones para la determinación de la corriente de referencia que necesita el VSI (y la que se usa en este trabajo) es la obtención de componentes de corriente en el marco de referencia síncrono o d-q (directo y en cuadratura).

#### <span id="page-35-1"></span>4.1.1.1 Teoría del Marco de Referencia Síncrono o d-q

La Teoría del Marco de Referencia Síncrono o d-q se basa en técnicas de estimación de señales de referencia en el dominio del tiempo. Es capaz de operar en estado permanente o transitorio para formas de onda de voltaje y corriente. Este método se utiliza para extraer el contenido armónico de la carga y, por lo tanto, permite controlar a los APF tipo Shunt en tiempo real.

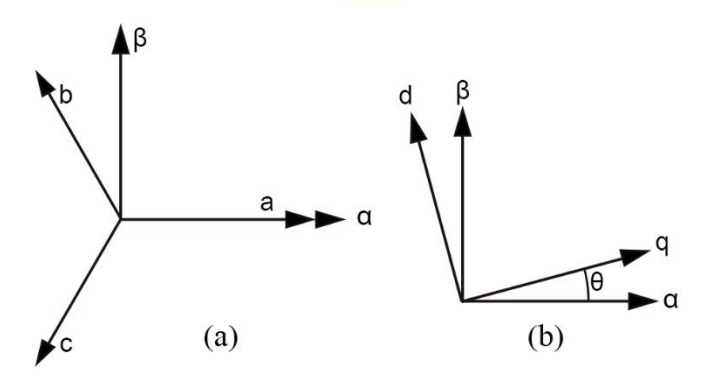

<span id="page-35-2"></span>**Figura 4.2 Transformación d-q** a) transformación  $abc$  a  $\alpha\beta$ ; b) transformación  $\alpha\beta$  a dq.

Esta teoría trata de la transformación de coordenadas de un sistema estacionario abctrifásico al sistema de coordenadas giratorio  $dq0$ . Esta transformación consta de dos pasos, los cuales se ven gráficamente en la Fig. 4.2, y tratan de:
- En primer lugar, se realiza la transformación del sistema de coordenadas estacionario  $abc$ -trifásico al sistema de coordenadas estacionario de dos fases  $\alpha\beta$ ;
- En segundo lugar, se realiza la transformación del sistema de coordenadas estacionario  $\alpha\beta$  al sistema de coordenadas rotatorio  $dq$ .

El diagrama de bloques para obtener las formas de onda de corriente de referencia en un APF tipo Shunt utilizando la Teoría de Marco de Referencia Síncrono o d-q se observa en la Fig. 4.3 (extraída de [1]). La señal transformada corresponde a la corriente de carga en sus tres fases, pasando del marco de referencia estacionario trifásico abc al bifásico  $\alpha\beta$ , para luego ser nuevamente transformada del marco de referencia estacionario  $\alpha\beta$  al rotatorio  $dq$ . De esta forma, se obtienen dos componentes  $i_d$  e  $i_q$ , las cuales pasan por un filtro pasa-bajo (LPF, por sus siglas en inglés), dando como resultado dos componentes de referencia  $i_{d_{ref}}$  e  $i_{q_{ref}}$ , donde la primera de ellas se suma al error de voltaje DC. El resultado de este último paso se transforma desde el marco de referencia dq. Cabe mencionar que estas dos últimas transformaciones requieren de componentes activa y reactiva a través de un lazo de seguimiento de fase (PLL, por sus siglas en inglés). Finalmente se pasa de este último resultado en el marco de referencia  $\alpha\beta$  para regresar a  $abc$ , obteniendo las corrientes de referencia.

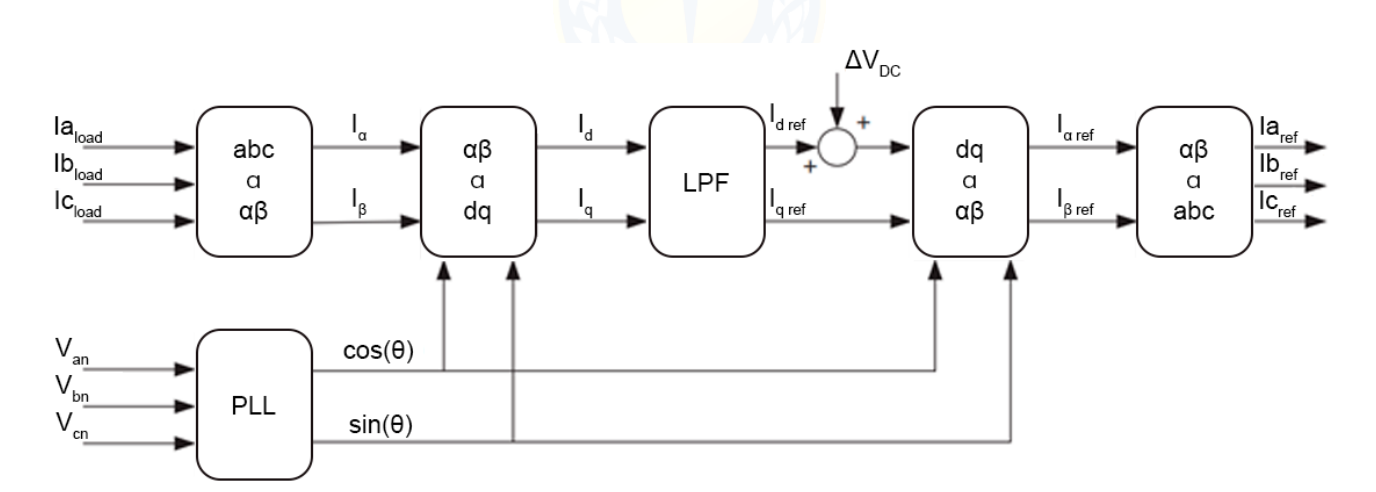

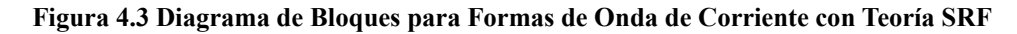

La transformación principal se define por la siguiente expresión:

$$
\begin{bmatrix} i_d \\ i_q \end{bmatrix} = \begin{bmatrix} \cos(\omega t) & \sin(\omega t) \\ \sin(\omega t) & \cos(\omega t) \end{bmatrix} \begin{bmatrix} i_\alpha \\ i_\beta \end{bmatrix},\tag{4.1}
$$

donde,

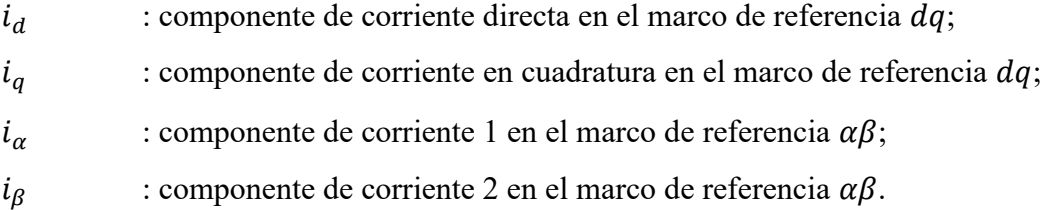

Los términos  $d \, y \, q$  poseen componente DC y múltiples componentes de AC. Así,

$$
i_{d} = i_{d_{DC}} + i_{d_{AC}} ; \t\t(4.2)
$$
  

$$
i_{q} = i_{q_{DC}} + i_{q_{AC}} ; \t\t(4.3)
$$

donde,

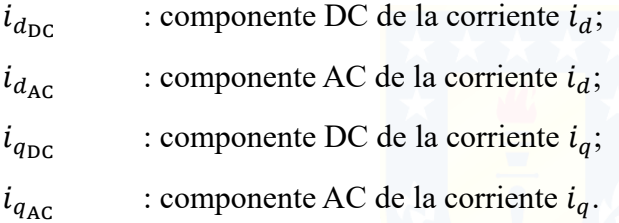

Las señales de referencia para la compensación se obtienen de acuerdo con las siguientes expresiones:

$$
i_{d_{ref}} = -i_{d_{AC}}; \tag{4.4}
$$

$$
i_{q_{ref}} = -i_{q_{DC}} - i_{q_{AC}}; \qquad (4.5)
$$

donde  $i_{d_{ref}}$  y  $i_{q_{ref}}$  corresponden a las señales de referencia para la compensación  $d$  y  $q$  en el marco de referencia  $dq$ , respectivamente.

Las corrientes de compensación generadas por el APF tipo Shunt se obtienen por la siguiente expresión:

$$
\begin{bmatrix} i_{a_{ref}} \\ i_{b_{ref}} \\ i_{c_{ref}} \end{bmatrix} = \sqrt{\frac{2}{3}} \begin{bmatrix} \frac{1}{\sqrt{2}} & 1 & 0 \\ \frac{1}{\sqrt{2}} & -\frac{1}{2} & \frac{\sqrt{3}}{2} \\ \frac{1}{\sqrt{2}} & -\frac{1}{2} & -\frac{\sqrt{3}}{2} \end{bmatrix} \begin{bmatrix} -1 & 0 & 0 \\ 0 & \cos(\omega t) & -\sin(\omega t) \\ 0 & \sin(\omega t) & \cos(\omega t) \end{bmatrix} \begin{bmatrix} i_0 \\ i_{a_{ref}} \\ i_{q_{ref}} \end{bmatrix};
$$
(4.6)

donde  $i_{a_{ref}}$ ,  $i_{b_{ref}}$  e  $i_{c_{ref}}$  corresponden a las corrientes de compensación en el marco de referencia abc para las fases  $a, b, y, c$ , respectivamente.

Se destaca que el uso de esta teoría para la obtención de las corrientes de referencia hace innecesaria la consideración de las tensiones de la red, ya que sólo usa las corrientes de la carga. De este modo, el uso de la Teoría del Marco de Referencia Síncrono o d-q tiene la ventaja de que las señales de referencia no se ven afectadas por el desbalance o la distorsión de la tensión, por lo que aumenta la eficacia de la compensación. Por otro lado, para realizar la transformación desde el plano  $\alpha\beta$  al marco de referencia síncrono  $dq$ , se necesita de señales seno y coseno. Estas señales deben estar sincronizadas con los respectivos voltajes de fase-neutro de la fuente de alimentación del sistema. Para ello, se utiliza un lazo de seguimiento de fase o PLL por cada fase, como lo muestra la Fig. 4.4. En las próximas secciones se puede ver que el PLL implementado en la simulación de un APF tipo Shunt, tanto para baja como para media tensión, en plataforma MATLAB/Simulink, consta de la utilización de las transformadas mencionadas.

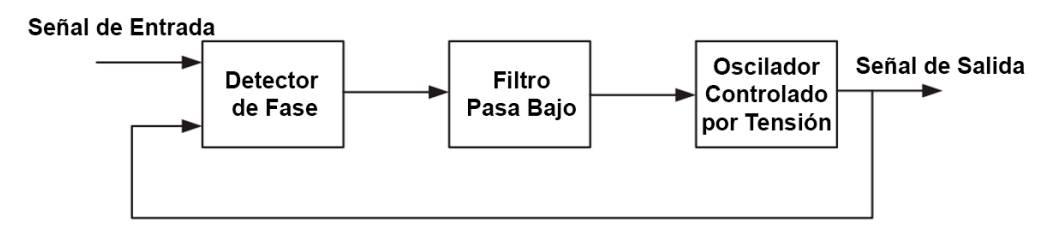

**Figura 4.4 Diagrama de Bloques del PLL**

Cabe mencionar que el algoritmo SRF abordado en esta sección hace uso de dos transformadas que tienen su propio nombre particular. Estas son la Transformada de Clarke y la otra es la Transformada de Park.

### 4.2 Modulación de Corriente

Es de suma importancia el desempeño de la técnica de modulación de corriente a utilizar para lograr alta efectividad. Estas técnicas usadas en los APF tipo Shunt, en su mayoría, se basan en estrategias de modulación por ancho de pulsos o PWM. En esta sección se aborda dos de estos métodos, escogidos principalmente por su eficacia y sencillez. Estos dos métodos son el control de banda de histéresis (para el caso de baja tensión) y control de portadora triangular (para el caso de media tensión). Es más, en [1] se analizaron estos métodos junto a otros, dando como resultado que la generación de corriente sinusoidal tiene mejor desempeño con el método de control de portadora triangular, seguida del de banda de histéresis, por lo que desde esa perspectiva es justificable la elección de modulación de corriente para este trabajo. Sin embargo, sería interesante analizar otros métodos para eventuales trabajos posteriores.

#### 4.2.1 Modulación por Banda de Histéresis

Los esquemas de control por banda de histéresis se basan en un bucle de retroalimentación no lineal con comparadores de histéresis de dos niveles. El control de corriente por banda de histéresis se utiliza de forma independiente por cada fase y genera las señales de conmutación directamente para los semiconductores del inversor VSI trifásico. Se define una corriente de error como la diferencia entre la corriente de referencia y, para este trabajo, la corriente generada por el filtro. Si esta corriente de error excede el límite superior de la banda de histéresis, el semiconductor superior del inversor se apaga y el inferior se enciende. El principio de operación del control de corriente por banda de histéresis se observa en la Fig. 4.5.

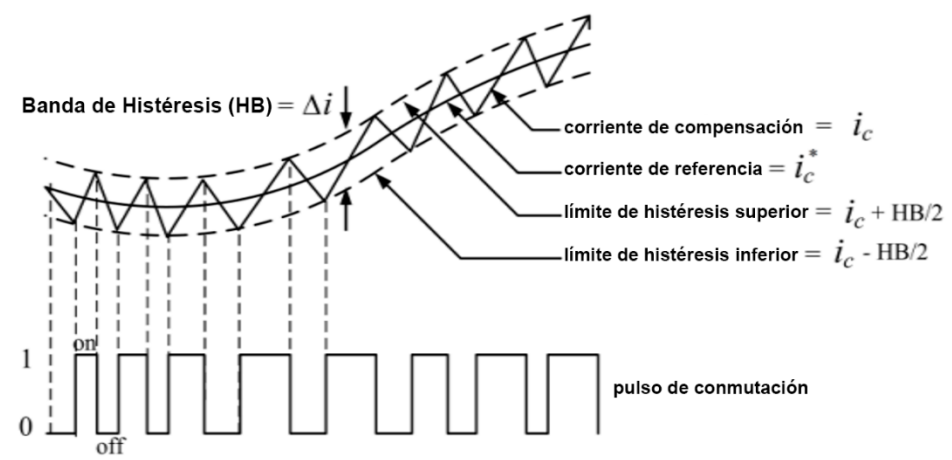

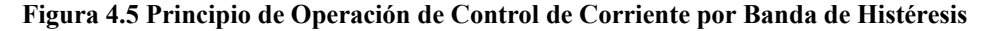

La banda de histéresis (HB, por sus siglas en inglés) corresponde al límite de la corriente de compensación. Esta corriente se desvía entre los límites de HB superior e inferior. Por ejemplo, considerando la fase a, si  $i_{a_c}$  es igual o superior al límite superior de histéresis ( $i_{a_{ref}}$  + HB/2), la salida del comparador es  $0$  (S1=0; S2=1). Por otro lado, si  $i_{a_c}$  es igual o menor al límite de histéresis inferior ( $i_{a_{ref}}$  – HB/2), entonces la salida del comparador es 1 (S1=1; S2=0). Con esta operación la  $i_{a_c}$  puede desviarse dentro de la banda de histéresis siguiendo la corriente de referencia  $i_{a_{ref}}$ . La principal ventaja de este método de control de corriente es por su excelente respuesta dinámica, fácil implementación y bajo costo. Para efectos de este trabajo, la corriente de salida real generada por el inversor, vale decir, la corriente de compensación se compara con la corriente de referencia generada. El controlador de corriente por banda de histéresis genera pulsos de tal manera que la corriente de compensación sigue a la corriente de referencia.

#### 4.2.2 Modulación por Portadora Triangular

Habiendo obtenido previamente la corriente de referencia, se halla la diferencia de corriente entregada por el filtro, vale decir, la corriente de compensación. Esta diferencia se define como el error de corriente. En este método, este error de corriente se compara con una onda triangular de amplitud y frecuencia fija, llamada portadora triangular. El error, antes de compararse con la portadora triangular, se procesa a través de un bloque de control PI (Proporcional-Integral). Un bloque gráfico del funcionamiento de este método se observa en la Fig. 4.6. Los valores de la ganancia proporcional  $k_p$  y la ganancia integral  $k_i$  determinan la respuesta transitoria junto al error de régimen permanente de este método. Como base teórica, en [1] se obtuvo que los valores de  $k_p$  y  $k_i$  definidos por las Ec. 4.6 y 4.8, respectivamente, generan una buena respuesta dinámica en condiciones de operación transitorias y de régimen permanente,

$$
k_p = \frac{(L + L_o) \cdot \omega_c}{2V_{\rm dc}} \tag{4.7}
$$

$$
k_i = \omega_c \cdot k_p \tag{4.8}
$$

donde  $L + L_0$  es la inductancia en serie total vista por el inversor,  $\omega_c$  es la frecuencia de la portadora triangular, cuya amplitud es 1 [V] peak-peak, y  $V_{dc}$  es la tensión de alimentación del canal DC del inversor.

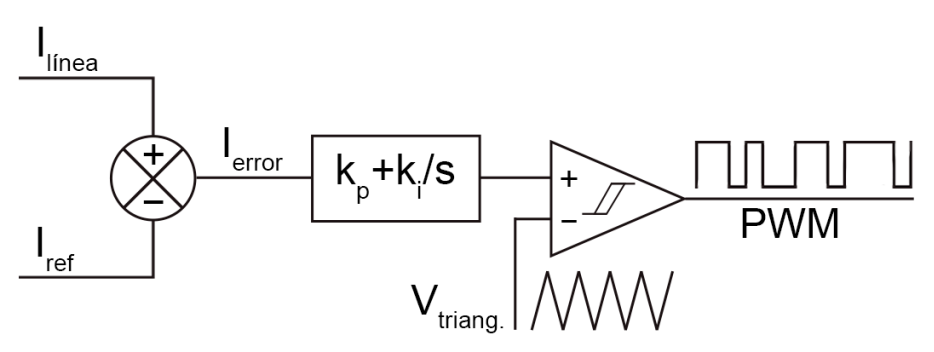

**Figura 4.6 Bloque Modulador de Control para Método de Portadora Triangular**

El bloque de control PI hace disminuir la pendiente del error y, con esto, asegura una mejor intersección con las señales triangulares. De la revisión bibliográfica y gracias a varias simulaciones realizadas previamente en este trabajo, la respuesta transitoria del APF tipo Shunt tiene un buen desempeño si se ajusta la ganancia  $k_p$  a 1 y la ganancia  $k_i$  a un valor igual a la frecuencia de la triangular.

Como se mencionó en 4.2, este tipo de modulación se implementa en la simulación del APF tipo Shunt para Media Tensión, donde la señal de error de corriente, una vez que haya pasado por el controlador PI, se compara con dos señales portadoras triangulares como se muestra en la Fig. 4.7, donde g1, g2, g3 y g4 corresponden a las señales PWM encargadas de comandar la conmutación de los semiconductores. El estado de conmutación se decide por el resultado de las comparaciones entre la onda de referencia que, para este caso, corresponde al error de corriente, y la onda portadora triangular. Esas señales se utilizan para dar el pulso a los IGBT de una rama del inversor trifásico, respectivamente.

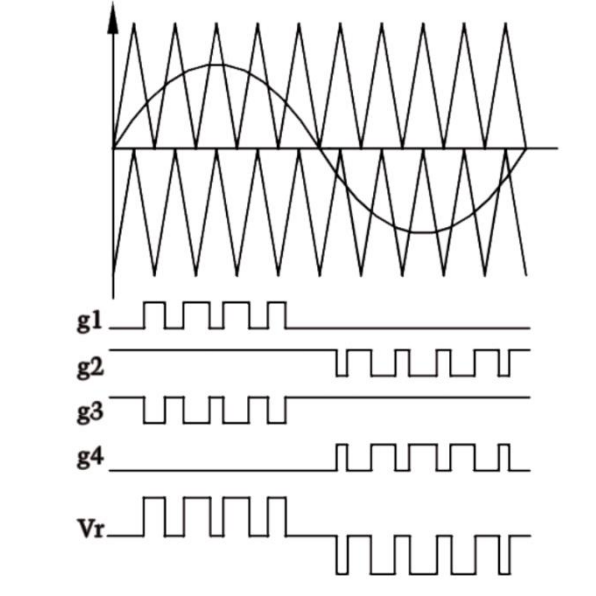

**Figura 4.7 Generación de Pulsos de Disparo para Dispositivos de Conmutación**

### 4.3 Diseño del Lazo de Control

Como se mencionó en la sección 4.1, los APF tipo Shunt cuentan con dos lazos de control, uno para controlar la corriente de salida del inversor y otro para regular el voltaje de DC. En general, el procedimiento para diseñar los lazos de corriente y de voltaje se basan en los requisitos de tiempo de respuesta. De este modo, ya que la respuesta transitoria de la potencia activa está determinada por el lazo de control de corriente, su respuesta en el tiempo requiere ser lo suficientemente rápida para poder seguir de cerca la forma de onda de referencia de corriente (complementando lo mencionado en la sección 4.1). Por otro lado, la respuesta en el tiempo del voltaje DC no necesita ser rápida, por lo que se selecciona de tal manera que sea al menos 10 veces más lenta que la respuesta en el tiempo del lazo de control de corriente. Así, estos dos bloques de control pueden desacoplarse y diseñarse como dos sistemas independientes.

En este trabajo se implementa un controlador PI, usado normalmente para los lazos de control de corriente y de voltaje, debido a que su incorporación genera que el error en régimen permanente se hace cero en el seguimiento de las señales de corriente y de voltaje de referencia, respectivamente.

#### 4.3.1 Lazo de Control de Corriente

Como se abordó en las secciones 4.2.1 y 4.2.2, el diseño de las ganancias para un controlador PI va a depender de cuál método se escoja. Para la simulación de un APF tipo Shunt para Media Tensión, el uso de la modulación por portadora triangular posee la ventaja de que la corriente de salida del inversor tiene frecuencias espectrales de línea bien definidas.

Si bien, esta parte se puede considerar como complemento de la sección 4.2, cabe mencionar que la respuesta transitoria del APF tipo Shunt se puede mejorar ajustando la ganancia proporcional  $k_p$  a 1 y la ganancia del integrador  $k_i$  igual al valor de frecuencia de la portadora triangular. Esto ya se mencionó, pero es sugerible recordarlo, ya que más adelante se nota que para la simulación en el caso de APF tipo Shunt para Media Tensión, la frecuencia de la portadora triangular elegida es de 1.75 [kHz], considerando un rango aceptable desde 1 a 3 [kHz].

#### 4.3.2 Lazo de Control de Voltaje DC

Comentado en 4.3, el lazo de control de voltaje DC está diseñado para ser al menos 10 veces más lento que el lazo de corriente, por lo que no requiere ser rápido, pues sólo responde en condiciones de operación de régimen permanente. Los cambios transitorios en el voltaje DC no están permitidos y se consideran en los criterios de selección del valor apropiado del condensador. De este modo, el condensador del lado DC juega un papel importante, tal que:

- mantiene un voltaje DC con una pequeña ondulación en régimen permanente; y
- funciona como un elemento almacenador de energía para suministrar la diferencia de potencia activa entre la carga y la fuente durante el régimen transitorio.

Así, la respuesta del lazo de control de voltaje genera la potencia activa que debe suministrar para obtener un voltaje DC constante.

#### 4.4 Diseño del Circuito de Potencia

El rendimiento del APF tipo Shunt se ve afectado directamente por la selección de los valores de reactor de enlace AC y del(los) condensador(es). El filtro debe ser capaz de generar formas de onda de corriente distorsionadas que puedan contrarrestar la corriente armónica. Ya es sabido que en este trabajo se utilizan inversores fuente de voltaje VSI trifásico como APF, los cuales tienen seis transistores bipolares de puerta aislada (IGBT), tres reactores de enlace y condensadores de DC (1 para GB-VSI y 2 para NPC-VSI).

#### 4.4.1 Diseño del Reactor de Enlace

El diseño del reactor de enlace depende de la técnica de modulación de corriente utilizada. Para esta sección, se contempla un diseño basado en la modulación de corriente por portadora triangular, la cual se realiza con la restricción de que, para una frecuencia de conmutación para los semiconductores dada, la pendiente mínima de la corriente del reactor es menor que la pendiente de la forma de onda de la portadora triangular que define la frecuencia de conmutación. Así, siempre habrá una intersección entre la señal de error de corriente y la forma de onda de la portadora triangular. Para este caso, la pendiente de la forma de onda de portadora triangular,  $\lambda$ , se define por

$$
\lambda = 4\xi f_t \tag{4.9}
$$

donde  $\xi$  corresponde a la amplitud de la forma de onda de la portadora triangular, que debe ser igual a la cantidad máxima de corriente de ondulación permitida, y  $f_t$  corresponde a la frecuencia de la forma de onda de la portadora triangular, es decir, la frecuencia de conmutación del inversor. De este modo, la pendiente máxima de la corriente del reactor es igual a,

$$
\frac{di_{L_r}}{dt} = \frac{v_{an} + 0.5 \cdot v_{dc}}{L_r};\tag{4.10}
$$

Como la pendiente de la corriente del reactor de enlace debe ser menor que la pendiente de la forma de onda de la portadora triangular, el valor de reactor de enlace, usando el método de control de corriente por portadora triangular, está definido por:

$$
L_r = \frac{V_{an} + 0.5 \cdot V_{dc}}{4\xi f_t}.\tag{4.11}
$$

Ahora bien, otra forma para expresar el valor del reactor de enlace es de acuerdo con la relación entre la reactancia inductiva del propio reactor,  $Z_{L_r}$ , y la impedancia base del sistema,  $Z_b$ . Esta relación entrega un porcentaje que debe tener como máximo un 10% (sugerible un 5%), y se define por la siguiente expresión,

$$
Z[\%] = \frac{z_{L_r[\Omega]}}{z_b[\Omega]};\tag{4.12}
$$

$$
Z_{L_r}[\Omega] = 2\pi \cdot f \cdot L_r \tag{4.13}
$$

$$
Z_b[\Omega] = V_b^2 / S_b \tag{4.14}
$$

De este modo, si se considera un  $S_b = 10$  [kVA] y  $V_b = 380$  [V], con un  $L_r = 2$  [mH],

$$
Z[\%] = \frac{2\pi \cdot 50 \cdot 2 \times 10^{-3}}{380^2 / (10 \times 10^3)} \approx 4,4\%,
$$
 (4.15)

por lo que ese valor de reactor de enlace es aceptable, para el caso de baja tensión.

#### 4.4.2 Diseño del Condensador de DC

Los cambios transitorios en la potencia instantánea absorbida por la carga generan fluctuaciones de voltaje en el condensador de DC. Estas perturbaciones afectan la operación del APF tipo Shunt y deben ser mitigadas por el circuito de control de voltaje, de tal manera que la compensación se lleve a cabo de buena manera. Sin embargo, los retardos del circuito de potencia y del circuito de control provocan que el compensador tarde algunos ciclos en estabilizar el voltaje DC. De este modo, se debe contar con un condensador lo suficientemente grande como para absorber repentinas variaciones de tensión.

Ahora bien, el diseño de un condensador demasiado grande posee la limitante del espacio físico y de mayor costo, lo que se hace impracticable. Así, se requiere calcular un condensador de DC que sea capaz de mantener fluctuaciones de voltaje dentro de los rangos aceptados por los dispositivos de conmutación ante impactos de carga. Una manera de obtener un adecuado valor de  $C_{dc}$  se basa en establecer un máximo de sobretensión en sus terminales, lo que se define por la siguiente expresión:

$$
V_{C_{\rm dcmax}} = \frac{1}{C_{\rm dc}} \int_{t_1}^{t_2} i_c(t) \, dt + V_{\rm dc} \,, \tag{4.16}
$$

donde,

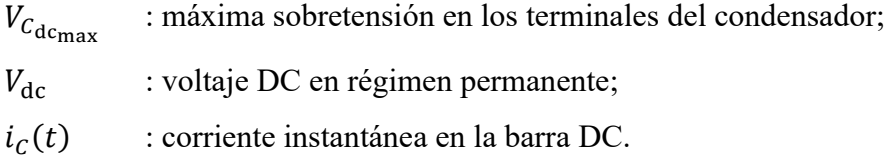

De la Ec. 4.16,

$$
C_{\rm dc} = \frac{1}{\Delta V} \int_{t_1}^{t_2} i_c(t) \, dt \tag{4.17}
$$

Ya que es difícil obtener una expresión analítica de  $i_c(t)$  en un filtro activo, se considera la peor condición de operación, es decir, corrientes sinusoidales a la salida del inversor. Así, se tiene,

$$
\int_{t_1}^{t_2} i_c(t) dt = I_{inv} \int_{t_1}^{t_2} [\sin(\omega t) + \sin(\omega t + 120^\circ)] dt.
$$
 (4.18)

Ahora bien, el voltaje DC mínimo debe ser mayor que el doble del valor peak del voltaje de fase del sistema. Se calcula con la siguiente expresión,

$$
V_{\rm dc} = \frac{2\sqrt{2} \cdot V_{L-L}}{\sqrt{3} \cdot m_i},\tag{4.19}
$$

donde  $m_i$  corresponde al índice de modulación y se considera como 1.

En este contexto, resulta bien mencionar que las tensiones de fase para las simulaciones en baja y media tensión son de 380 [V] y 4,16 [kV], por lo que el voltaje DC mínimo para ambas topologías, siguiendo la Ec. 4.19, se seleccionan con valores de 650 [V] y 8 [kV], respectivamente.

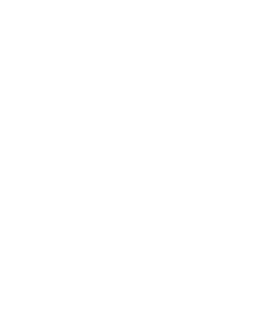

# Capítulo 5 Simulación en MATLAB/Simulink 5.1 Topologías Utilizadas

Las topologías para simulación en baja y media tensión del APF tipo Shunt se llevan a cabo por dos inversores diferentes. Uno es el inversor 2L GB-VSI para baja tensión, mientras que el otro corresponde al inversor 3L NPC-VSI para media tensión. Estas configuraciones se pueden observar en Fig 5.1 y Fig. 5.2, respectivamente.

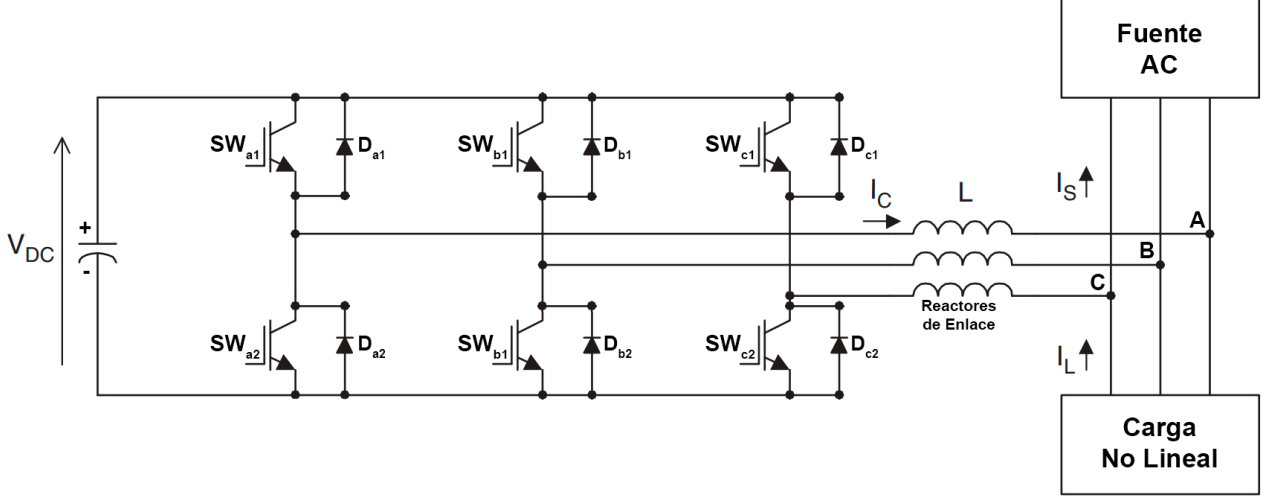

**Figura 5.1 Configuración APF tipo Shunt 2L GB-VSI**

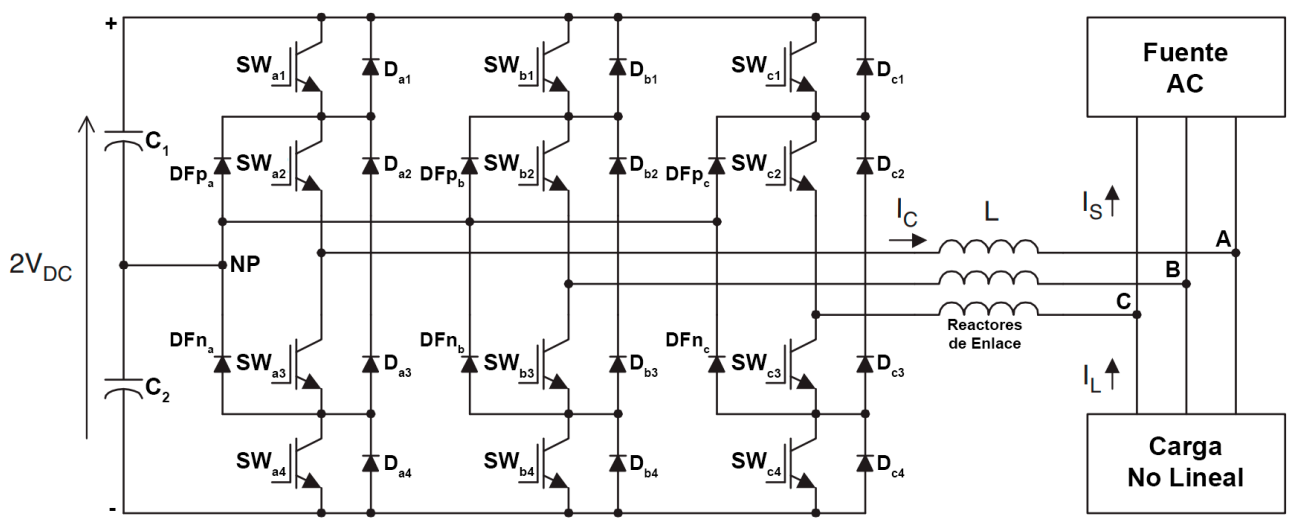

**Figura 5.2 Configuración APF tipo Shunt 3L NPC-VSI**

### 5.2 Bloques Utilizados

En la plataforma Simulink se encuentran distintas librerías. Para este trabajo se usaron 3 librerías generales: *Simulink*, *DSP System Toolbox* y *Simscape*. Dentro de cada librería general se encuentran más categorías, las cuales se muestran en la Fig. 5.3, Fig. 5.4 y Fig. 5.5.

**Simulink / Commonly Used Blocks** 

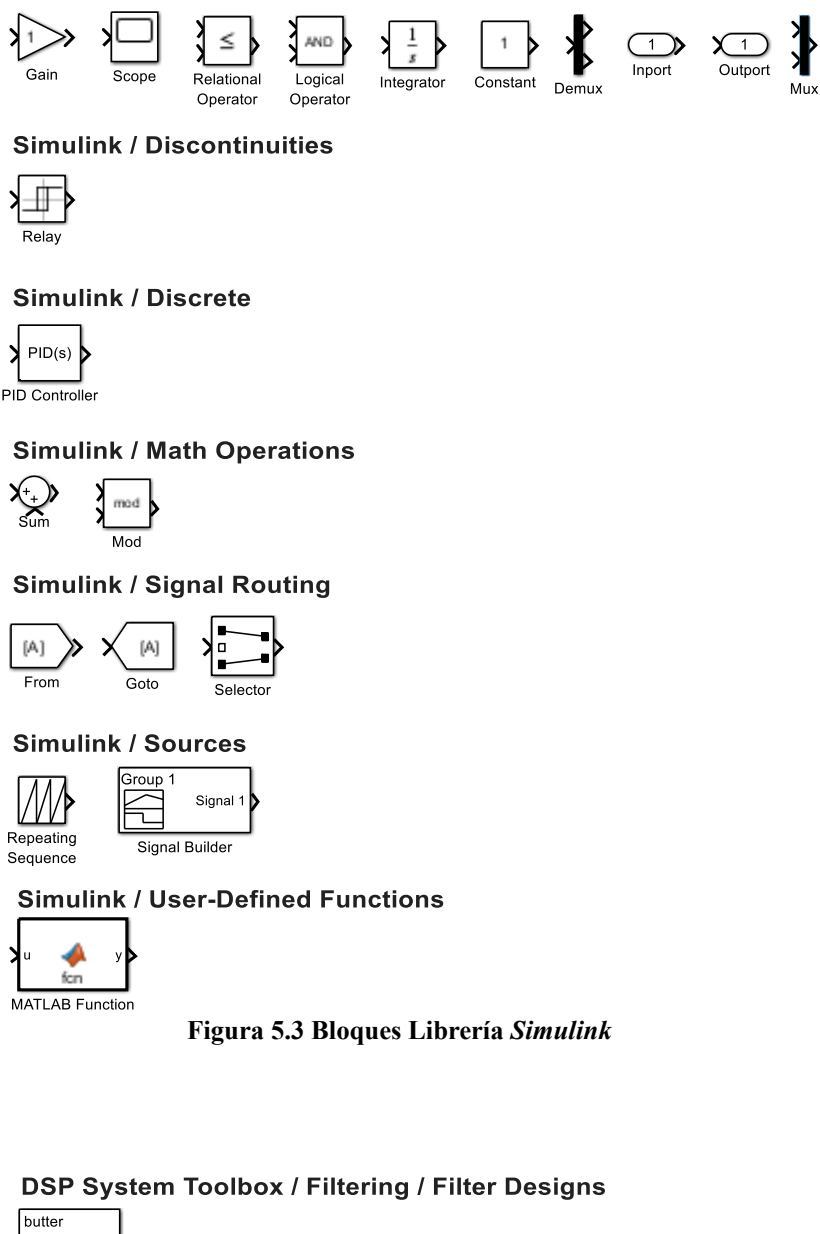

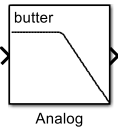

Filter Design

**Figura 5.4 Bloque Librería** *DSP System Toolbox*

Continuous Power Measurement (Three-Phase)Simscape / Electrical / Specialized Power Systems

Simscape / Electrical / Control / Measurements

Continuous powergui

Simscape / Electrical / Specialized Power Systems / Control

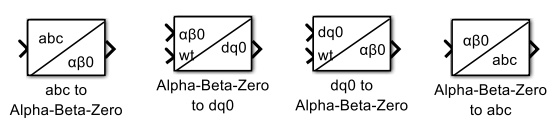

Simscape / Electrical / Specialized Power Systems / Passives

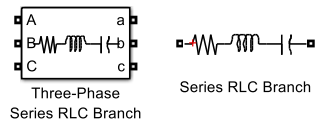

Simscape / Electrical / Specialized Power Systems / Power Electronics

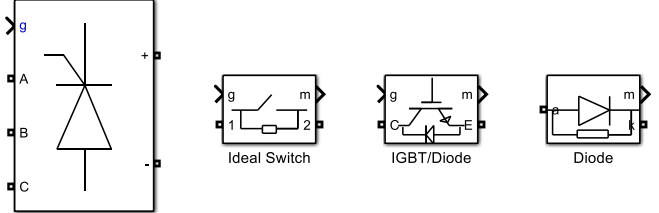

**Universal Bridge** 

Simscape / Electrical / Specialized Power Systems / Sensors and Measurements

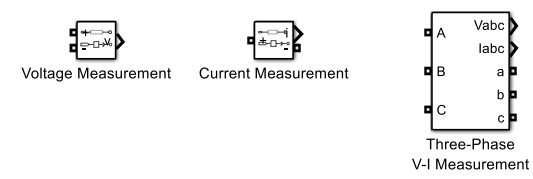

Simscape / Electrical / Specialized Power Systems / Sources

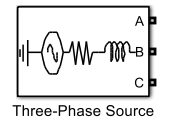

Simscape / Electrical / Specialized Power Systems / Utilities

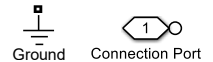

**Figura 5.5 Bloques Librería** *Simscape*

De la Fig. 5.3 se tienen los siguientes bloques:

- *Gain*: Multiplica la entrada por un valor constante (ganancia). En la simulación se usa para graficar el voltaje con una amplitud 10 veces menor.
- *Scope*: Muestra señales generadas durante la simulación. En la simulación se usa para mostrar las señales resultantes de simulación y se configura para mostrarlas de mejor manera. Además, se configura para cargar los datos y ser analizados por FFT.
- *Relational Operator*: Realiza una operación relacional específica en las entradas. En la simulación se usa como parte de la generación de señales PWM para los semiconductores en la topología 3L NPC-VSI. En particular, junto a *Logical Operator*  se usa en la comparación de la portadora triangular con el error de corriente.
- *Logical Operator*: Realiza una operación lógica específica en la entrada. En la simulación se usa como parte de la generación de señales PWM para los semiconductores en la topología 3L NPC-VSI. En particular, junto a *Relational Operator* se usa en la comparación de la portadora triangular con el error de corriente.
- *Integrator*: Integra una señal. En la simulación se usa para el PLL, entregando su salida.
- *Constant*: Genera un valor constante. En la simulación se usa para establecer valores de referencia en el PLL y en la generación de corrientes de referencia.
- *Demux*: Extrae y emite elementos de señal vectorial virtual. En la simulación se usa para para obtener las señales de una entrada trifásica.
- *Inport*: Crea un puerto de entrada para subsistemas o entrada externa. En la simulación se usa para conectar entradas a los subsistemas.
- *Outport*: Crea un puerto de salida para subsistemas o salida externa. En la simulación se usa para conectar salidas a los subsistemas.
- Mux: Combina señales de entrada del mismo tipo de datos y complejidad en un vector virtual. En la simulación es parte del PLL y de la generación de corrientes de referencia.
- *Relay*: Cambia la salida entre dos constantes. En la simulación se usa para el control de corriente por banda de histéresis en la topología 2L GB-VSI.
- *PID Controller*: Es un controlador PID de tiempo continuo o tiempo discreto. En la simulación se usa para el PLL y para la generación de corrientes de referencia. Los parámetros de ganancia proporcional, integral y derivativa se consideran por defecto, a

menos que se considere lo contrario. En la generación de corriente de referencia, la ganancia derivativa no resultó necesaria.

- *Sum*: Suma o resta entradas. En la simulación se usa para restar dos señales de entrada según el modelo.
- *Mod*: Realiza la función matemática de módulo después de la división. En la simulación forma parte de la obtención de la salida del PLL.
- *From*: Acepta una señal de entrada de un bloque *Goto* correspondiente y la vuelve salida. En la simulación se usa para operar a conveniencia una señal y disminuir el conexionado.
- *Goto*: Pasa su entrada a los bloques *From* correspondientes. En la simulación se usa para llevar una señal a conveniencia y disminuir el conexionado.
- *Selector*: Selecciona elementos de entrada vectoriales, matriciales o señales multidimensionales. En la simulación se usa para obtener una de las tres señales de entrada trifásica y poder graficarlas en un *Scope*.
- *Repeating Sequence*: Genera señales periódicas de forma arbitraria. En la simulación se usa para generar la portadora triangular en la generación de señales PWM para la topología 3L NPC-VSI.
- *Signal Builder*: Crea y genera grupos intercambiables de señales cuyas formas de onda son lineales por partes. En la simulación se usa para configurar el comportamiento de activación de los switches que hacen variar la carga en ambas topologías mediante escalones.
- *MATLAB Function*: Escribe una función de MATLAB para utilizarla en un modelo de Simulink. En la simulación se usa para obtener la componente activa y reactiva que da el PLL. Para este trabajo, su uso es complementario.

De la Fig. 5.4 se tiene el siguiente bloque:

- *Analog Filter Design*: Diseña e implementa filtros analógicos. En la simulación se usa para crear filtros pasa bajo en la generación de corrientes de referencia. Sus parámetros de configuración se consideran por defecto, a menos que se mencione lo contrario.

De la Fig. 5.5 se tienen los siguientes bloques:

- *Power Measurement (Three-Phase)*: Calcula potencia activa y reactiva trifásica. Para ello, se configura con una frecuencia base de 50 [Hz], considerando el armónico fundamental.
- *powegui*: Bloque de entorno necesario para modelos de la librería *Simscape Electrical Specialized Power Systems*. En la simulación se usa para que funcione empleando bloques de la librería *Simscape* y ajustar el tiempo de muestreo discreto. Además, posee una aplicación de parámetros de flujo de carga, donde se realiza el análisis de FFT para obtener el contenido armónico de las distintas topologías.
- abc to Alpha-Beta-Zero: Realiza la transformación de la señal trifásica abc al marco de referencia estacionario  $\alpha\beta$ 0. En la simulación se usa como parte de la generación de corrientes de referencia.
- *Alpha-Beta-Zero to dq0*: Realiza la transformación del marco de referencia estacionario  $\alpha\beta0$  al marco de referencia síncrono  $dq0$ . En la simulación se usa como parte de la generación de corrientes de referencia.
- *dq0 to Alpha-Beta-Zero*: Realiza la transformación del marco de referencia síncrono  $dq0$  al marco de referencia estacionario  $\alpha\beta 0$ . En la simulación se usa como parte de la generación de corrientes de referencia.
- *Alpha-Beta-Zero to abc*: Realiza la transformación del marco de referencia estacionario  $\alpha\beta$ 0 a la señal trifásica abc. En la simulación se usa como parte de la generación de corrientes de referencia.
- *Three-Phase Series RLC Branch*: Implementa una rama RLC serie trifásica. En la simulación se usa para añadir los reactores de enlace.
- *Series RLC Branch*: Implementa una rama RLC serie. En la simulación se usa para la carga y los condensadores de los filtros.
- *Universal Bridge*: Implementa un convertidor de potencia con topologías seleccionables y dispositivos de electrónica de potencia. En la simulación se usa para generar una carga no lineal y para el inversor fuente de voltaje de la topología 2L GB-VSI. En este último, se configura de tal manera que los semiconductores que lo conforman sean IGBT con diodo antiparalelo, lo cuales se activan según los pulsos de disparo nombrados como *gate*.
- *Ideal Switch*: Implementa un dispositivo de conmutación ideal. En la simulación se usa para activar o desactivar las distintas cargas para régimen transitorio. Este bloque necesita de una señal de activación, la cual viene del bloque *Signal Builder*.
- *IGBT/Diode*: Implementa IGBT, GTO o MOSFET ideal con diodo antiparalelo. En la simulación se usa como parte de la topología 3L NPC-VSI.
- *Diode*: Implementa un modelo de diodo. En la simulación se usa como parte de la topología 3L NPC-VSI.
- *Voltage Measurement*: Mide voltaje en el circuito. En la simulación se usa para medir el voltaje según sea el caso. En algunos casos su uso fue complementario.
- *Current Measurement*: Mide corriente en el circuito. En la simulación se usa para medir corriente según sea el caso. En algunos casos su uso fue complementario.
- *Three-Phase V-I Measurement*: Mide corrientes y voltajes trifásicos en el circuito. En la simulación se usa para medir en un solo bloque el voltaje y corriente trifásico en fuente, carga y filtro.
- *Three-Phase Source*: Implementa una fuente trifásica con impedancia RL interna. En la simulación se usa como fuente de alimentación trifásica para ambas topologías y se configura según el nivel de tensión de cada una. La impedancia interna se considera por defecto.
- *Ground*: Proporciona conexión a tierra. En la simulación se hace necesario para realizar ciertas mediciones.
- *Connection Port*: Puerto de conexión física para un subsistema. En la simulación se usa para crear conexiones entre circuitos desde subsistemas.

Cabe mencionar que para realizar el análisis de FFT, se requiere de realizar una configuración en la plataforma Simulink, que consta de desmarcar la opción *Single Simulation Output* de *Model Setting*, en su categoría *Data Import/Export* de la ventana *Modeling*.

El conexionado realizado en este trabajo entre los distintos bloques se presentan en las secciones 5.3, 5.4 y 5.5.

#### 5.2.1 Modos de uso

Para realizar las simulaciones, se comienza con la visualización del comportamiento en régimen permanente y transitorio sin filtro. Para ello, se usa necesita de la fuente de alimentación (*Three-Phase Source*) configurada según el nivel de tensión correspondiente según topología, una carga no lineal (*Universal Bridge* en paralelo a *Series RLC Branch*) y medidores (*Three-Phase V-I Measurement*) de corriente y voltaje para la fuente y para la carga. La carga, para régimen transitorio, necesita que sea variable en el tiempo, por lo que se van agregando en paralelo cargas de impacto y rechazo en un 20% (esto es arbitrario). Para ello, estas cargas se integran al sistema mediante switches (*Ideal Switch*) que se cierran según señales de pulso, las cuales corresponden a escalones de amplitud 1 y de duraciones iguales, pero en intervalos de tiempo diferentes. Para la carga se utiliza un convertidor puente de diodos de 6 pulsos, donde los parámetros del bloque que representa se mantienen por defecto, ya que la carga se hace variar por la impedancia conectada en paralelo.

El correcto funcionamiento de la simulación se va verificando inicialmente según la potencia activa y reactiva que resulta. Para ello, se calcula (*Power Measurement Three-Phas*e) la potencia activa y reactiva del sistema, considerando su frecuencia fundamental y en secuencia positiva. Si los resultados obtenidos entregan que la potencia activa es mayor a la reactiva y, a su vez, que esta última sea baja, entonces la simulación se considera correcta respecto a los resultados esperados. Cabe mencionar que, si la potencia reactiva es muy baja, se sugiere aumentar la carga, para luego visualizar bien la compensación (*Scope*). Todo esto se muestra en la Fig. 5.6 y Fig 5.7.

Por otro lado, para la simulación con filtro, se mantiene la misma estructura anterior y se conecta el filtro en paralelo (entre la fuente y la carga) con reactores de enlace (*Three-Phase Series RLC Branch*). Para el caso de BT, el filtro se implementa con el bloque *Universal Bridge* configurado de tal manera que los semiconductores sean IGBT's con diodo en antiparalelo y sus parámetros se consideran por defecto. Este bloque va conectado en paralelo a un condensador que tiene un voltaje inicial similar al de referencia. Para el caso de MT, el filtro se implementa mediante IGBT's con diodo antiparalelo (*IGBT/Diode*) y diodos (*Diode*), armando la topología NPC de 3 niveles como muestra la Fig. 5.13. Ahora bien, para controlar estos filtros, sus semiconductores necesitan de señales de disparo PWM que necesitan de la corriente de referencia. Es por esto último que se usa la Teoría del Marco de Referencia Síncrono, la cual necesita de un PLL para enlazarse al sistema. Este PLL requiere de transformaciones de Park y Clarke como se muestra en la Fig. 5.14. Los bloques de las

transformaciones entregan 3 componentes, pero sólo se usan, en los casos de  $\alpha\beta 0$  y  $d\beta 0$ , los dos primeros, ya que no se considera la componente de secuencia cero. Es por esto que es imprescindible el uso de *Mux* y *Demux* para despreciar esta componente. Luego, este PLL necesita de un controlador PID, el cual se considera con valores por defecto; este ayuda a que la componente  $q$  se haga cero, lo que indicaría que está funcionando correctamente. Por otro lado, la obtención de las corrientes de referencia se implementa siguiendo la Fig. 4.3, utilizando las transformaciones mencionadas. Los parámetros del controlador PI se consideran según lo mencionado en la sección 4.3.1 y los parámetros de los filtros pasa bajo se consideran por defecto.

La generación de los pulsos de disparo depende del control de corriente, los cuales comparan la corriente de referencia con la de compensación. Para el control por banda de histéresis se usan los bloques de *Relay*, como se muestra e n la Fig. 5.10. Luego de eso, se juntan todas las señales en una sola variable mediante *Mux*, ya que la entrada del bloque *Universal Bridge* es sólo 1 para ello. Del mismo modo, para el control por portadora triangular, el error de corriente se compara con la portadora mediante un comparador de mayor o igual (*Relational Operator*). Si la respuesta es positiva, entonces se considera ese resultado, mientras que, en caso negativo utilizando un *NOT* (*Logical Operator*), se considera ese otro resultado. La portadora triangular se crea con el bloque de *Repeating Sequence*, el cual se configura con una amplitud de 1 [V peak-peak] y frecuencia de 1.75 [kHz]. Todo esto se muestra en la Fig. 5.12.

Finalmente, teniendo como base los esquemas de simulación de la Fig. 5.8 y Fig. 5.11, se pueden obtener todos los resultados deseados. El contenido armónico del sistema se visualiza mediante el análisis de FFT que brinda el bloque *powergui*. Los resultados de contenido armónico mostrados en las secciones siguientes consideraron en régimen permanente para un ciclo a partir de  $0.1$  [s].

### 5.3 Simulación sin Filtro

Se presentan las simulaciones implementadas en plataforma MATLAB/Simulink de un APF tipo Shunt para baja y media tensión. Ambas topologías cuentan con dos archivos de esquemas correspondientes a simulación sin filtro y simulación con filtro. Es conveniente partir con el esquema de simulación sin filtro para baja y media tensión, los cuales se puede observar en Fig. 5.6 y Fig. 5.7. Notar que ambos esquemas son similares, sin embargo, cambian los parámetros de fuente de alimentación como se mencionó en el capítulo anterior (380 [V] y 4.16 [kV]).

El detalle de los parámetros utilizados en las distintas simulaciones, además de un script que debe ejecutarse previo a la simulación, se encuentra en el Anexo C.

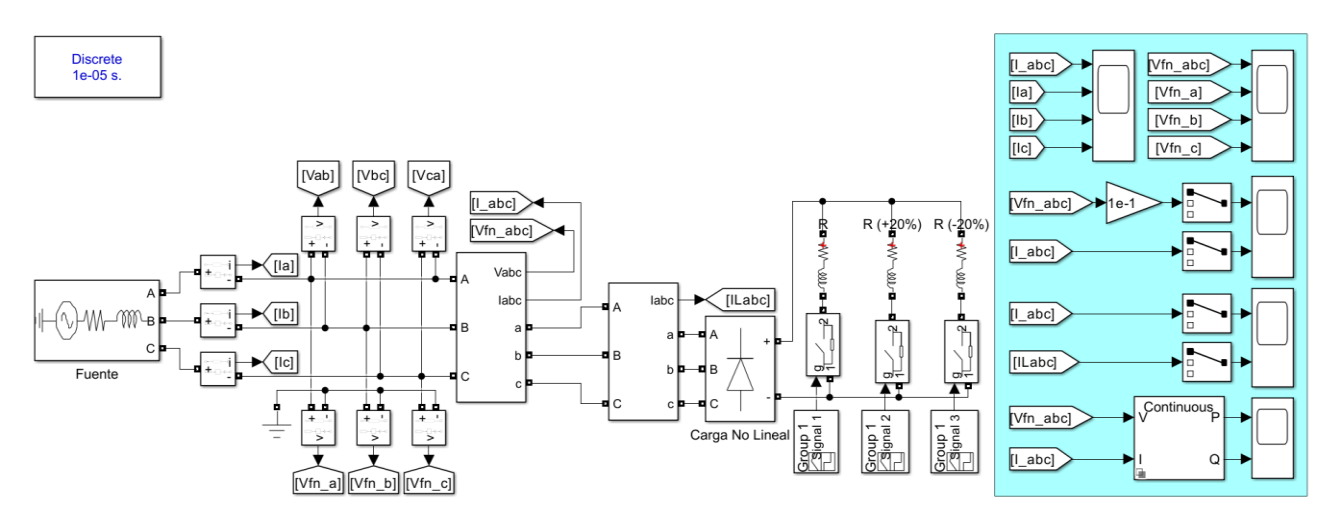

**Figura 5.6 Esquema Simulación sin Filtro para Baja Tensión (380 [V])**

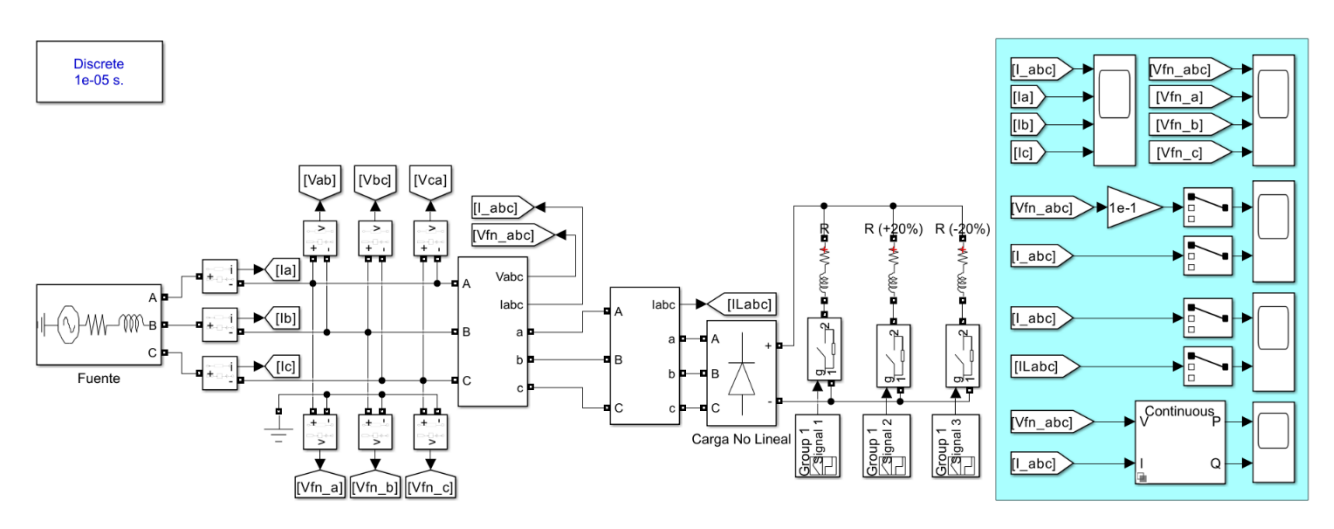

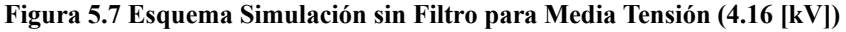

### 5.4 Simulación APF tipo Shunt para Baja Tensión

En la Fig. 5.8 se muestra el esquema implementado en plataforma MATLAB/Simulink para el APF tipo Shunt 2L GB-VSI en su configuración de Baja Tensión.

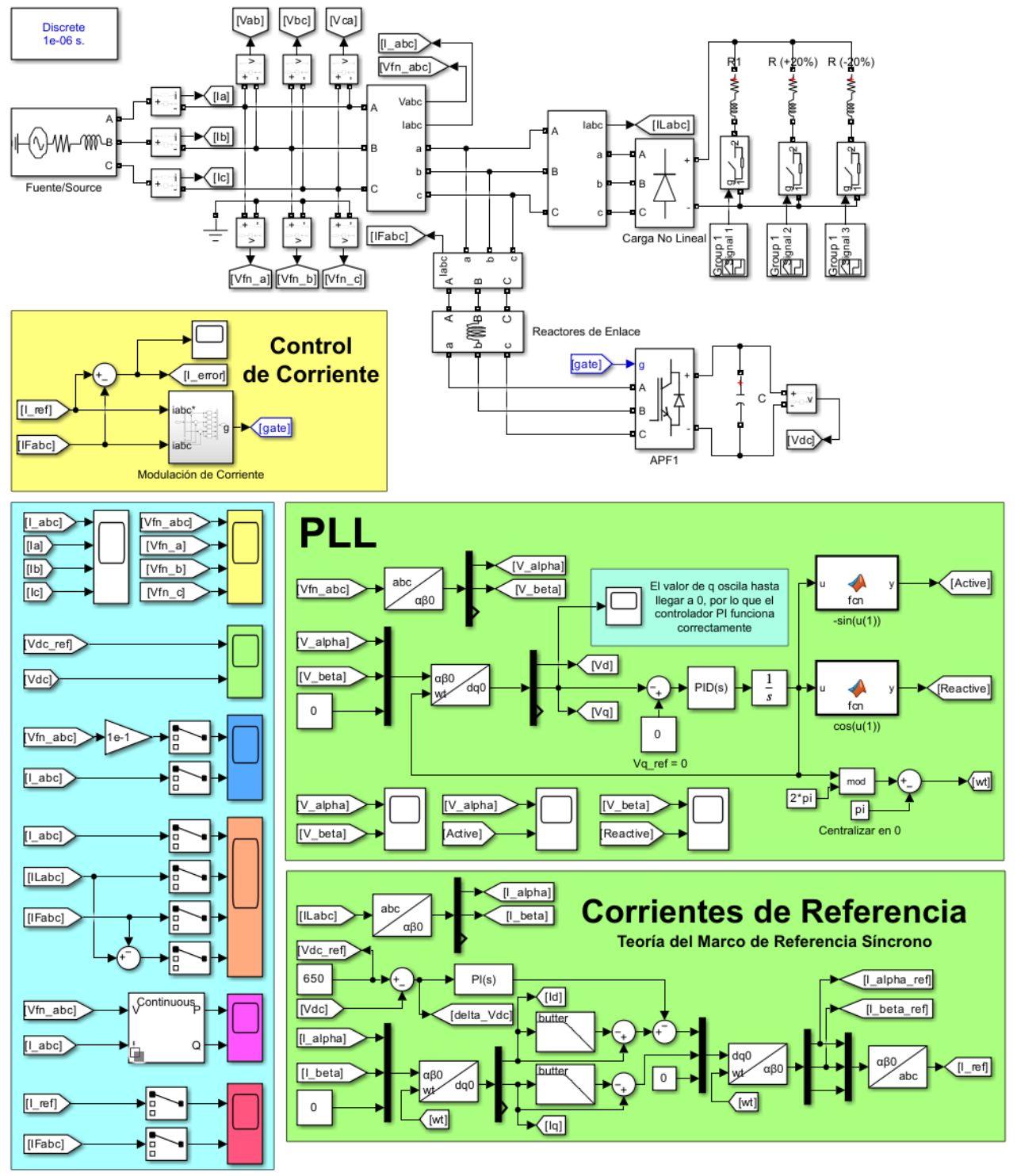

**Figura 5.8 Esquema Simulación APF tipo Shunt 2L GB-VSI**

Para este esquema de simulación, el APF tipo Shunt se implementa con un bloque de las librerías de Simulink que consiste en un Puente Universal, que se configura de tal manera que los semiconductores a utilizar sean IGBT's con diodo antiparalelo. Este bloque se puede observar con más detalle en la Fig. 5.9.

Por otra parte, notar que el control de corriente utilizado en esta topología es por banda de histéresis, y está representado por un subconjunto llamado "Modulación de Corriente", cuyo interior se muestra en la Fig. 5.10.

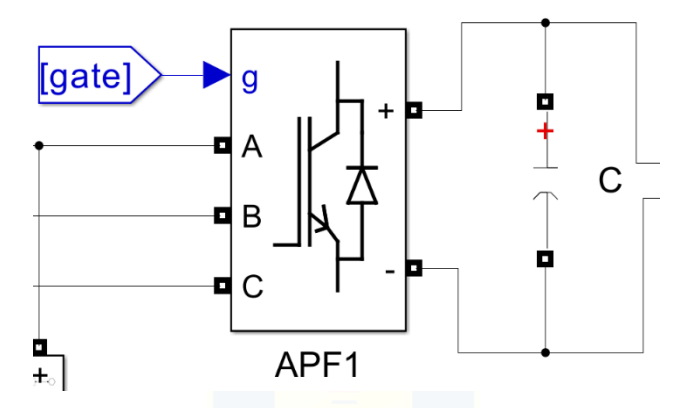

**Figura 5.9 Bloque Puente Universal Simulación APF tipo Shunt 2L GB-VSI**

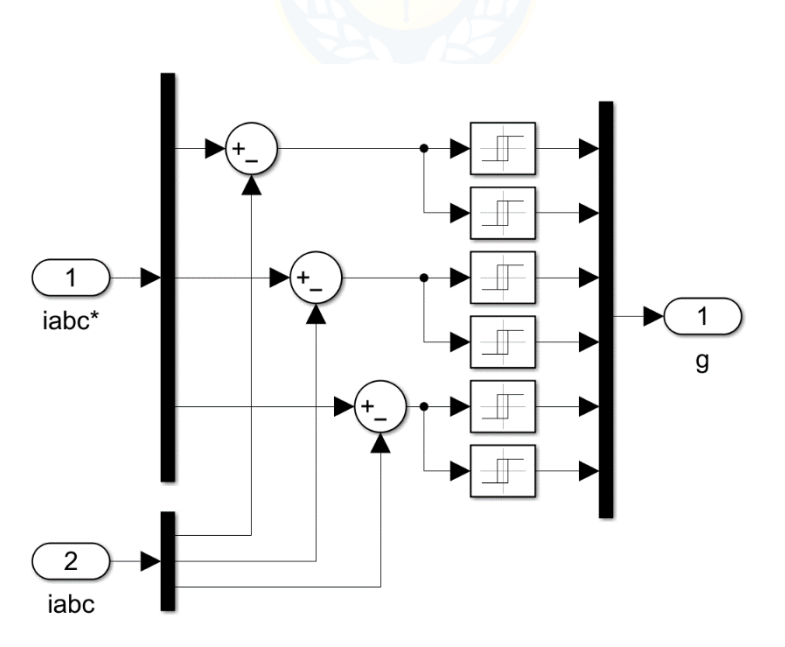

**Figura 5.10 Subconjunto "Modulación de Corriente" en APF tipo Shunt 2L GB-VSI**

# 5.5 Simulación APF tipo Shunt para Media Tensión

En la Fig. 5.11 se muestra el esquema implementado en plataforma MATLAB/Simulink para el APF tipo Shunt 3L NPC-VSI en su configuración de Media Tensión.

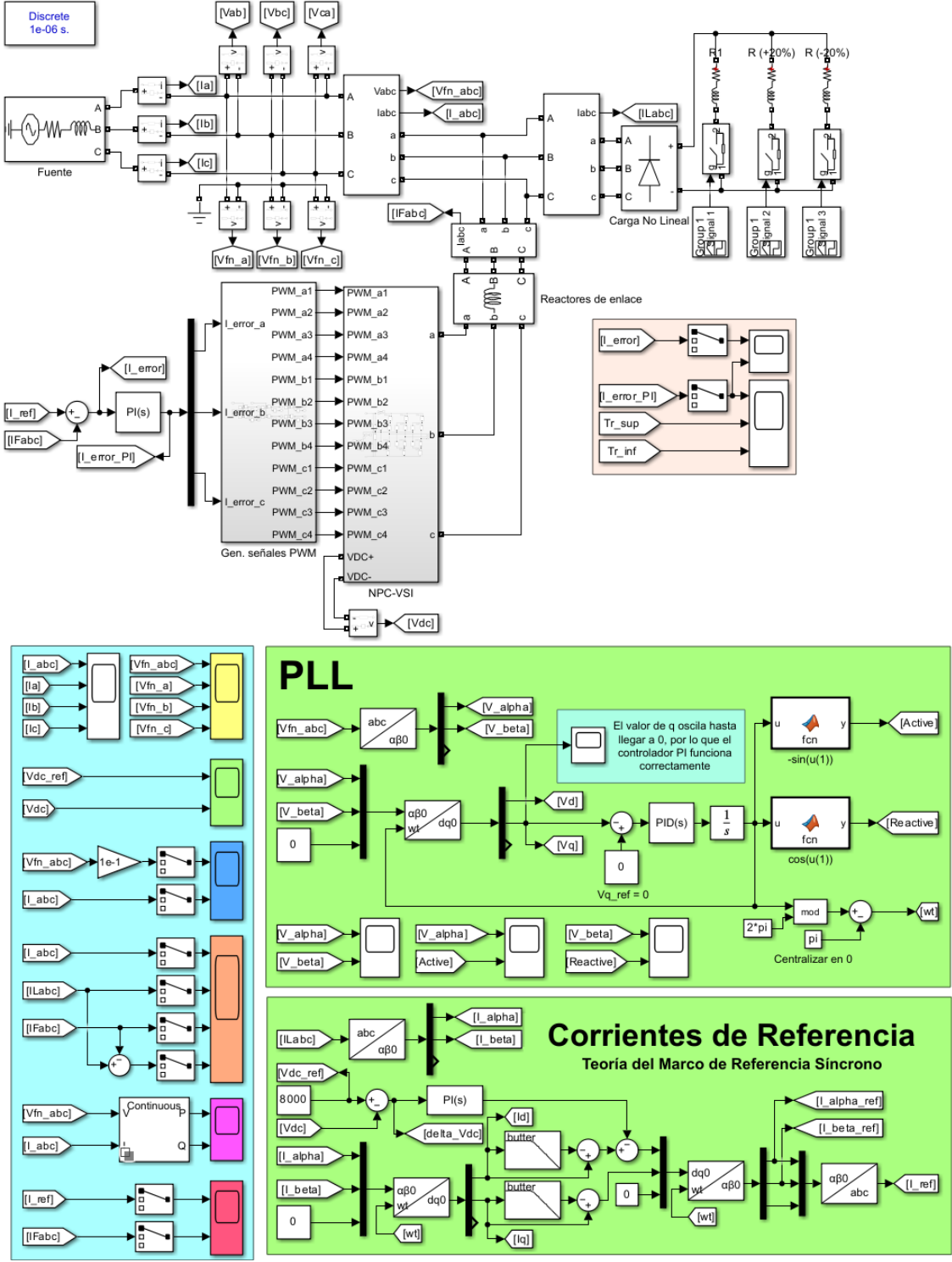

**Figura 5.11 Esquema Simulación APF tipo Shunt 3L NPC-VSI**

Para este esquema de simulación, el APF tipo Shunt se optó por implementar mediante un subconjunto llamado "NPC-VSI", cuyo interior se puede observar en la Fig. 5.12.

Por otra parte, notar que el control de corriente utilizado en esta topología es por portadora triangular, y está representado por un subconjunto llamado "Gen. Señales PWM", cuyo interior se muestra en la Fig. 5.13.

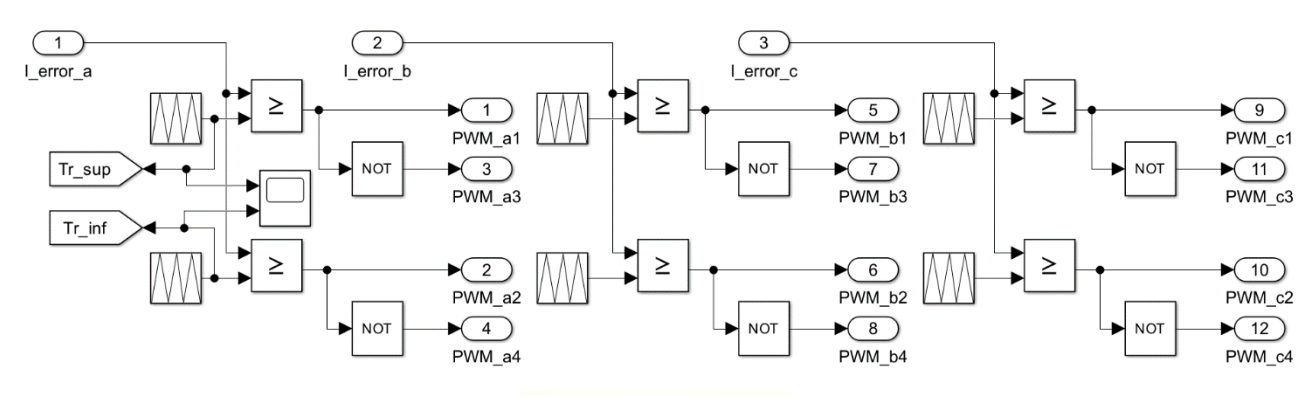

**Figura 5.12 Subconjunto "NPC-VSI" en Simulación APF tipo Shunt 3L NPC-VSI**

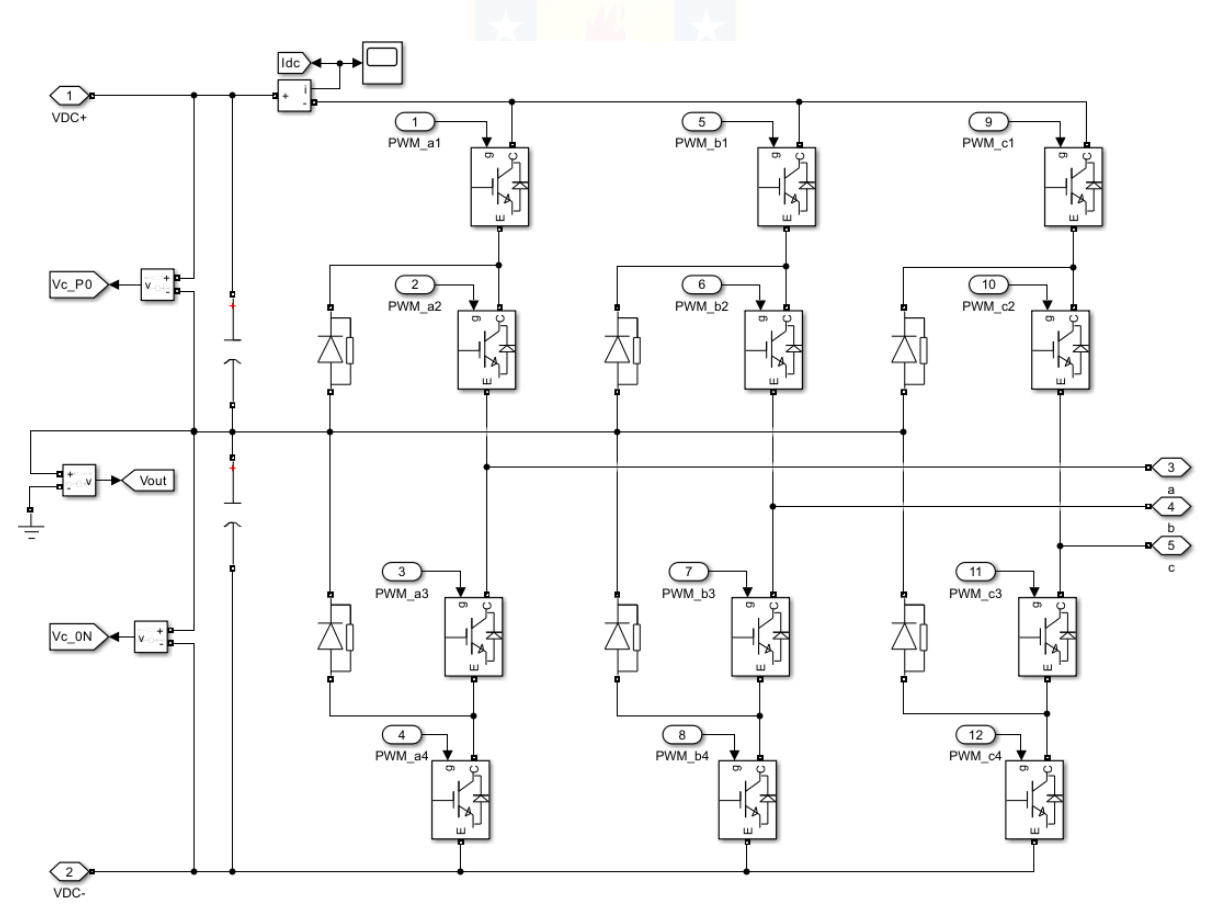

**Figura 5.13 Subconjunto "Gen. Señales PWM" en Simulación APF tipo Shunt 3L NPC-VSI**

#### 5.5.1 Comentarios

En los 4 esquemas de simulación, la carga es la misma. Lo que cambia es la incorporación de impactos y rechazos de carga al 20%, para probar lo el desempeño del APF tipo shunt en régimen transitorio. Esta carga no lineal corresponde a un rectificador trifásico de seis pulsos con carga RL (resistiva e inductiva).

En ambos esquemas de simulación de los APF tipo Shunt 2L GB-VSI y 3L NPC-VSI, el bloque que describe la obtención de las señales de corrientes de referencia es el mismo, y en ellos se implementa la Teoría del Marco de Referencia Síncrono o d-q, como se mostró en la Fig. 4.3.

Otra similitud entre ambos esquemas es la incorporación de un PLL sin usar el ya existente en las librerías de Simulink. Este PLL se implementa en base al diagrama de bloques de la Fig. 5.14, el cual es una extensión a lo mostrado en la Fig. 4.4.

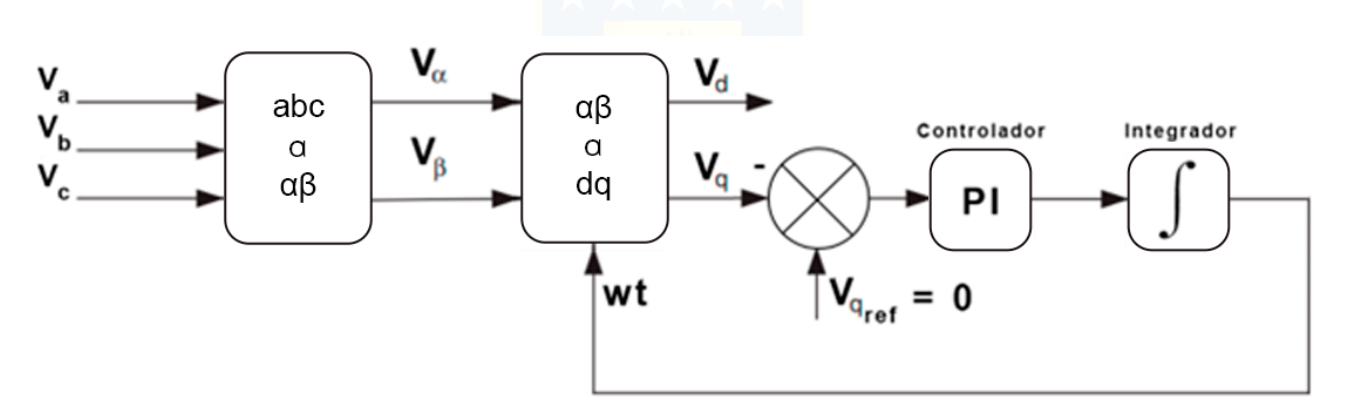

**Figura 5.14 PLL implementado en Simulaciones**

# Capítulo 6 Resultados de Simulación

A continuación, se muestran los resultados obtenidos en la plataforma MATLAB/Simulink para los dos esquemas de simulación, APF tipo Shunt 2L GB-VSI y 3L NPC-VSI, para condiciones de régimen permanente y régimen transitorio.

De acuerdo con la implementación y los resultados obtenidos en régimen permanente, es necesario precisar que se considera un tiempo de simulación de 0.6 [s] ya que, en ese tiempo y en base a pruebas de simulación previas, el voltaje del condensador llega a una estabilidad respecto a la fijada por la referencia. De forma similar, es necesario precisar que para régimen transitorio se considera un tiempo de simulación de 0.3 [s], que se dividen en 3 etapas: carga al 100%, impacto de carga del 20% y rechazo de carga del 20%. Estas 3 etapas se sitúan en los intervalos de tiempo 0 [s] a 0.1 [s], 0.1 [s] a 0.2 [s] y 0.2 [s] a 0.3 [s], respectivamente. Cabe mencionar que estas etapas se configuran en conjunto por los bloques *Ideal Switch* y *Signal Builder*.

Por otra parte, se muestra el comportamiento armónico para cada topología, cuyos resultados son en base al Análisis de la Transformada Rápida de Fourier (FFT Analysis, por sus siglas y nombre en inglés) que brinda Simulink. Además, se muestra particularidades al momento de variar el tiempo de muestreo de la simulación en relación a los resultados de THD y amplitud de armónicos.

# 6.1 Régimen Permanente

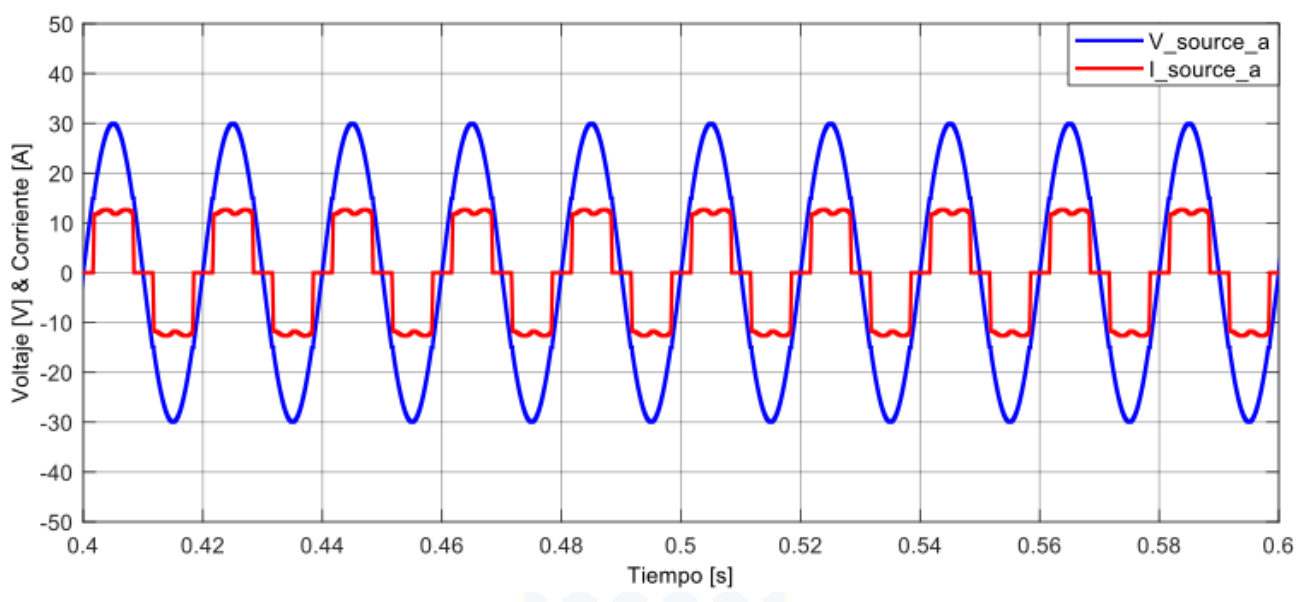

### 6.1.1 Simulación sin Filtro para Baja Tensión

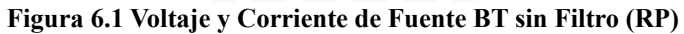

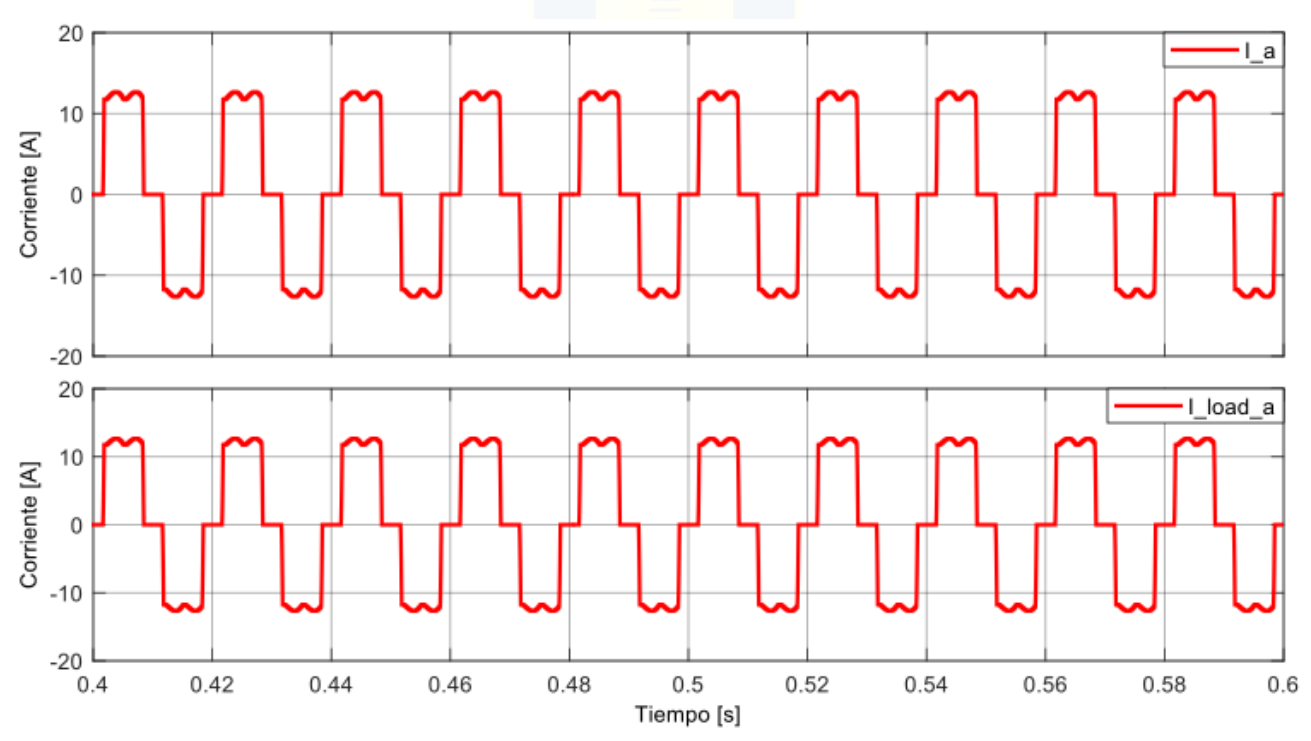

**Figura 6.2 Corrientes de Fuente y de Carga BT sin Filtro (RP)**

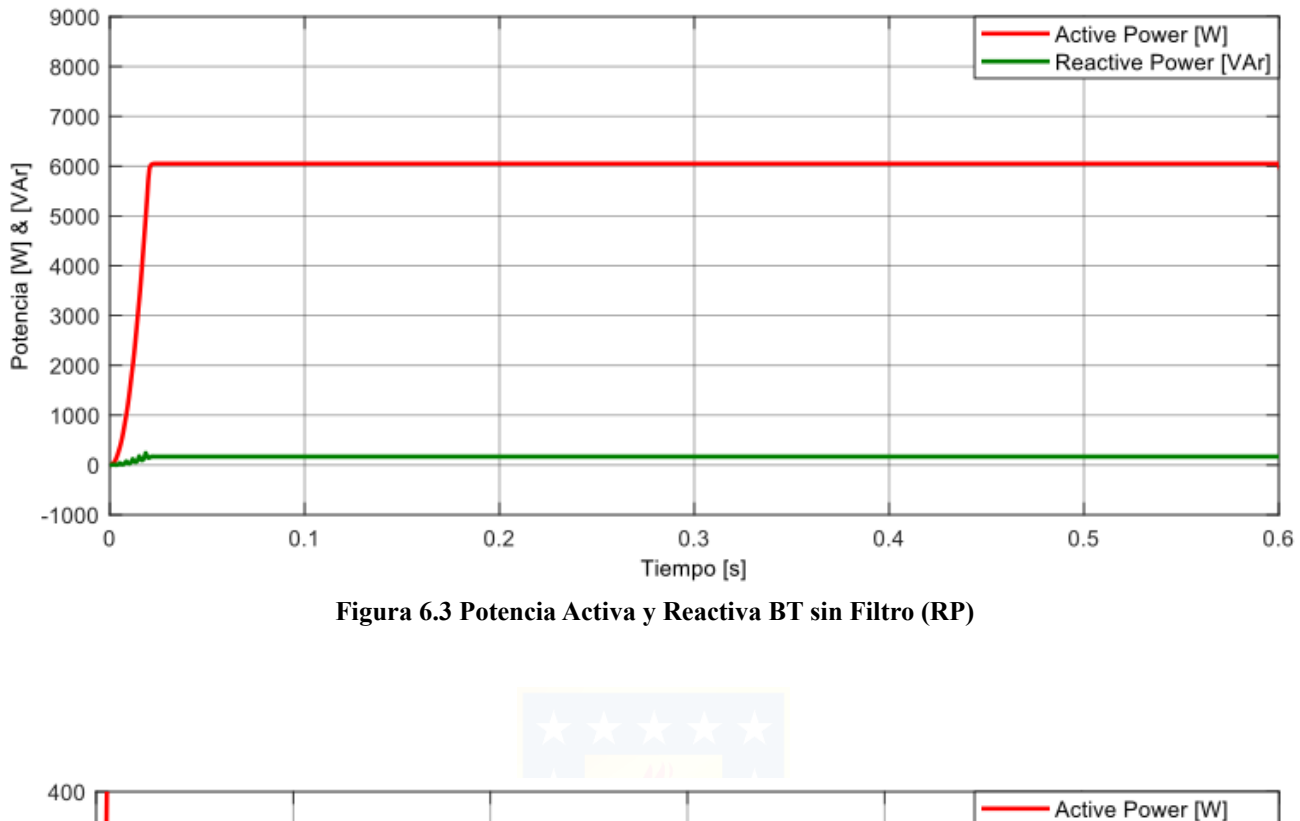

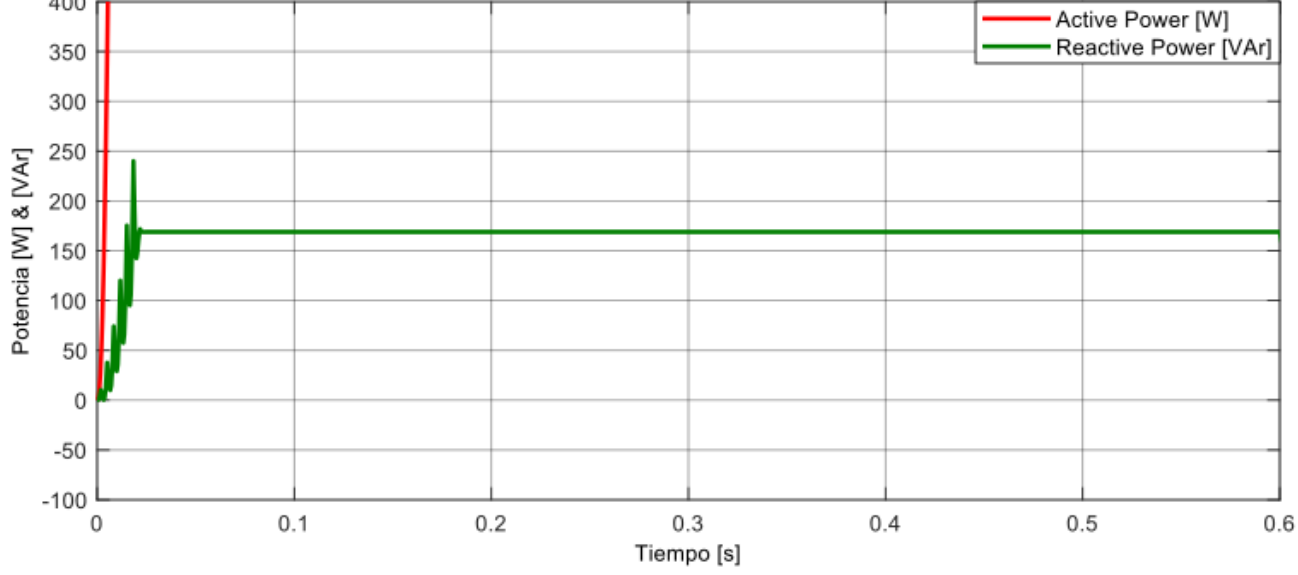

**Figura 6.4 Potencia Activa y Reactiva BT sin Filtro (zoom vertical) (RP)**

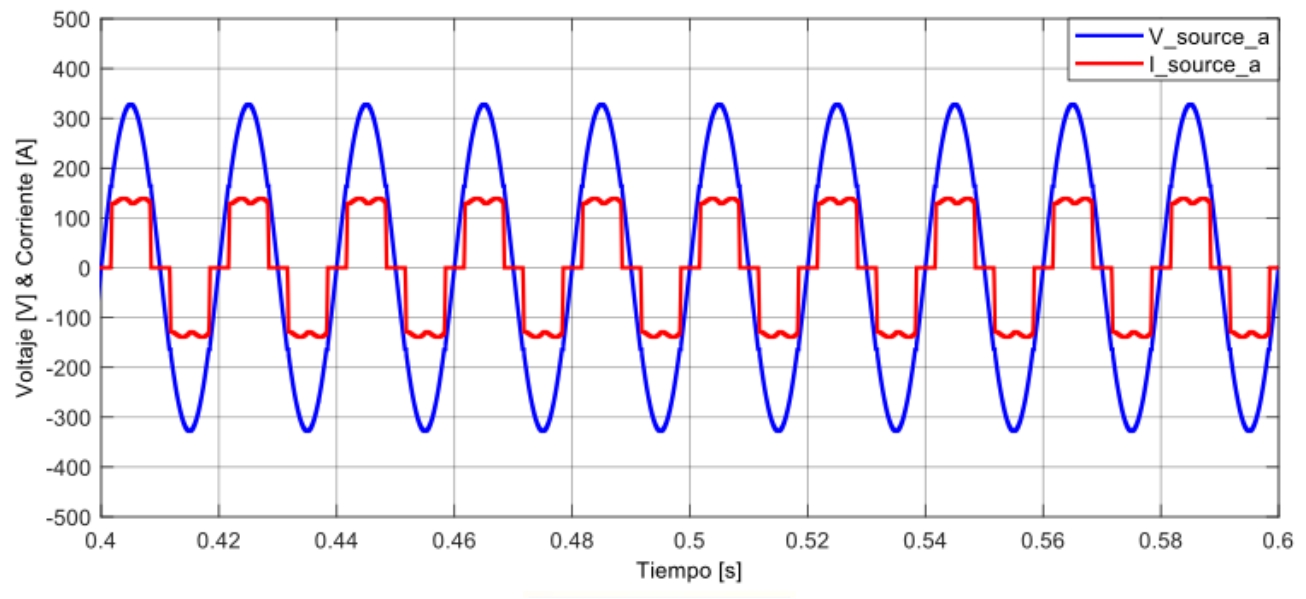

## 6.1.2 Simulación sin Filtro para Media Tensión

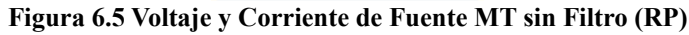

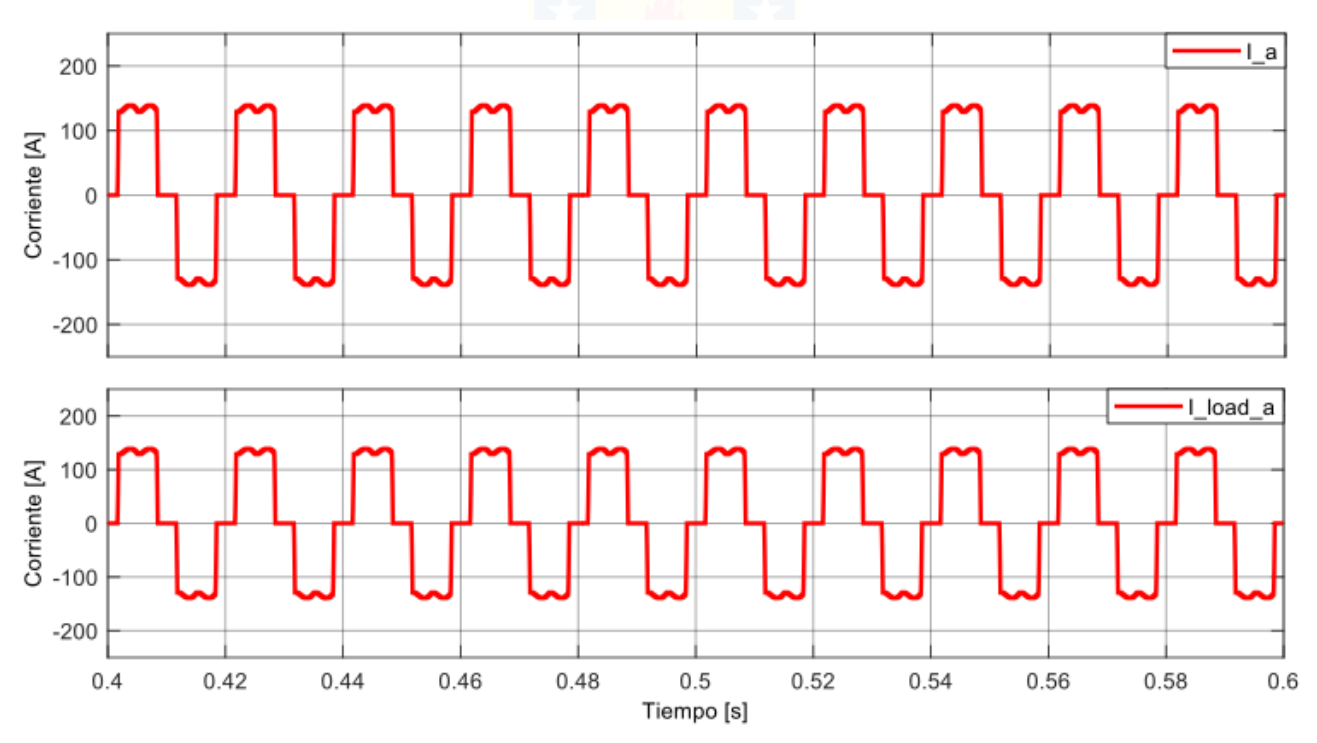

**Figura 6.6 Corrientes de Fuente y de Carga MT sin Filtro (RP)**

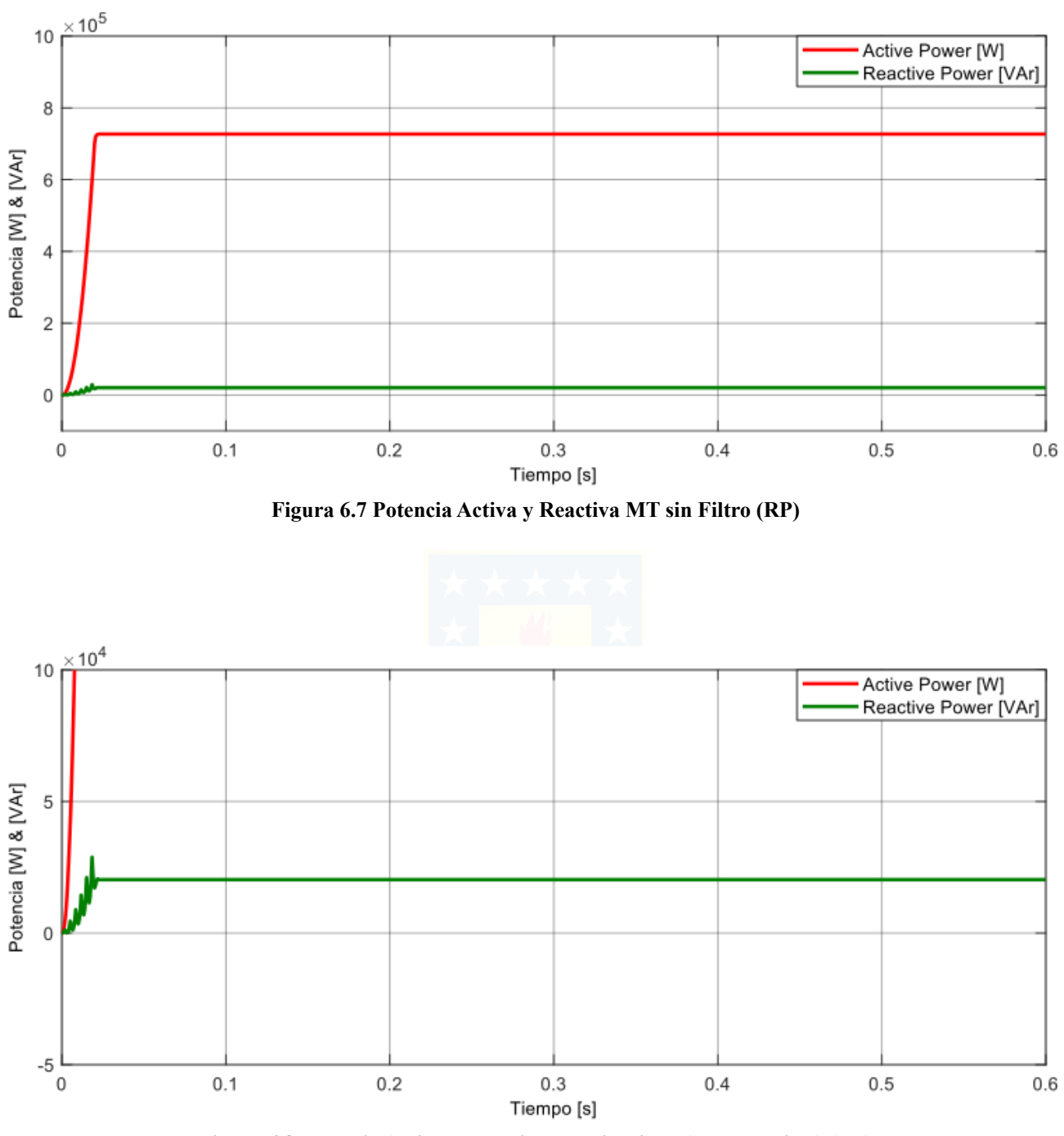

**Figura 6.8 Potencia Activa y Reactiva MT sin Filtro (zoom vertical) (RP)**

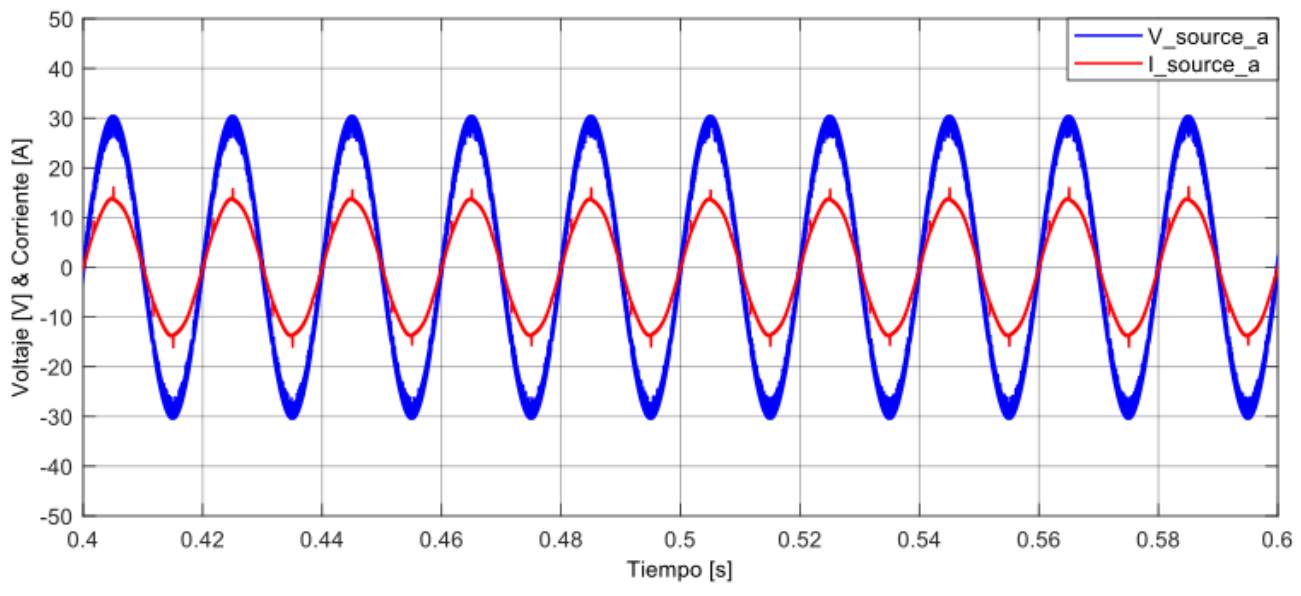

6.1.3 Simulación APF tipo Shunt para Baja Tensión

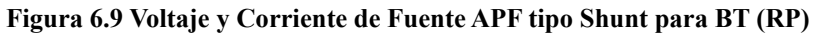

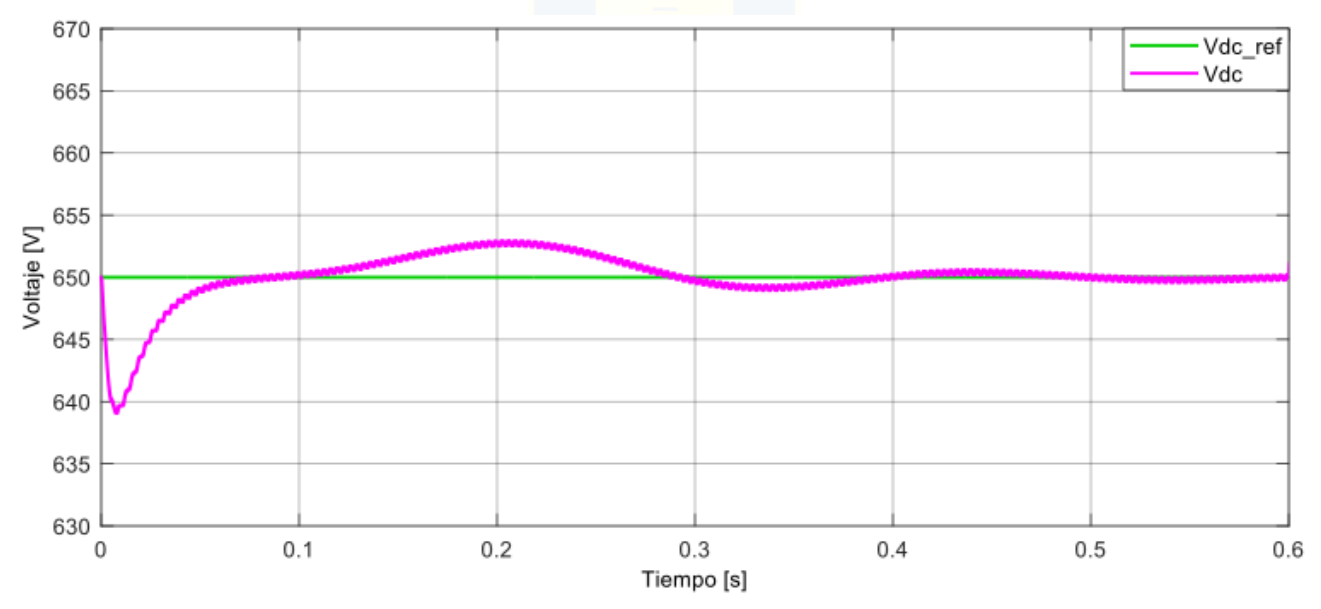

**Figura 6.10 Voltaje Condensador y de Referencia APF tipo Shunt para BT (RP)** 

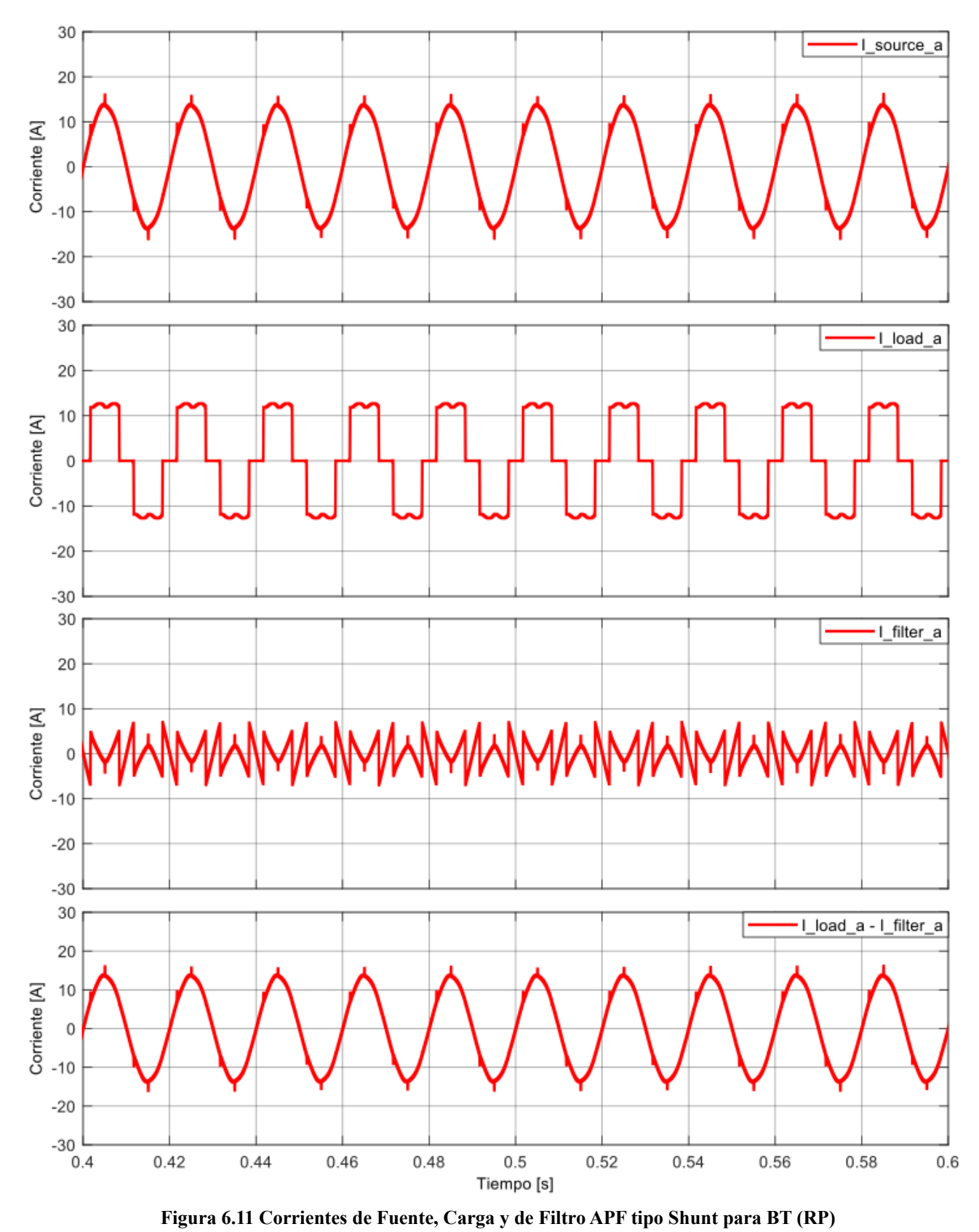

\* última gráfica es la comprobación de Ec. 3.1.

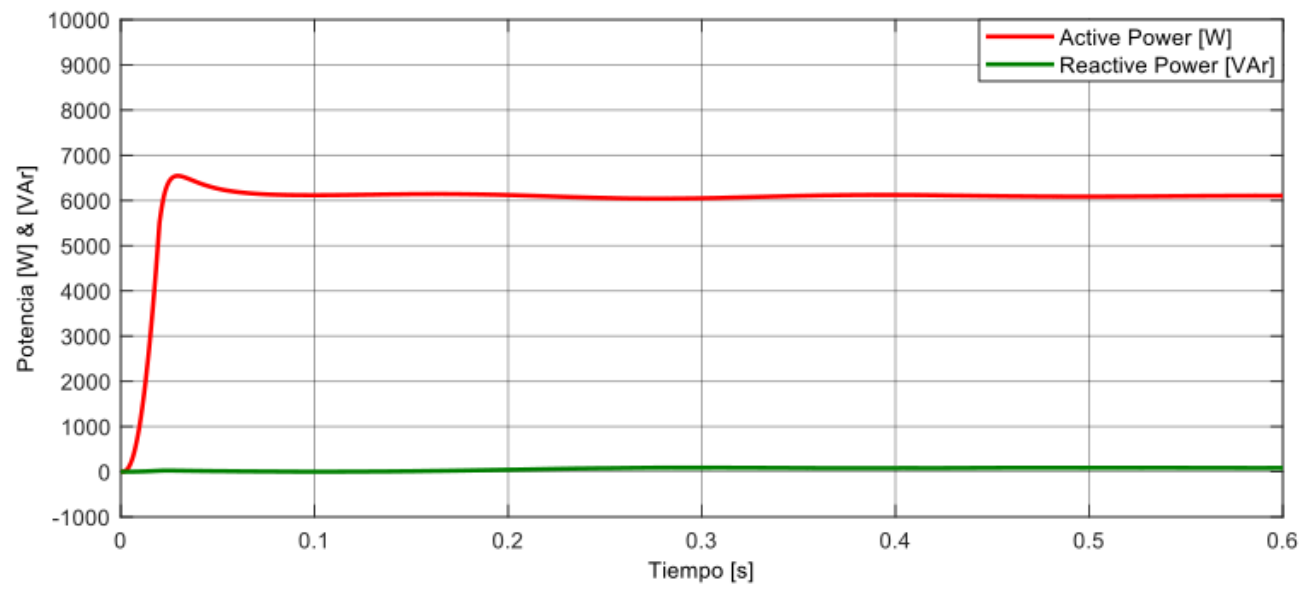

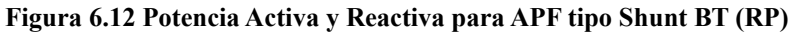

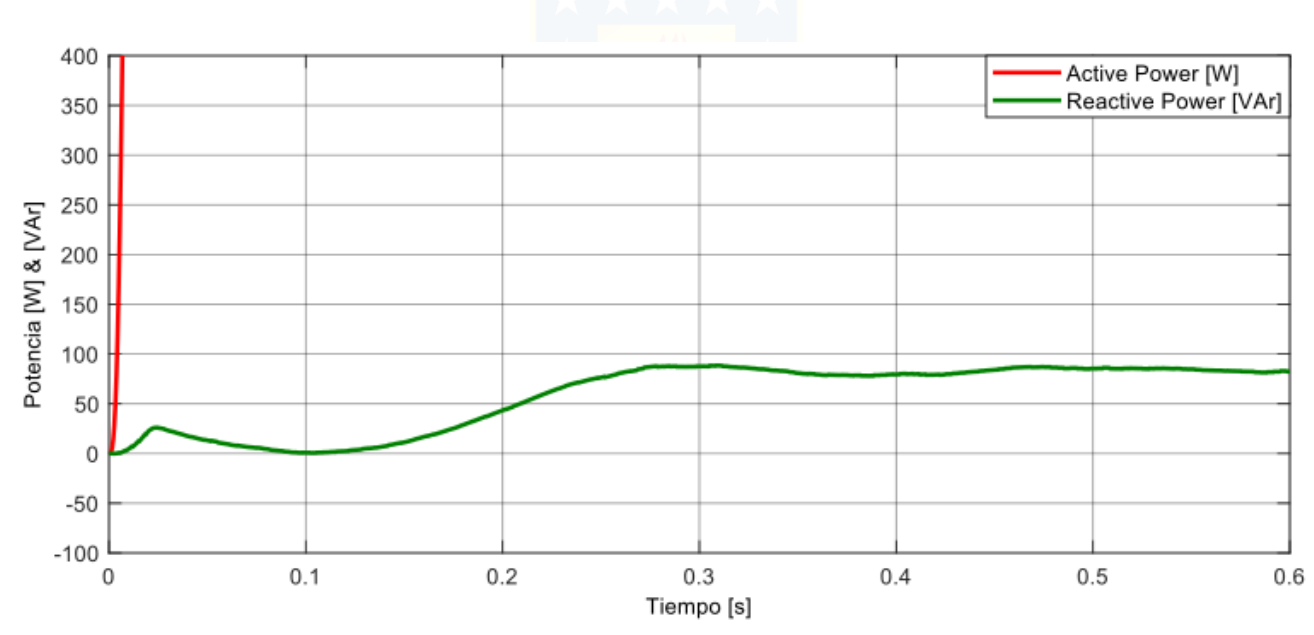

**Figura 6.13 Potencia Activa y Reactiva para APF tipo Shunt BT (zoom vertical) (RP)**

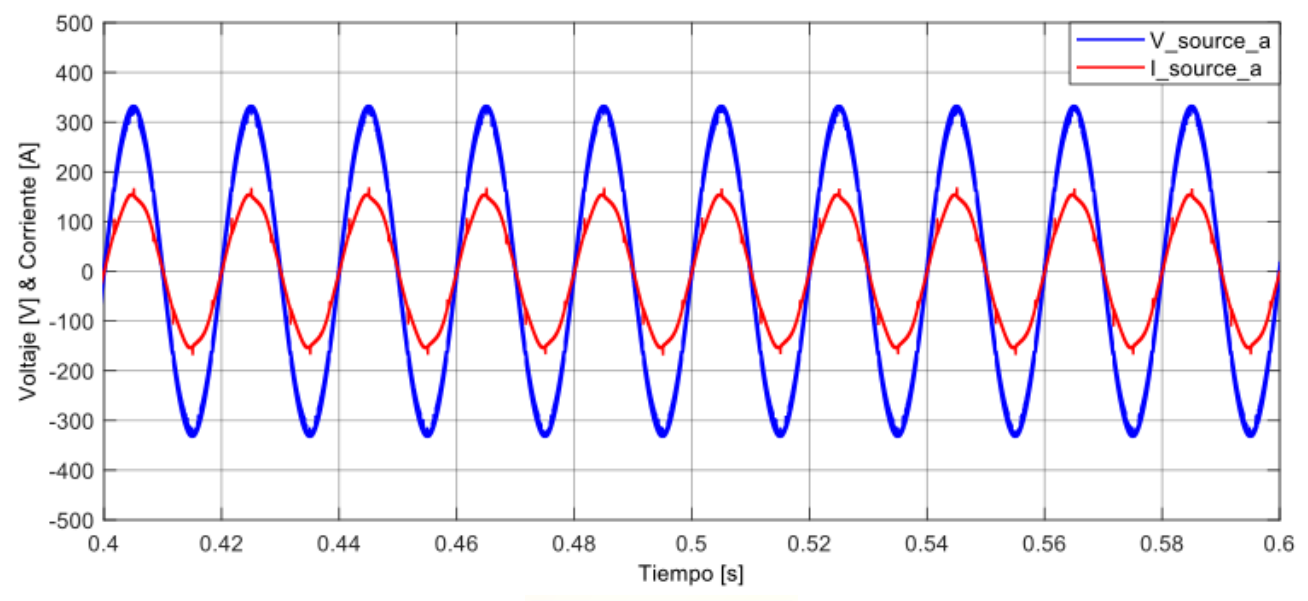

### 6.1.4 Simulación APF tipo Shunt para Media Tensión

**Figura 6.14 Voltaje y Corriente de Fuente APF tipo Shunt para MT (RP)**

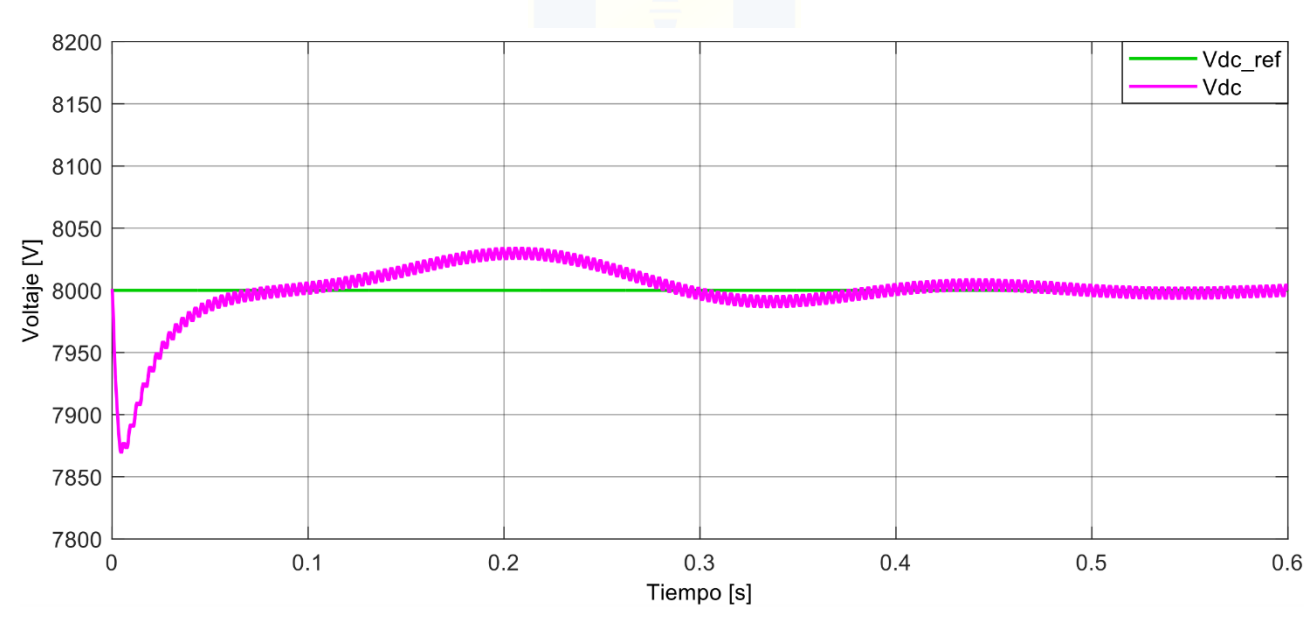

**Figura 6.15 Voltaje Condensador y de Referencia APF tipo Shunt para MT (RP)** 

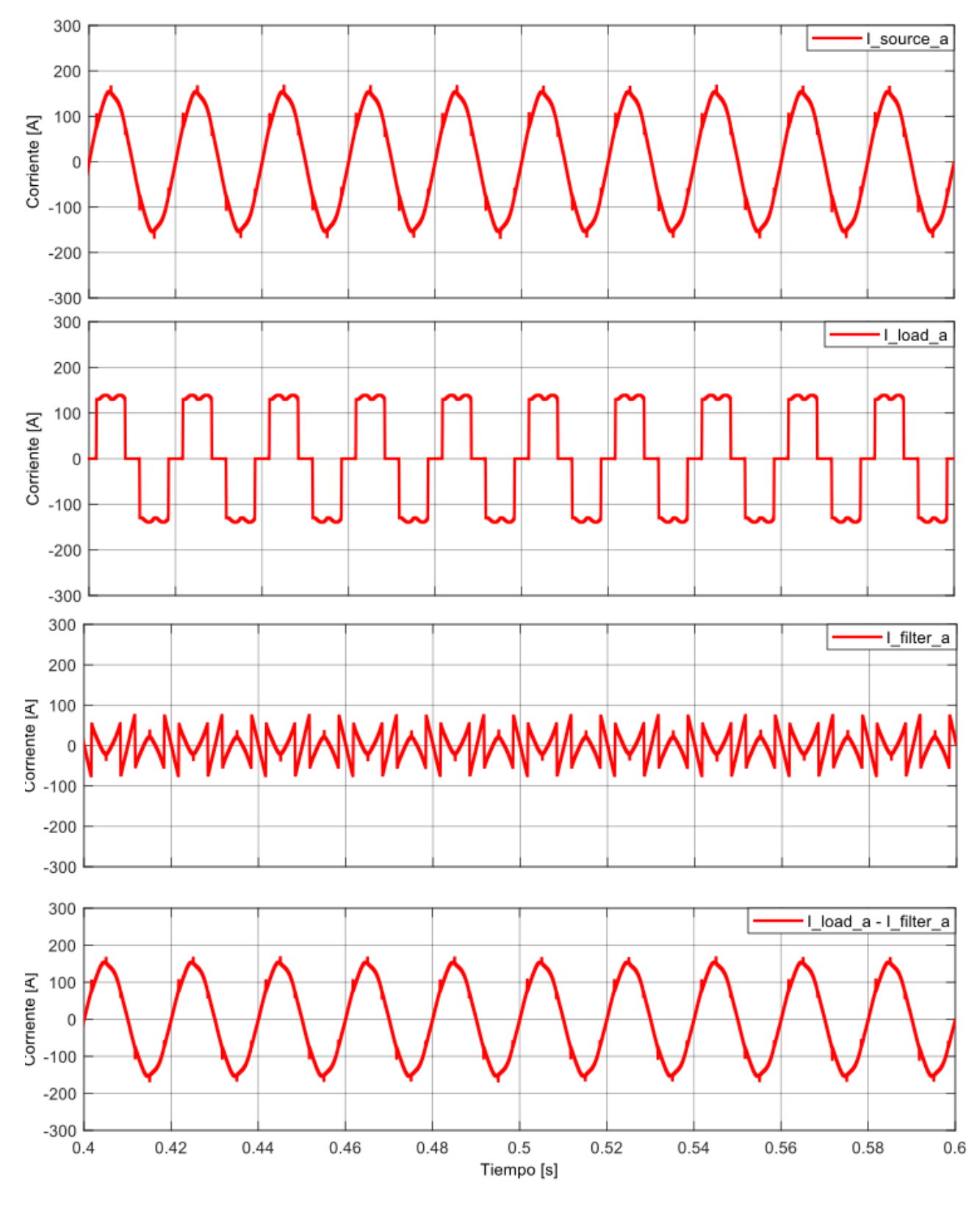

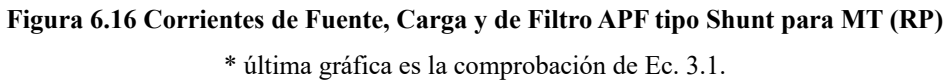
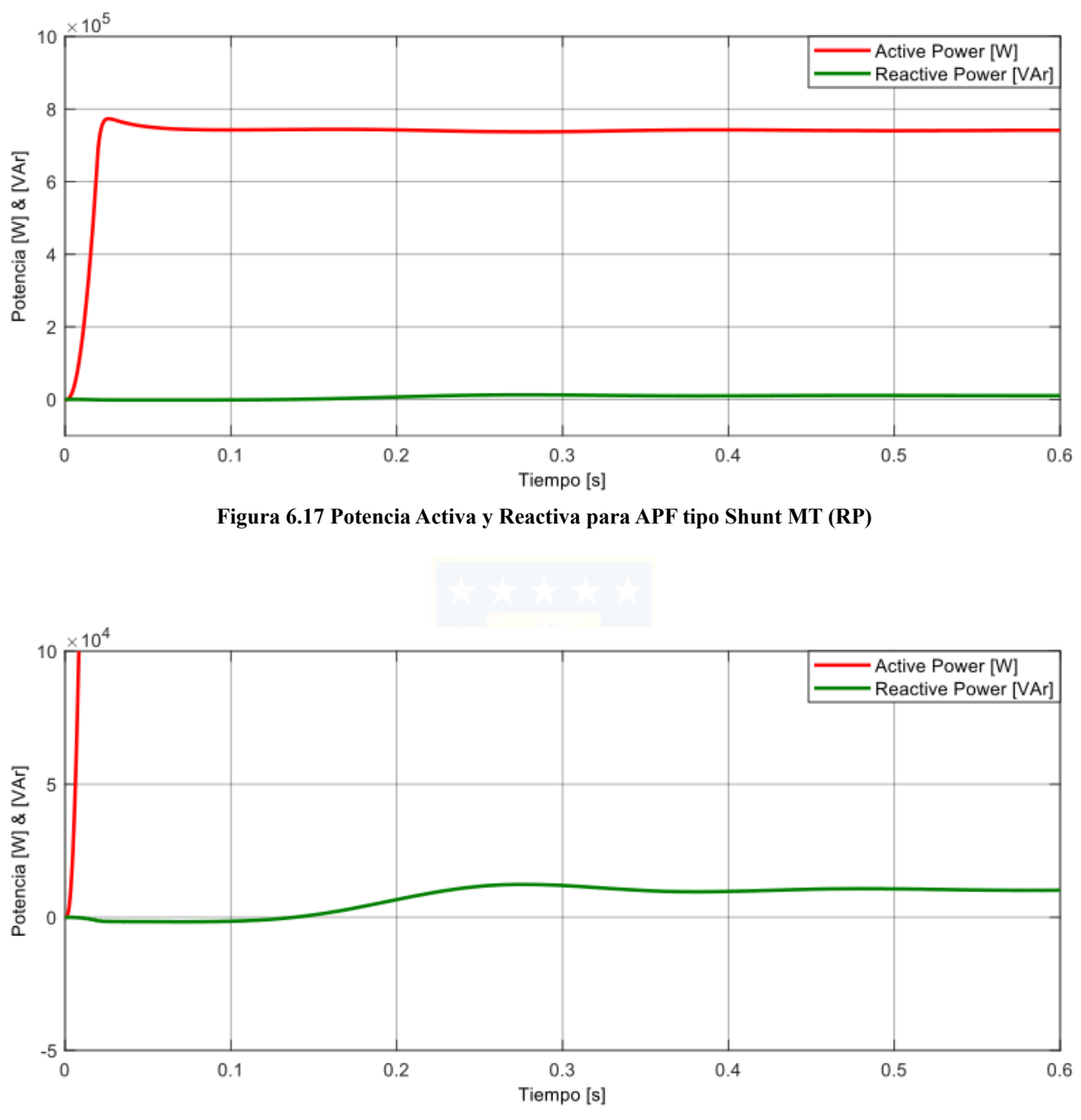

**Figura 6.18 Potencia Activa y Reactiva para APF tipo Shunt MT (zoom vertical) (RP)**

#### 6.1.5 Comentarios

Comenzando con las simulaciones sin filtro, en el caso para Baja Tensión, el comportamiento de la corriente de la carga es característico de acuerdo con el rectificador trifásico de 6 pulsos RL. Este comportamiento no lineal se puede observar en Fig. 6.1 y Fig. 6.2, donde en esta última, la carga repercute en la corriente de la fuente. Caso similar ocurre en la simulación sin filtro para Media Tensión y se puede observar en Fig. 6.5 y Fig. 6.6. Para ambos casos, la corriente de fuente y de carga alcanzan valores de 12 [A] y 150 [A], respectivamente. Por otra parte, observando las gráficas de potencia, se puede notar que, para el caso de Baja Tensión, la potencia activa alcanza un valor aproximado de 6 [kW], mientras que la potencia reactiva (que se quiere disminuir) tiene un valor aproximado de 0.17 [kVAr]; y en el caso de Media Tensión, la potencia activa alcanza un valor aproximado de 0.72 [MW] y la potencia reactiva alcanza un valor aproximado de 20 [kVAr].

En las simulaciones con APF tipo Shunt, en el caso para Baja Tensión, demuestra que la compensación está funcionando de buena manera. Si se observa la corriente de la fuente en la Fig. 6.9, se puede notar que esta posee un comportamiento prácticamente sinusoidal, lo cual indica que los armónicos de corrientes producidos por la carga fueron mitigados. Es más, mayor detalle de esto se puede observar en la Fig 6.11, donde se muestra la alta diferencia entre la corriente de la carga y la corriente de la fuente; además, se muestra la forma de la corriente que provee el filtro, considerada también como corriente de compensación, la cual tiene la forma particular de que, al restarse con la corriente de la carga, produce una corriente resultante sinusoidal. Aquí ya se puede notar que se obtuvieron los resultados esperados según la Fig. 3.4. Por otra parte, el comportamiento de carga del condensador, Fig. 6.10, adquiere su estabilidad a los 0.6 [s], como se mencionó, con un valor referencial de voltaje DC de 650 [V] como se detalló en la sección 4.4.2. Ahora bien, con relación a la potencia, se puede observar en la Fig. 6.12 y Fig. 6.13 que la potencia activa del sistema sigue siendo 6 [kW], pero lo importante aquí es que la potencia reactiva es de 0.08 [kVAr], entregando una disminución del 53% respecto al caso sin filtro.

Por otro lado, en las simulaciones con APF tipo Shunt, en el caso para Media Tensión, demuestra que la compensación está funcionando también de buena manera. Si se observa la corriente de la fuente en la Fig. 6.14, se puede notar que posee un comportamiento prácticamente sinusoidal, lo cual indica que los armónicos de corrientes producidos por la carga fueron mitigados. Es más, mayor detalle de esto se puede observar en la Fig 6.16, donde se puede ver la alta diferencia entre la corriente

de la carga y la corriente de la fuente; además, se muestra la forma de la corriente que provee el filtro. Aquí se puede notar que se obtuvieron los resultados esperados según la Fig. 3.4. Por otra parte, el comportamiento de carga del condensador, Fig. 6.15, adquiere su estabilidad a los 0.6 [s], como se mencionó, con un valor referencial de voltaje DC de 8 [kV] como se detalló en la sección 4.4.2. Con relación a la potencia, se puede observar en la Fig. 6.17 y Fig. 6.18 que la potencia activa del sistema subió a 0,75 [MW], pero lo importante aquí es que la potencia reactiva es de 10 [kVAr], entregando una disminución del 50% respecto al caso sin filtro.

Finalmente, de los resultados obtenidos, se puede concluir que el comportamiento de los filtros en régimen permanente es de acuerdo a lo esperado. Es más, la corriente inyectada por el filtro, en ambos casos, sigue correctamente a la referencia, como se ve en la Fig. 6.19.

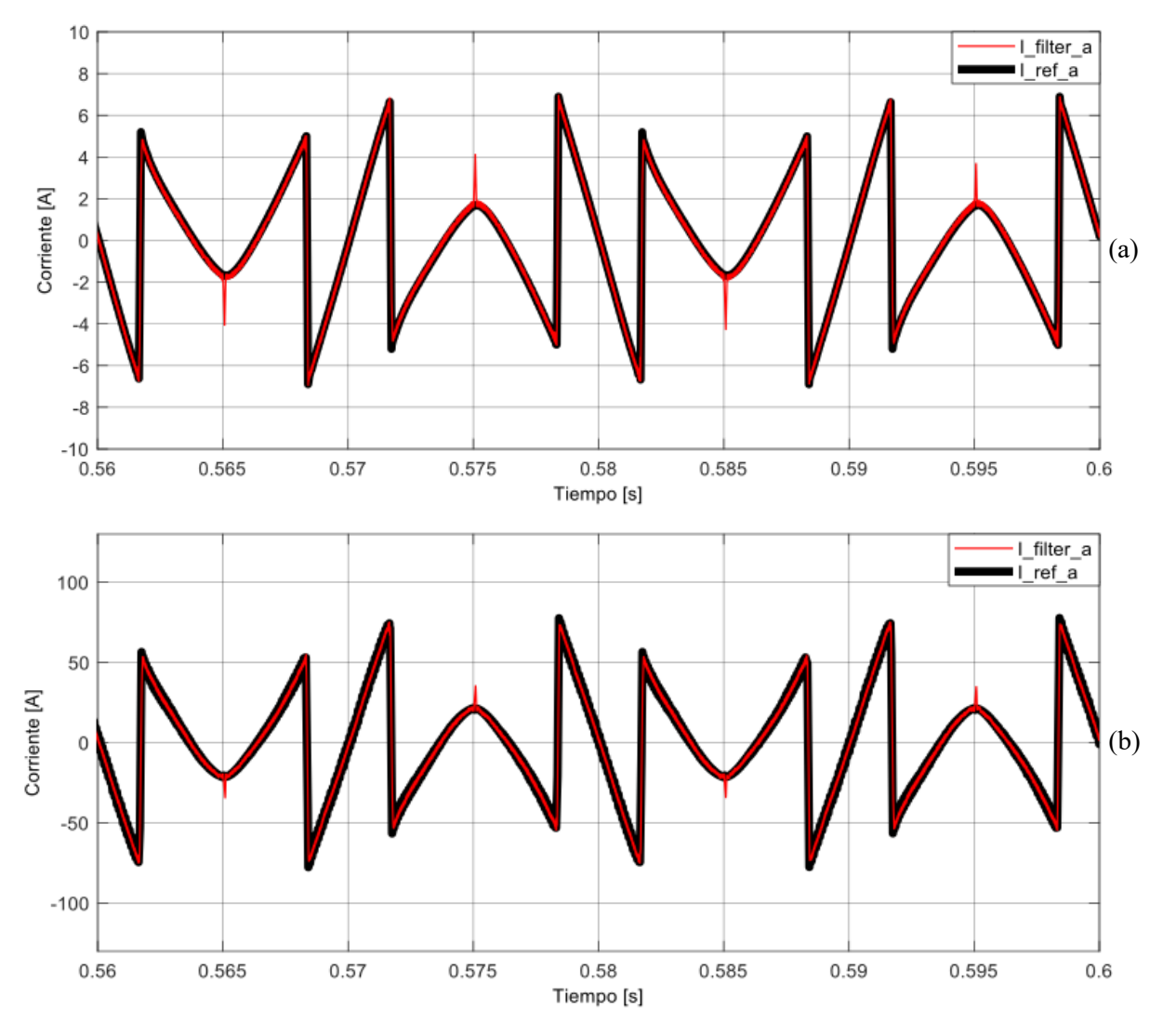

**Figura 6.19 Corriente de Referencia y Corriente Inyectada por el APF tipo Shunt** (a) Topología Baja Tensión; (b) Topología Media Tensión

# 6.2 Régimen Transitorio

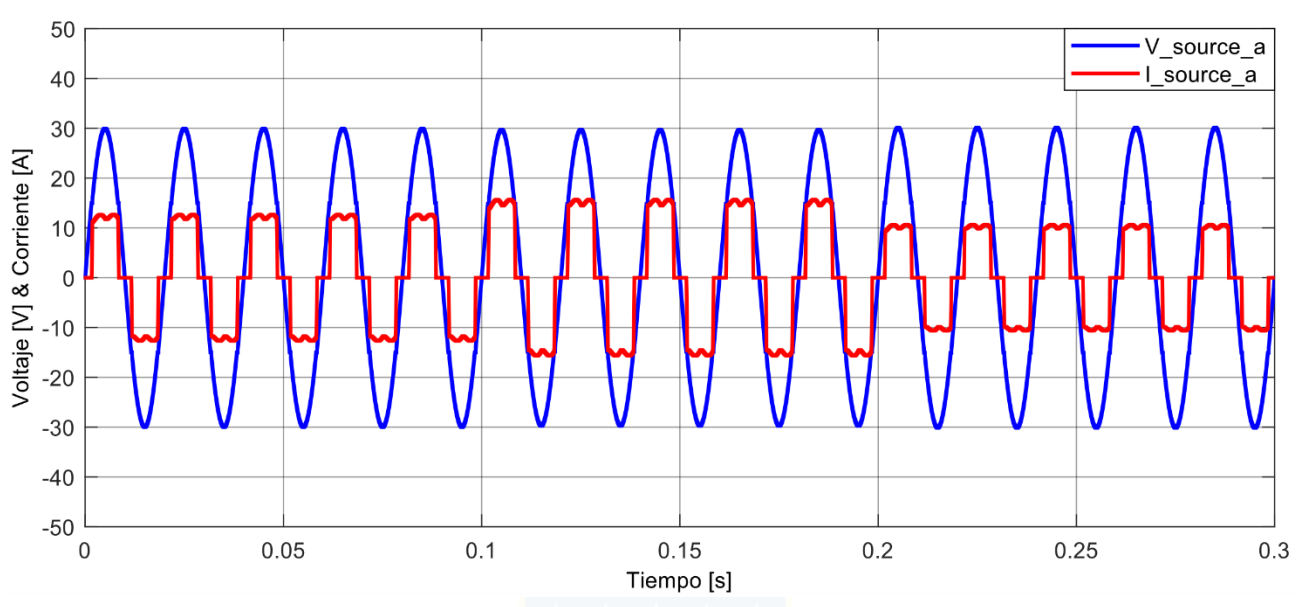

#### 6.2.1 Simulación sin Filtro para Baja Tensión

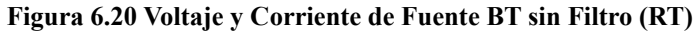

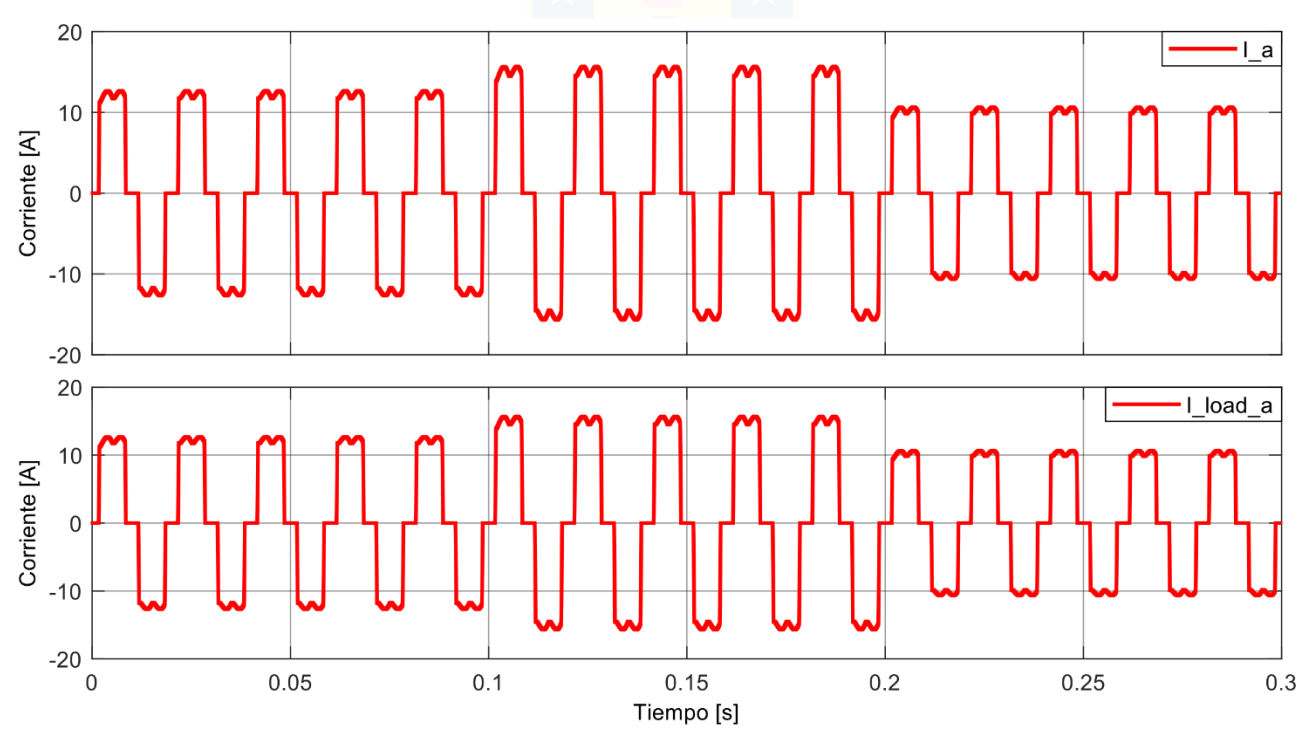

**Figura 6.21 Corrientes de Fuente y de Carga BT sin Filtro (RT)**

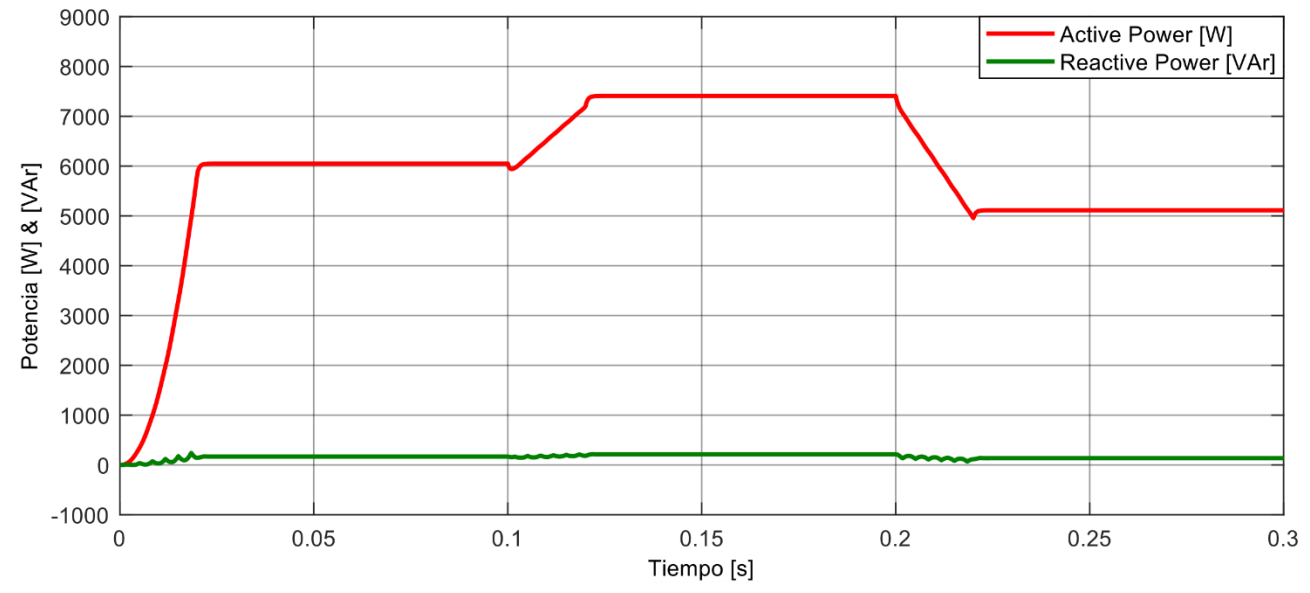

**Figura 6.22 Potencia Activa y Reactiva BT sin Filtro (RT)**

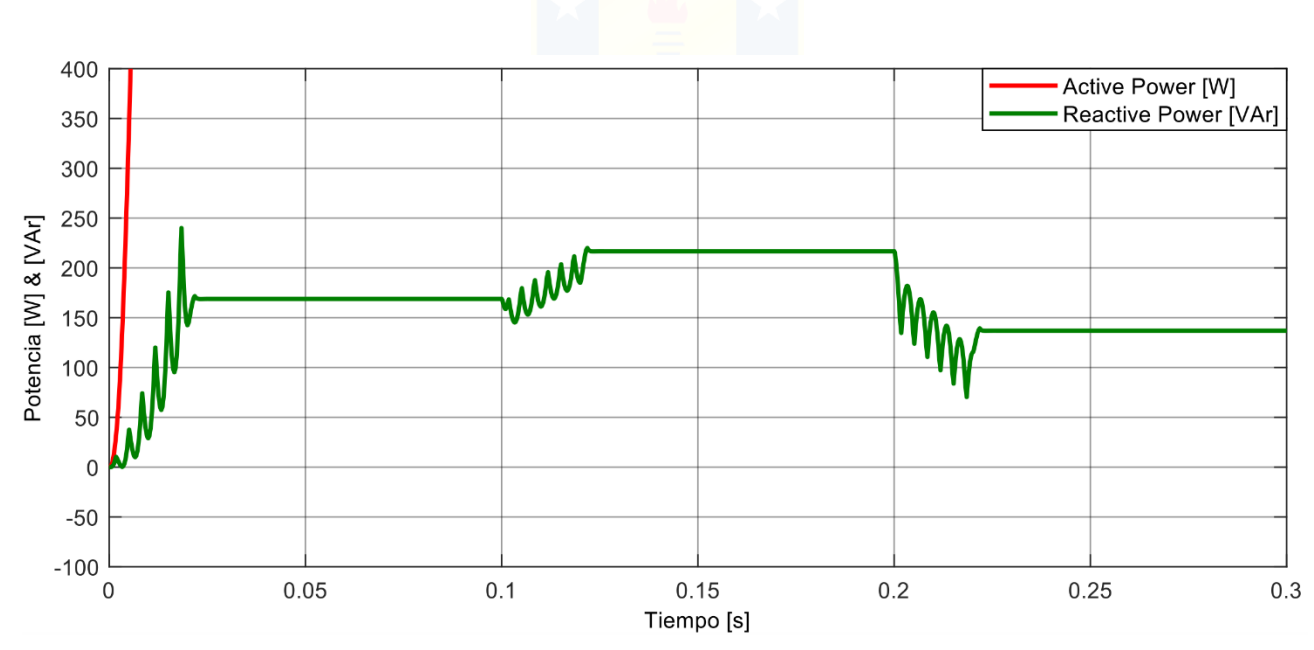

**Figura 6.23 Potencia Activa y Reactiva BT sin Filtro (zoom vertical) (RT)**

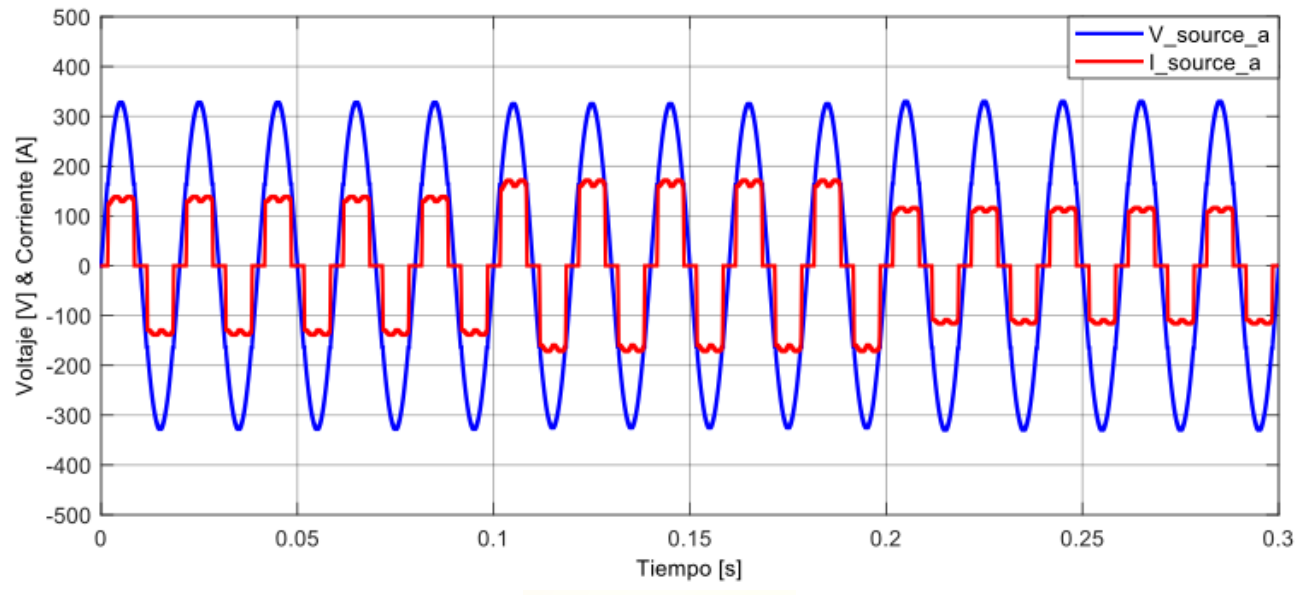

## 6.2.2 Simulación sin Filtro para Media Tensión

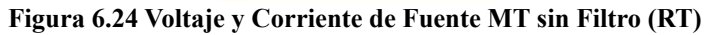

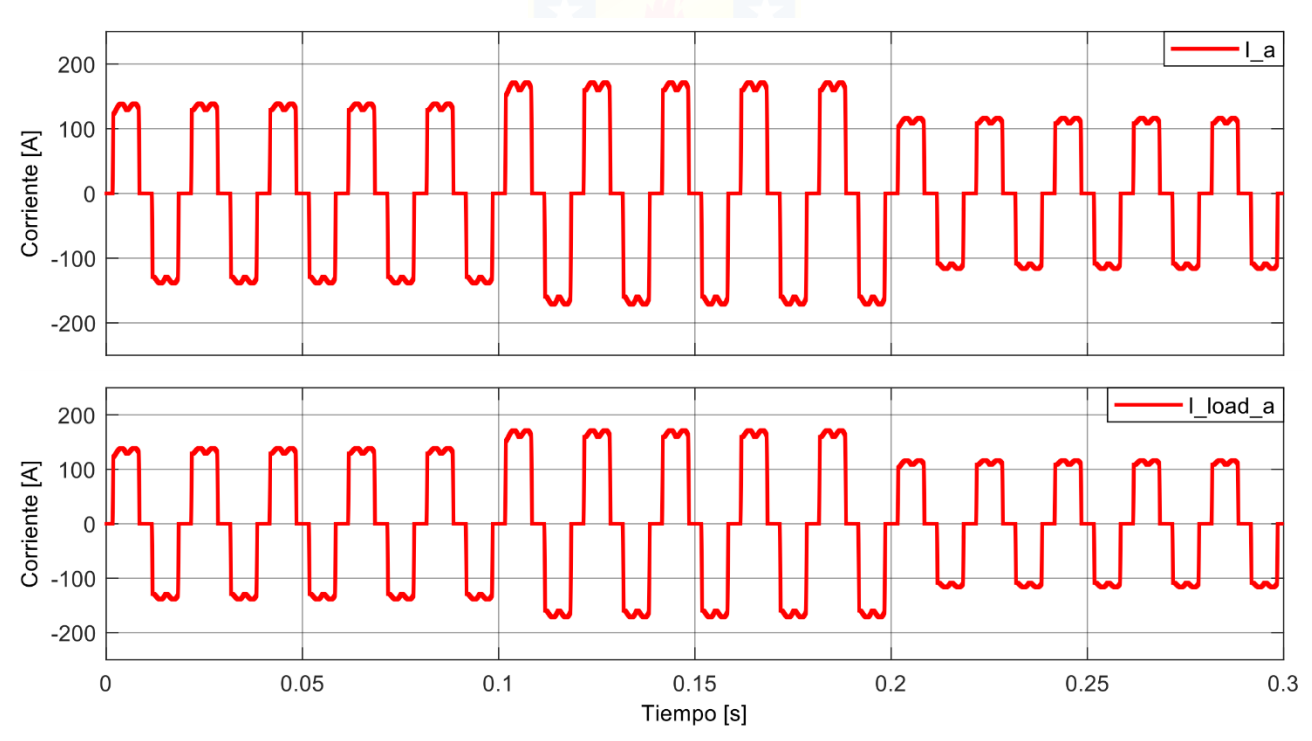

**Figura 6.25 Corrientes de Fuente y de Carga MT sin Filtro (RT)**

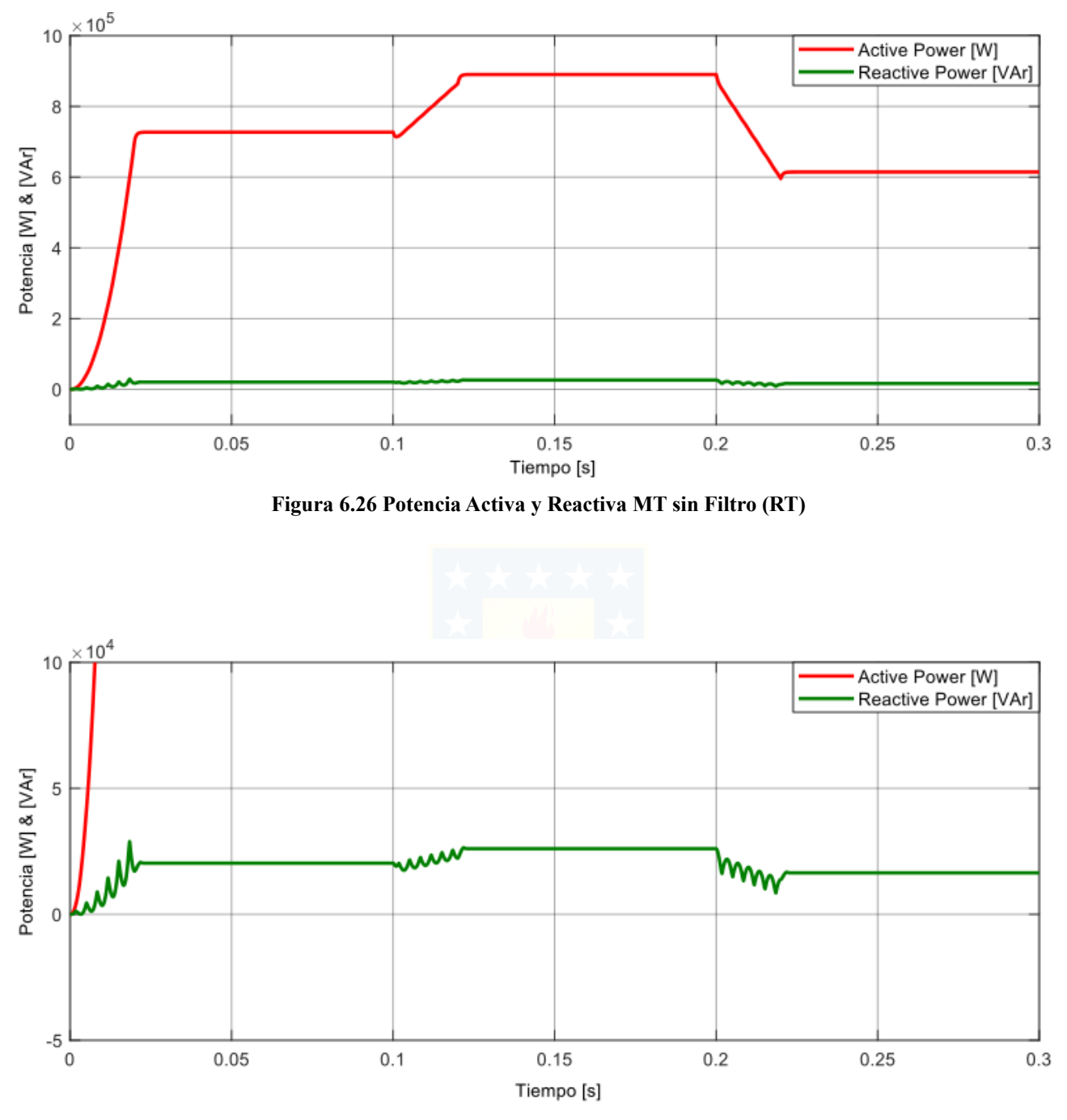

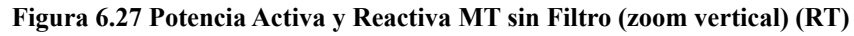

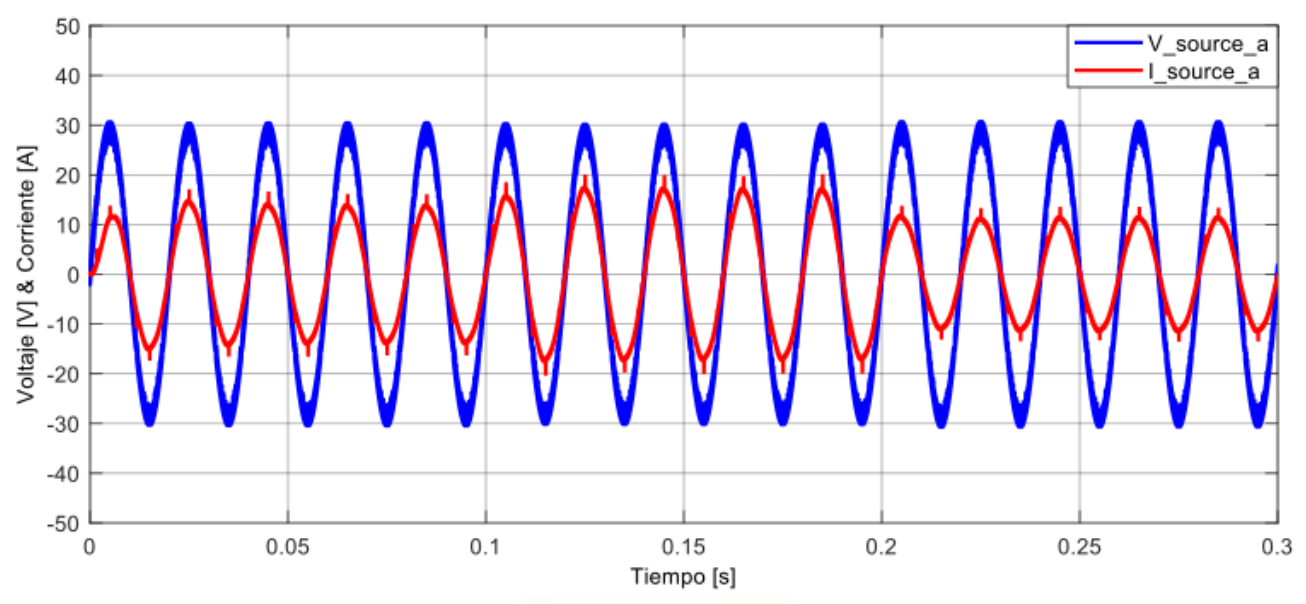

6.2.3 Simulación APF tipo Shunt para Baja Tensión

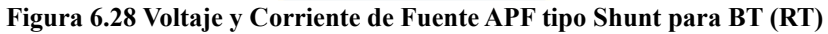

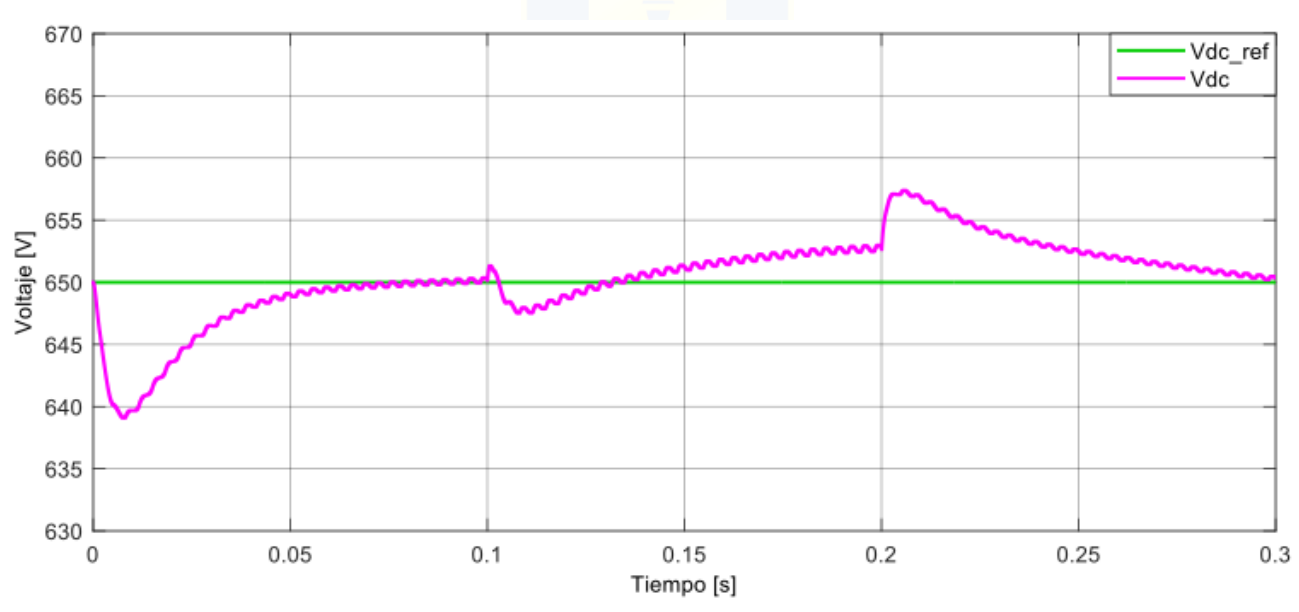

**Figura 6.29 Voltaje Condensador y de Referencia APF tipo Shunt para BT (RT)**

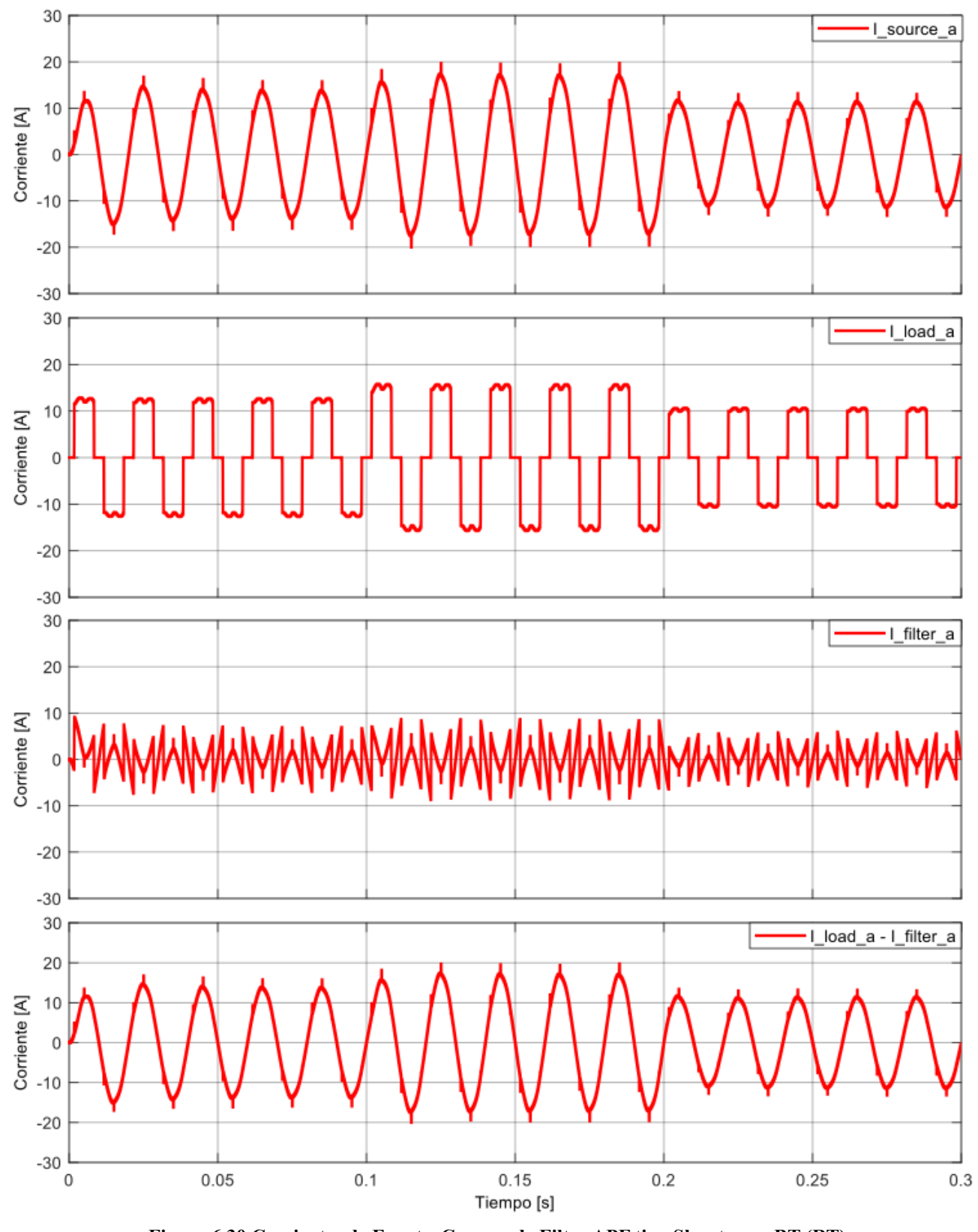

**Figura 6.30 Corrientes de Fuente, Carga y de Filtro APF tipo Shunt para BT (RT)**

\* última gráfica es la comprobación de Ec. 3.1.

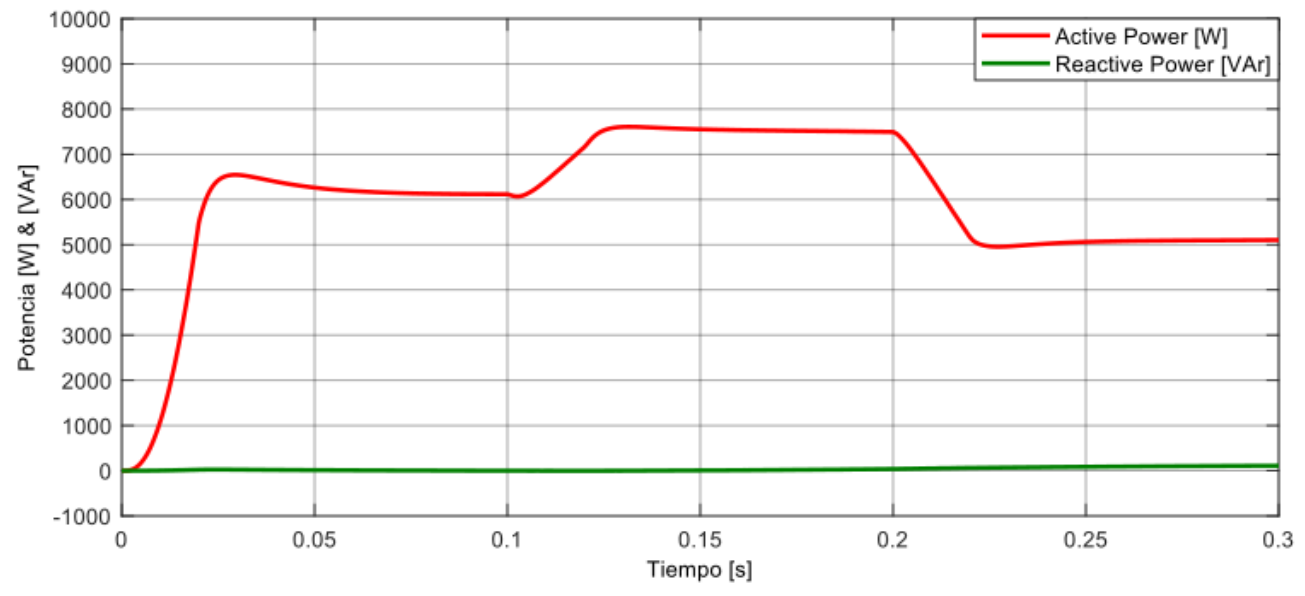

**Figura 6.31 Potencia Activa y Reactiva para APF tipo Shunt BT (RT)**

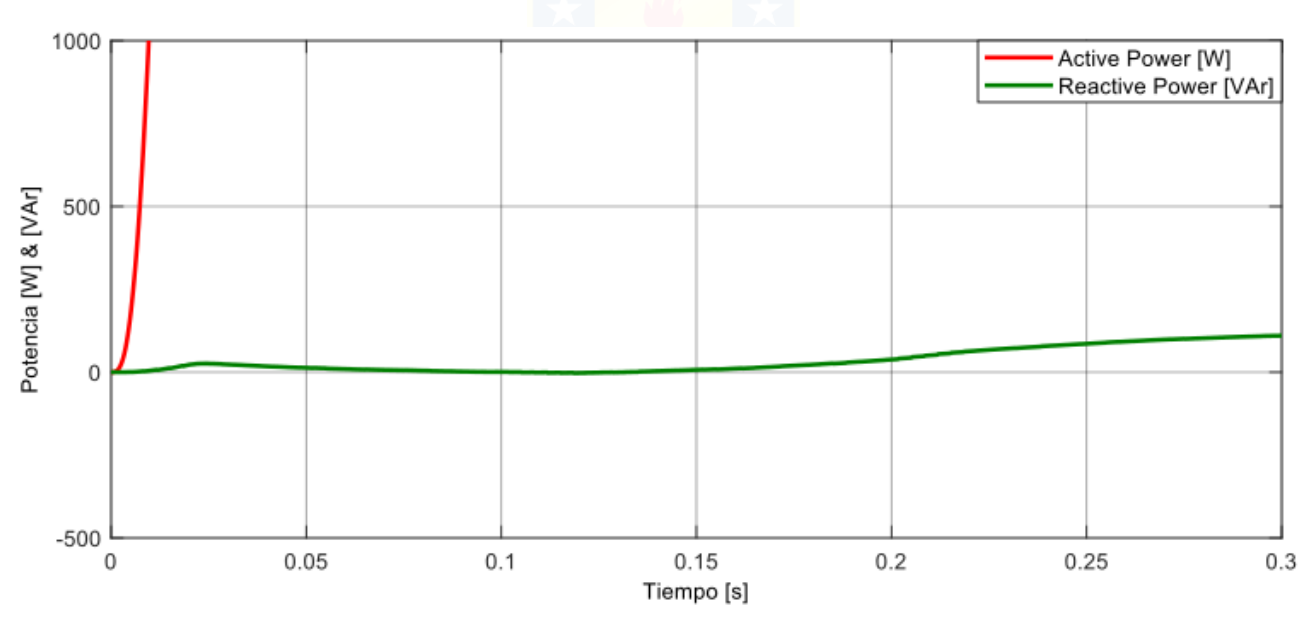

**Figura 6.32 Potencia Activa y Reactiva para APF tipo Shunt BT (zoom vertical) (RT)**

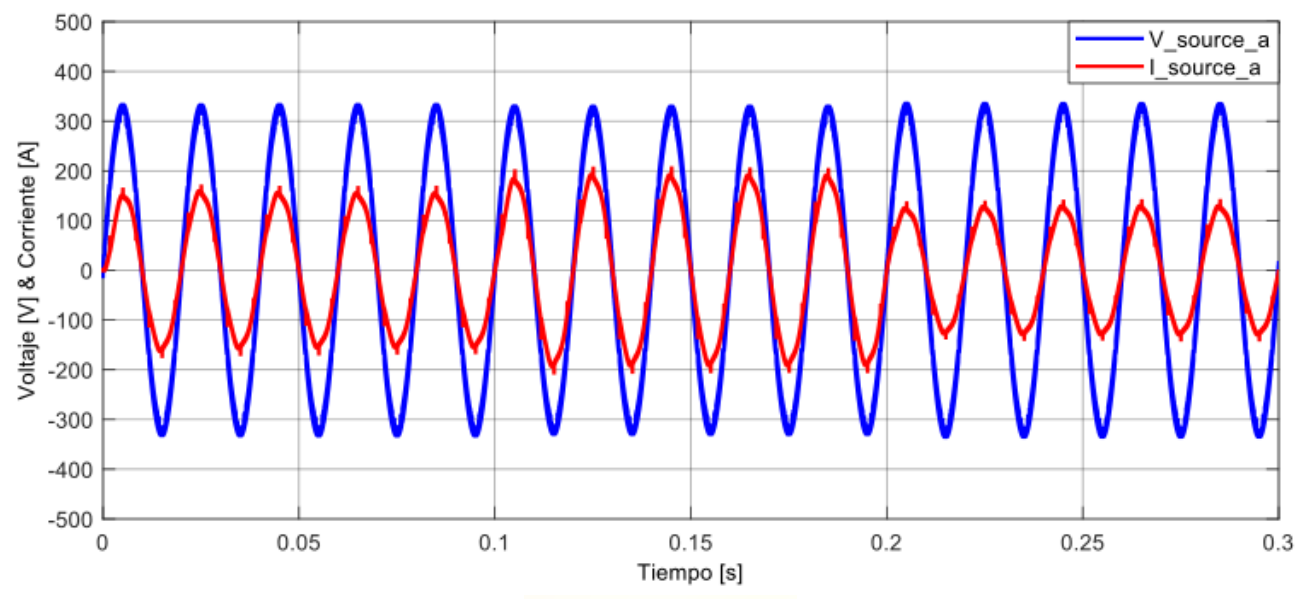

6.2.4 Simulación APF tipo Shunt para Media Tensión

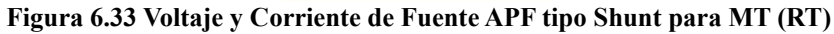

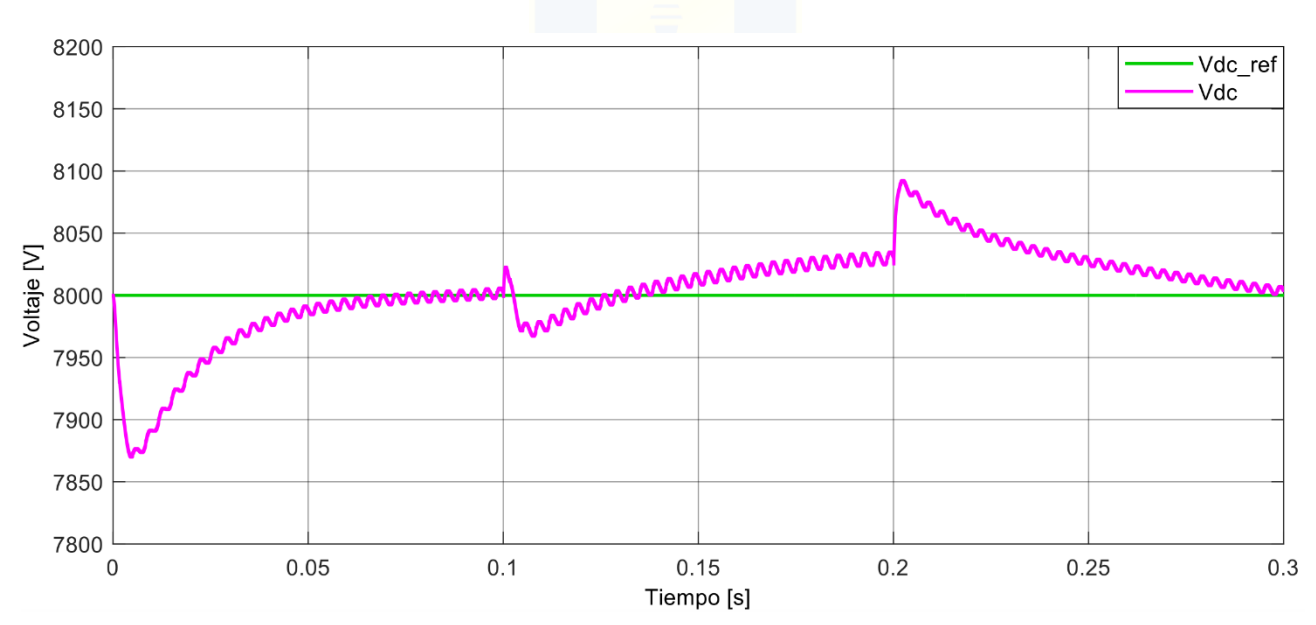

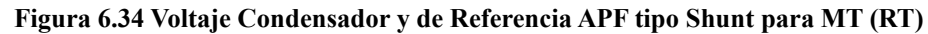

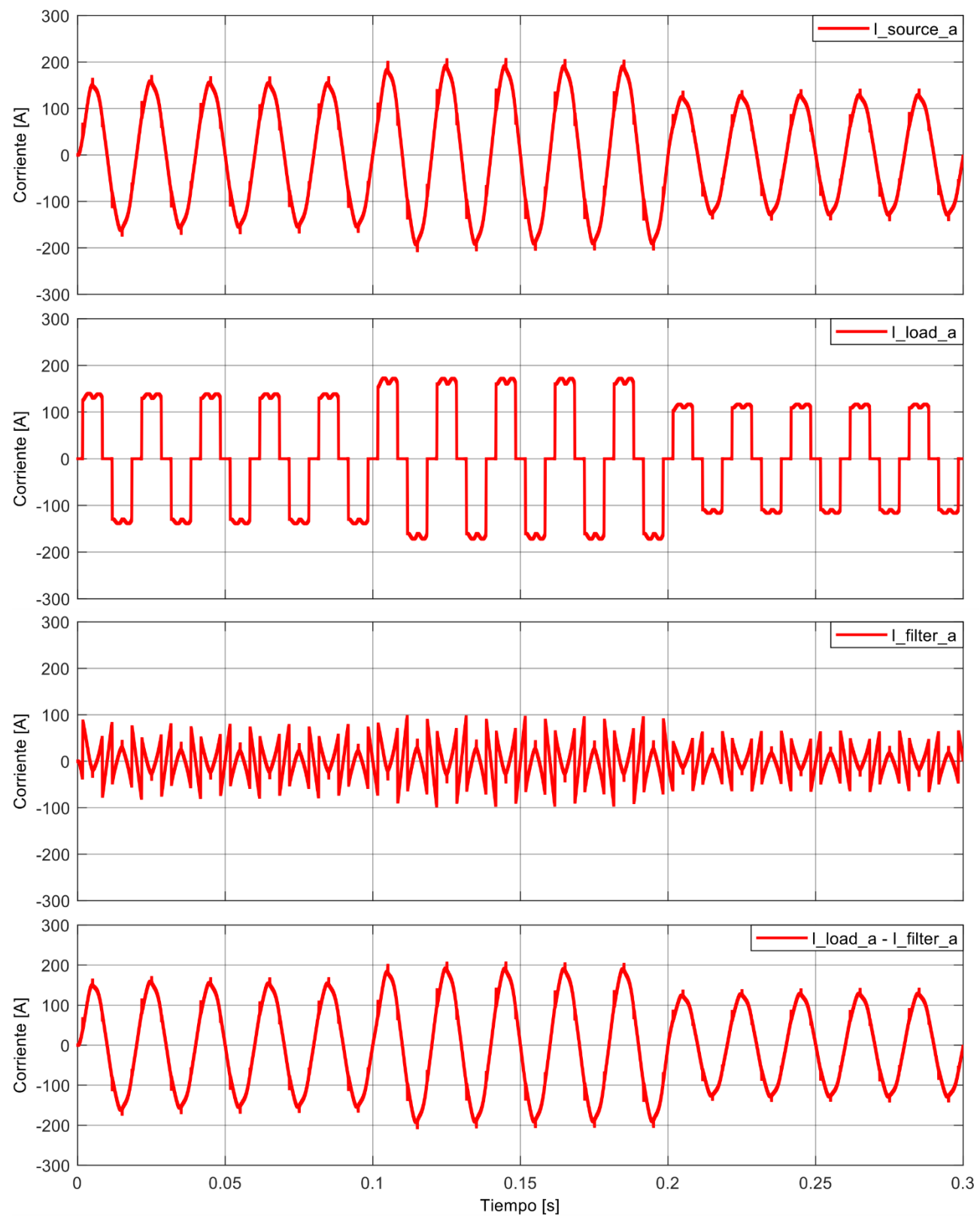

**Figura 6.35 Corrientes de Fuente, Carga y de Filtro APF tipo Shunt para MT (RT)**

\* última gráfica es la comprobación de Ec. 3.1.

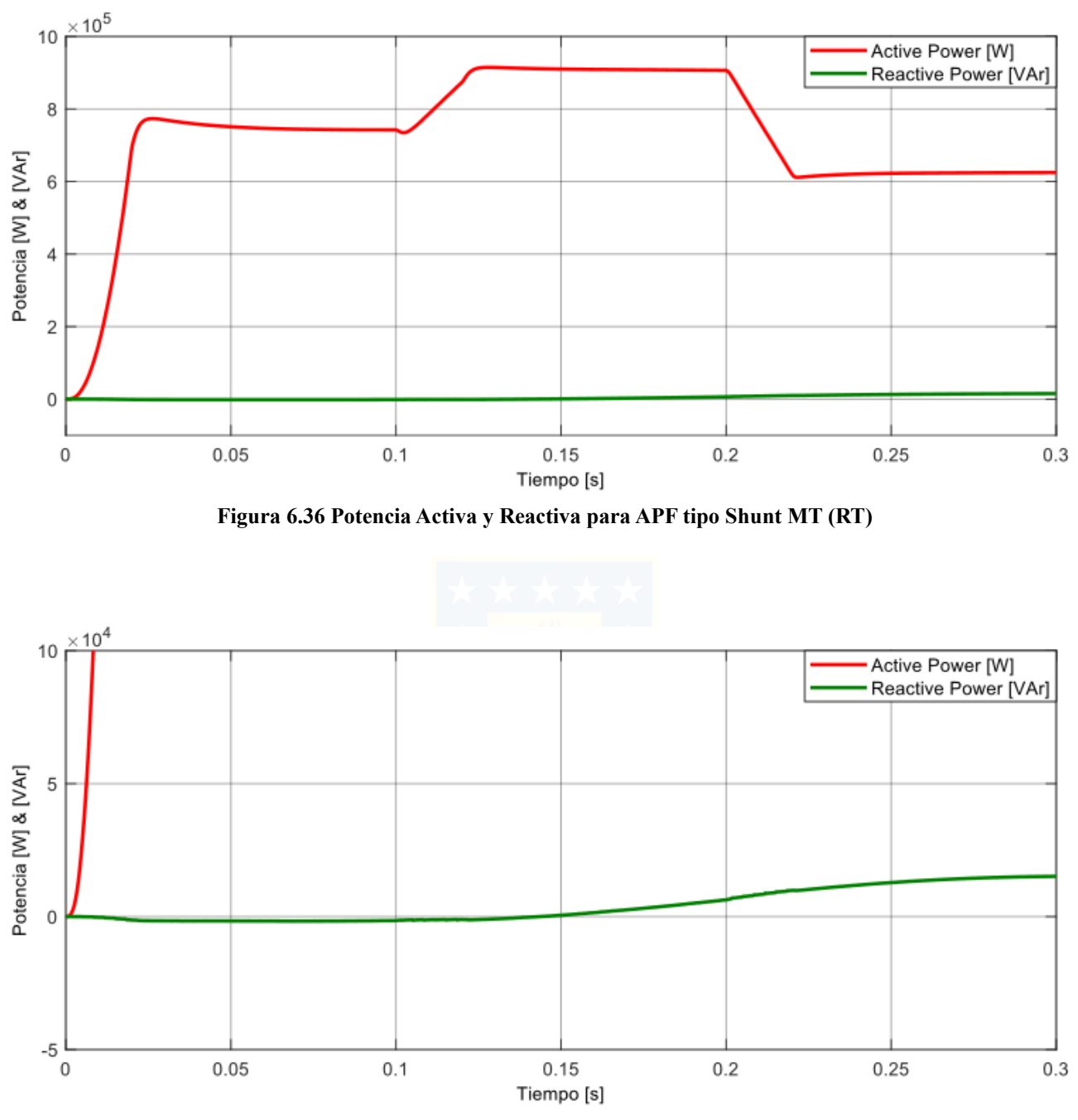

**Figura 6.37 Potencia Activa y Reactiva para APF tipo Shunt MT (zoom vertical) (RT)**

#### 6.2.5 Comentarios

Comenzando con las simulaciones sin filtro, en el caso para Baja Tensión, el comportamiento de la corriente de la carga es característico de acuerdo con el rectificador trifásico de 6 pulsos RL y los impactos y rechazos de carga del 20% sólo cambian la amplitud alcanzando su estabilidad dentro de sus etapas y no suponen mayor problema transitorio al sufrir estas perturbaciones. Este comportamiento no lineal se puede observar en Fig. 6.20 y Fig. 6.21. Caso similar ocurre en la simulación sin filtro para Media Tensión y se puede observar en Fig. 6.24 y Fig. 6.35. La corriente de fuente en las 3 etapas en Baja Tensión tiene valores de 12 [A], 15 [A] y 10 [A], respectivamente; mientras que, para Media Tensión, la corriente obtuvo valores de 150 [A], 200 [A] y 130 [A], respectivamente. Por otra parte, observando las gráficas de potencia, se puede notar que, para el caso de Baja Tensión, la potencia activa en las 3 etapas alcanza un valor de 6 [kW], 7.5 [kW] y 5 [kW], respectivamente, mientras que la potencia reactiva (que se quiere disminuir) tiene un valor aproximado de 0.17 [kVAr], 0.22 [kVAr] y 0.14 [kVAr], respectivamente; y en el caso de Media Tensión, la potencia activa en las 3 etapas alcanza un valor aproximado de 0.72 [MW], 0.9 [MW] y 0.6 [MW], respectivamente; y la potencia reactiva alcanza un valor promedio de 24 [kVAr], 25 [kVAr] y 23 [kVAr], respectivamente.

En las simulaciones con APF tipo Shunt, en el caso para Baja Tensión, demuestra que la compensación está funcionando de buena manera. Si se observa la corriente de la fuente en la Fig. 6.28, se puede notar que posee un comportamiento prácticamente sinusoidal, lo cual indica que los armónicos de corrientes producidos por la carga fueron mitigados. Es más, mayor detalle de esto se puede observar en la Fig 6.30, donde se puede ver la alta diferencia entre la corriente de la carga y la corriente de la fuente; además, se muestra la forma de la corriente que provee el filtro, considerada también como corriente de compensación. Aquí ya se puede notar que se obtuvieron los resultados esperados según la Fig. 3.4.

Por otra parte, el comportamiento de carga del condensador, Fig. 6.29, responde adecuadamente siguiendo al valor referencial de voltaje DC de 650 [V] como se detalló en la sección 4.4.2. Ahora bien, con relación a la potencia, se puede observar en la Fig. 6.31 y Fig. 6.32 que la potencia activa del sistema en las 3 etapas sigue siendo 6 [kW], 7.5 [kW] y 5 [kW], respectivamente, pero lo importante aquí es que la potencia reactiva bajó a menos de 1 [kVAr], entregando una disminución del 55% respecto al caso sin filtro.

Por otro lado, en las simulaciones con APF tipo Shunt, en el caso para Media Tensión, demuestra que la compensación está funcionando también de buena manera. Si se observa la corriente de la fuente en la Fig. 6.33, se puede notar que también posee un comportamiento prácticamente sinusoidal, lo cual indica que los armónicos de corrientes producidos por la carga fueron mitigados. Es más, mayor detalle se puede observar en la Fig 6.35, donde se puede ver la alta diferencia entre la corriente de la carga y la corriente de la fuente; además, se muestra la forma de la corriente que provee el filtro. Aquí también se puede notar que se obtuvieron los resultados esperados según la Fig. 3.4. Por otra parte, el comportamiento de carga del condensador, Fig. 6.34, responde adecuadamente siguiendo al valor referencial de voltaje DC de 8 [kV] como se detalló en la sección 4.4.2. Ahora bien, con relación a la potencia, se puede observar en la Fig. 6.36 y Fig. 6.37 que la potencia activa del sistema en las 3 etapas sigue siendo aproximadamente 0.72 [MW], 0.9 [MW] y 0.6 [MW], respectivamente, pero lo importante aquí es que la potencia reactiva bajó a no más de 10 [kVAr], entregando una disminución del 60% respecto al caso sin filtro.

Si bien, previamente se obtuvo que la estabilidad de carga del condensador se alcanzaba en 0.6 [s], en esa sección se simuló con cambios de 0.1 [s] para lograr mayor rapidez en la simulación. De todas formas, por simulaciones previas se pudo obtener resultados similares considerando etapas de 0.6 [s] de duración en lugar de 0.1 [s], pero sus gráficas habrían resultado más difíciles de visualizar. Así, de los resultados obtenidos, se puede concluir que el comportamiento de los filtros en régimen transitorio es de acuerdo a lo esperado.

Por último, cabe mencionar que, de manera generalizada, en las formas de onda de corriente en los distintos casos, se puede apreciar hendiduras, lo que también se conoce como notch, y son ocasionados por cortos entre fases debido a la conmutación de los semiconductores. Cuando un dispositivo de conmutación debe encenderse y el de otra fase debe apagarse, hay un corto tiempo en el que ambos conducen y se ocasiona el corto entre fases.

# 6.3 Contenido Armónico

#### 6.3.1 Simulación sin Filtro para Baja Tensión

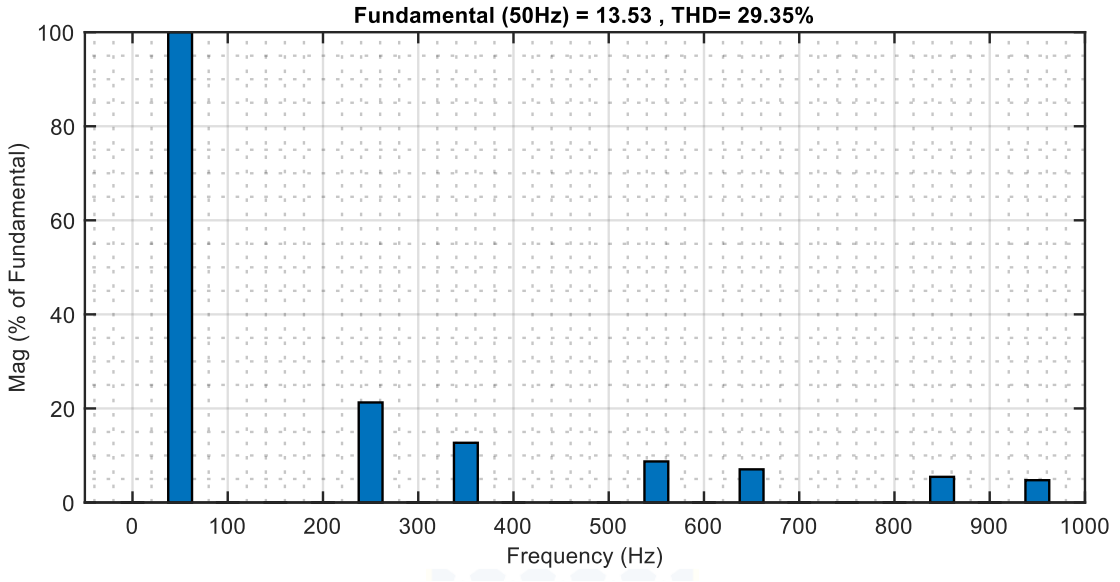

**Figura 6.38 Contenido Armónico Simulación sin Filtro para BT**

#### 6.3.2 Simulación sin Filtro para Media Tensión

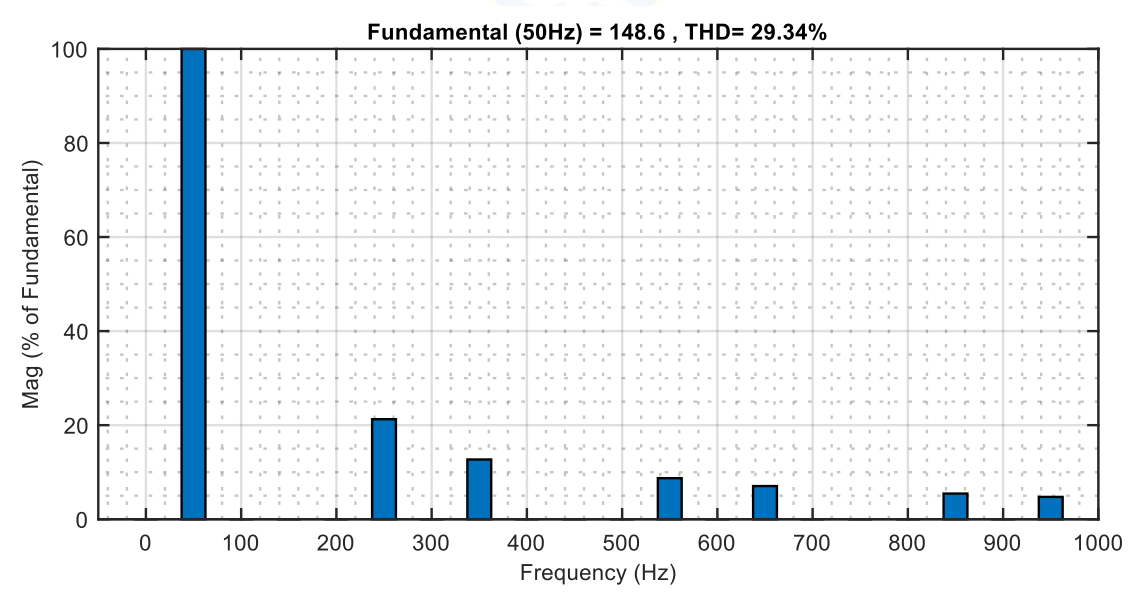

**Figura 6.39 Contenido Armónico Simulación sin Filtro para MT**

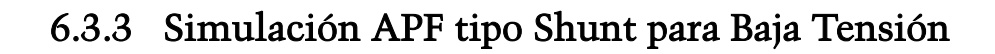

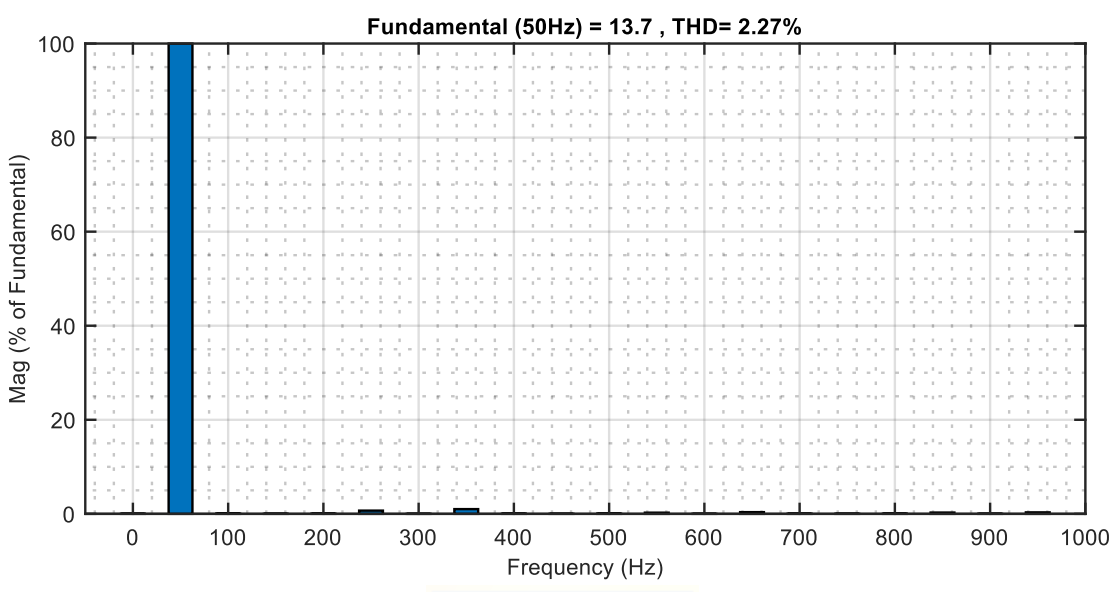

**Figura 6.40 Contenido Armónico Simulación APF tipo Shunt para BT**

#### 6.3.4 Simulación APF tipo Shunt para Media Tensión

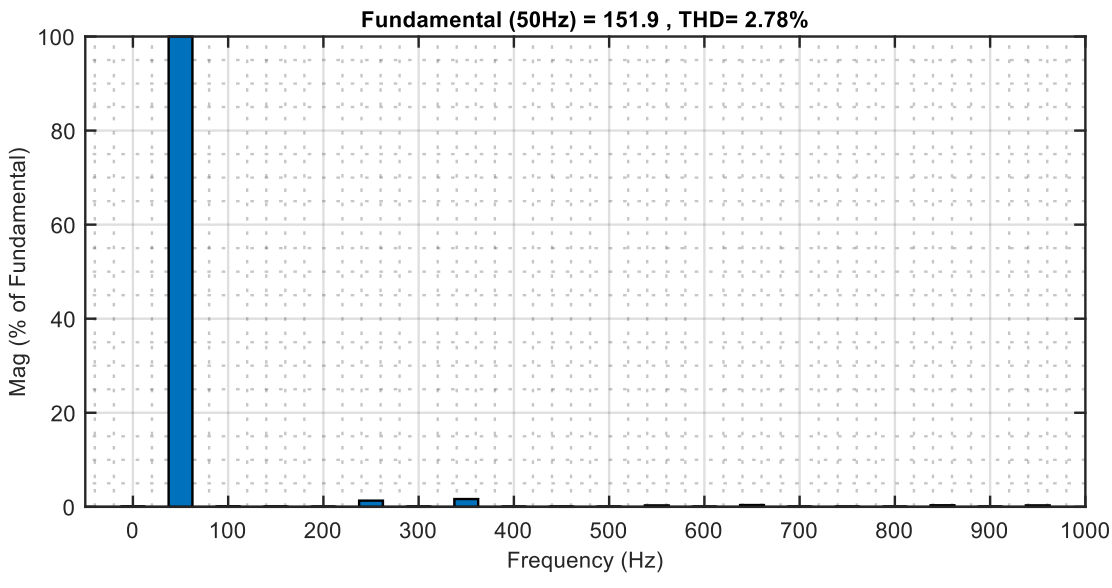

**Figura 6.41 Contenido Armónico Simulación APF tipo Shunt para MT**

#### 6.3.5 Resumen Contenido Armónico

A continuación, y de manera complementaria, se muestran las tablas comparativas 6.1 y 6.2 para los armónicos de corriente de la fuente de alimentación de cada topología. Cabe mencionar que son resultados en base al Análisis de la Transformada Rápida de Fourier (FFT Analysis, por sus siglas y nombre en inglés) que puede brindar Simulink. Estas se obtuvieron en régimen permanente.

| Orden Armónico | <b>Sin Filtro</b><br>$THD = 29.35\%$<br>$([%] c/r$ Fundamental) | <b>Con APF tipo Shunt</b><br>$THD = 2.27\%$<br>$([%] c/r$ Fundamental) |
|----------------|-----------------------------------------------------------------|------------------------------------------------------------------------|
| 1°             | 100                                                             | 100                                                                    |
| $5^{\circ}$    | 21.27                                                           | 0.69                                                                   |
| $7^{\circ}$    | 12.69                                                           | 1.01                                                                   |
| $11^{\circ}$   | 8.73                                                            | 0.25                                                                   |
| $13^{\circ}$   | 7.05                                                            | 0.37                                                                   |
| $17^\circ$     | 5.46                                                            | 0.28                                                                   |
| $19^\circ$     | 4.74                                                            | 0.32                                                                   |

**Tabla 6.1 Comparativa Armónicos de Corriente APF tipo Shunt para Baja Tensión**

**Tabla 6.2 Comparativa Armónicos de Corriente APF tipo Shunt para Media Tensión**

| Orden Armónico | <b>Sin Filtro</b><br>$THD = 29.34\%$ | <b>Con APF tipo Shunt</b><br>$THD = 2.78\%$       |
|----------------|--------------------------------------|---------------------------------------------------|
|                |                                      | $(1\%)$ c/r Fundamental) $(1\%)$ c/r Fundamental) |
| $1^{\circ}$    | 100                                  | 100                                               |
| $5^{\circ}$    | 21.27                                | 1.32                                              |
| $7^{\circ}$    | 12.70                                | 1.65                                              |
| $11^{\circ}$   | 8.73                                 | 0.31                                              |
| $13^{\circ}$   | 7.05                                 | 0.38                                              |
| $17^{\circ}$   | 5.45                                 | 0.33                                              |
| $19^\circ$     | 4.74                                 | 0.31                                              |

#### 6.3.6 Comentarios

De las figuras y, de las Tablas 6.1 y 6.2, se demostró el correcto funcionamiento de las simulaciones propuestas para APF tipo Shunt para Baja y Media Tensión, mitigando el contenido armónico aportado por la carga no lineal. Se destaca la disminución del THD en ambos casos, demostrando que la potencia de los armónicos disminuyó considerablemente respecto a la potencia de la frecuencia fundamental.

#### 6.4 Particularidades Simulación

En base a simulaciones realizadas en MATLAB/Simulink, se pueden obtener ciertas particularidades en los resultados para distintos tiempos de muestreo. Como se mencionó anteriormente, los resultados de esta sección se basaron en un tiempo de muestreo de 1 × 10−6 [s]. Cabe mencionar que se obtuvieron resultados coherentes a partir de un tiempo de muestreo  $1 \times 10^{-5}$ [s] y, según los resultados, se pudo confirmar que mientras menor sea el tiempo de muestreo, más preciso serán los resultados. Es por esto por lo que se presenta en la Fig. 6.42 y Fig. 6.43 la comparación entre los resultados de ambos tiempos de muestreo, abordándolos en el contenido armónico de las distintas topologías de APF tipo Shunt empleadas en este trabajo. Cabe mencionar que para las simulaciones sin filtro en BT y MT resultaron prácticamente iguales, por lo que no resultan útiles para demostrar esta particularidad.

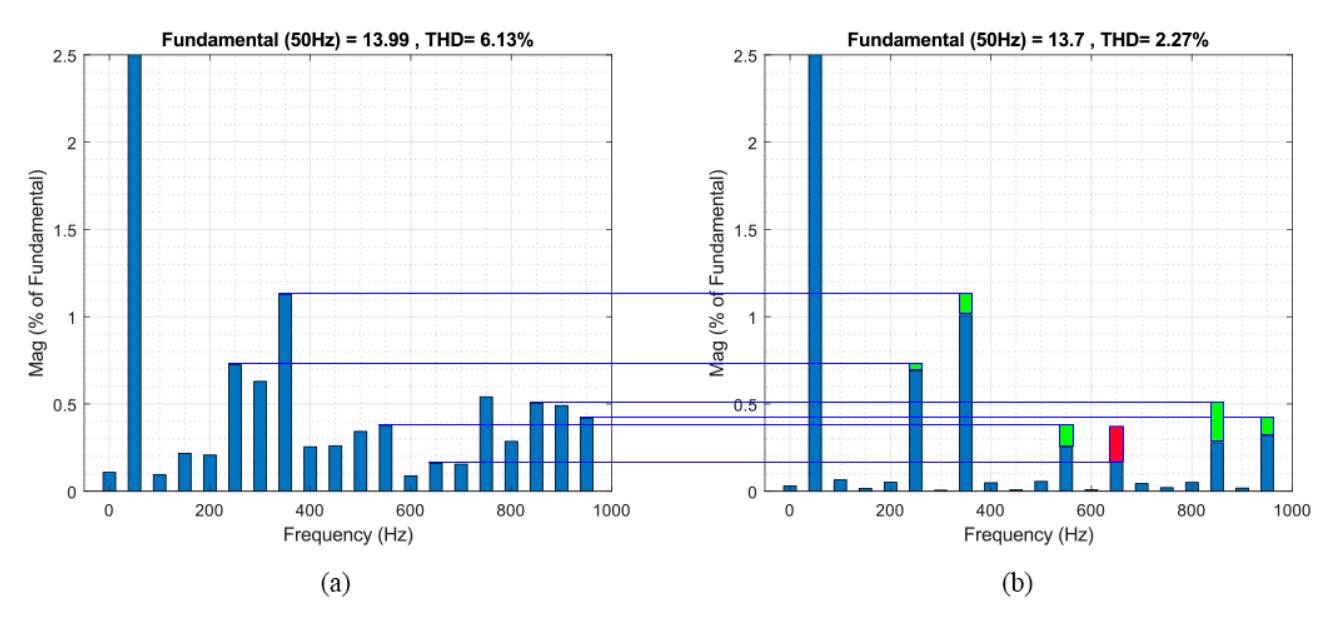

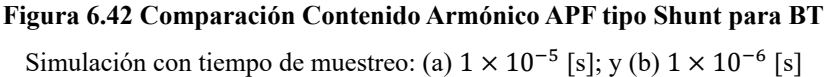

De acuerdo a la Fig. 6.42, pasando de un tiempo de muestreo de 1 × 10<sup>-5</sup> [s] a 1 × 10<sup>-6</sup> [s], el THD disminuye de 6.13% a 2.27%. Además, se muestra que la amplitud de ciertos armónicos es menor en el segundo caso (diferencia positiva en color verde), a excepción de la 13°, donde en el segundo caso aumenta prácticamente el doble (diferencia negativa en color rojo). Considerando los armónicos que rodean a 1°, 5°, 7°, 11°, 13°, 17° y 19°, en el primer caso se observan amplitudes de armónicos mayores en relación al segundo caso, lo cual explicaría su THD de mayor valor.

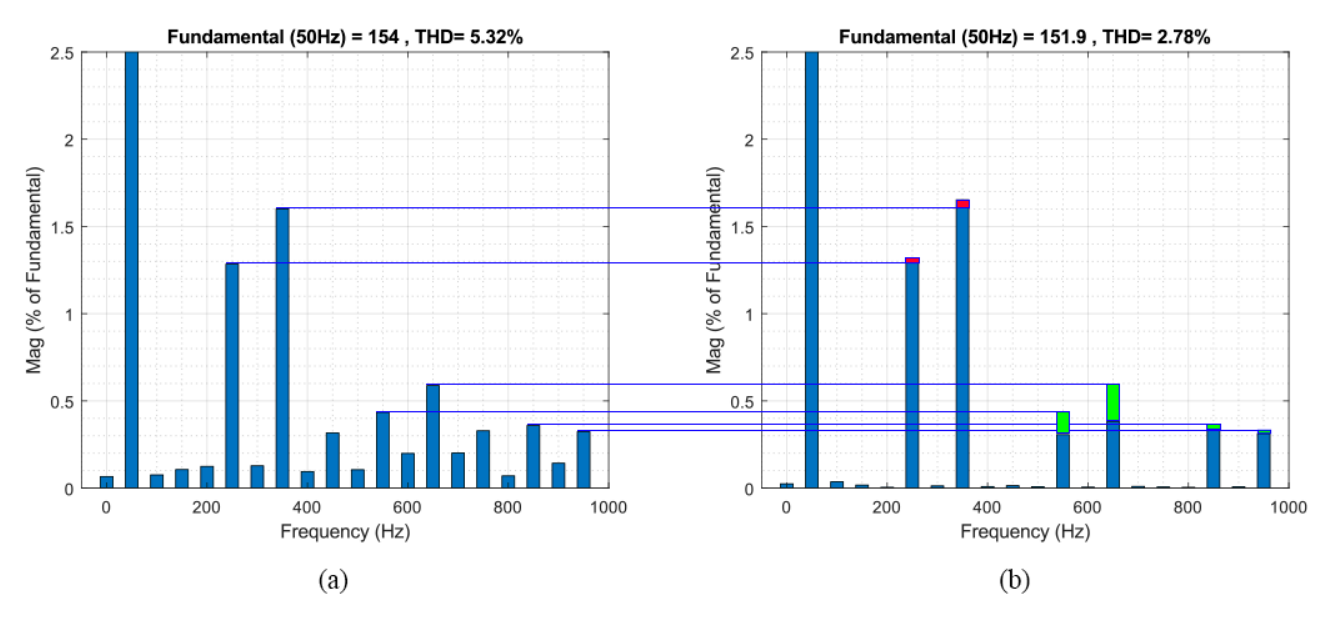

**Figura 6.43 Comparación Contenido Armónico APF tipo Shunt para MT** Simulación con tiempo de muestreo: (a)  $1 \times 10^{-5}$  [s]; y (b)  $1 \times 10^{-6}$  [s]

De acuerdo a la Fig. 6.43, pasando de un tiempo de muestreo de 1 × 10<sup>-5</sup> [s] a 1 × 10<sup>-6</sup> [s], el THD disminuye de 5.39% a 2.78%. Además, se muestra que la amplitud del 11° armónico es menor en el segundo caso (diferencia positiva en color verde), como también ocurre en los armónicos 13°, 17° y 19°. Caso contrario ocurre con los armónicos 5° y 7°, donde la amplitud aumenta (diferencia negativa en color rojo), aunque esta diferencia es baja. Al igual que el caso de BT, considerando los armónicos que rodean a 1°, 5°, 7°, 11°, 13°, 17° y 19°, en el primer caso se observan amplitudes de armónicos mayores en relación al segundo caso, lo cual explicaría su THD de mayor valor.

Los resultados de la Fig. 6.42 y Fig. 6.43 se resumen en las Tablas 6.3 y 6.4, las cuales muestran la diferencia entre ambas simulaciones para ambos tiempos de muestreo. Notar que las variaciones son mínimas, lo que indicaría que las diferencias de THD para ambos tiempos de muestreo se debe a los armónicos que rodean a 1°, 5°, 7°, 11°, 13°, 17° y 19°, como se muestra en la Fig. 6.41 y Fig. 6.42. Estas variaciones tratan principalmente del cálculo que realiza Simulink en base al Análisis de la Transformada Rápida de Fourier que, igualmente que la sección 6.3.5, se realizó en régimen permanente. Además, se añaden los resultados de simulación con un tiempo de muestreo de  $1 \times 10^{-7}$  [s].

| <b>Orden Armónico</b> | Tiempo de Muestreo<br>$1 \times 10^{-5}$ [s]<br>$([%] c/r$ Fund.) | Tiempo de Muestreo Tiempo de Muestreo<br>$1 \times 10^{-6}$ [s]<br>$([%] c/r$ Fund.) | $1 \times 10^{-7}$ [s]<br>$([%] c/r$ Fund.) |
|-----------------------|-------------------------------------------------------------------|--------------------------------------------------------------------------------------|---------------------------------------------|
| <b>THD</b>            | 6.13                                                              | 2.27                                                                                 | 2.26                                        |
| $1^{\circ}$           | 100                                                               | 100                                                                                  | 100                                         |
| $5^\circ$             | 0.73                                                              | 0.69                                                                                 | 0.71                                        |
| $7^{\circ}$           | 1.13                                                              | 1.01                                                                                 | 1.00                                        |
| $11^{\circ}$          | 0.38                                                              | 0.25                                                                                 | 0.28                                        |
| $13^{\circ}$          | 0.16                                                              | 0.37                                                                                 | 0.37                                        |
| $17^{\circ}$          | 0.51                                                              | 0.28                                                                                 | 0.29                                        |
| $19^\circ$            | 0.42                                                              | 0.32                                                                                 | 0.32                                        |

**Tabla 6.3 Comparativa Contenido Armónico APF tipo Shunt para BT (Tiempos de Muestreo)**

**Tabla 6.4 Comparativo Contenido Armónico APF tipo Shunt para MT (Tiempos de Muestreo)**

|                       |                        | Tiempo de Muestreo Tiempo de Muestreo | Tiempo de Muestreo     |
|-----------------------|------------------------|---------------------------------------|------------------------|
| <b>Orden Armónico</b> | $1 \times 10^{-5}$ [s] | $1 \times 10^{-6}$ [s]                | $1 \times 10^{-7}$ [s] |
|                       | $([%] c/r$ Fund.)      | $([%] c/r$ Fund.)                     | $([%] c/r$ Fund.)      |
| <b>THD</b>            | 5.32                   | 2.78                                  | 2.86                   |
| $1^{\circ}$           | 100                    | 100                                   | 100                    |
| $5^{\circ}$           | 1.28                   | 1.32                                  | 1.32                   |
| $7^\circ$             | 1.60                   | 1.65                                  | 1.55                   |
| $11^{\circ}$          | 0.43                   | 0.31                                  | 0.29                   |
| $13^{\circ}$          | 0.59                   | 0.38                                  | 0.45                   |
| $17^{\circ}$          | 0.36                   | 0.33                                  | 0.29                   |
| $19^\circ$            | 0.32                   | 0.31                                  | 0.36                   |

De aquí, se tiene que los resultados se mantienen prácticamente iguales para tiempos de muestreo de 1 × 10−6 [s] y 1 × 10−7 [s]. Ambos casos entregan resultados más cercanos a lo esperado. La elección del tiempo de muestreo para la simulación está sujeta al rendimiento que ofrece el equipo en el cual se realice. A menor tiempo de muestreo, mayor es el tiempo de simulación. Así, se sugiere que las simulaciones se realicen con un tiempo de muestreo de 1 × 10<sup>-6</sup> [s].

# Capítulo 7 Conclusiones

#### 7.1 Sumario

En este trabajo se presenta el desarrollo de modelos para simulación de APF tipo Shunt en sus configuraciones para baja y media tensión en plataforma MATLAB, específicamente en el entorno de programación visual Simulink, que funciona sobre el entorno de programación MATLAB. Previamente se estudia de manera general a los APF para entrar en mayor detalle al APF tipo Shunt que compete a este trabajo. Se aborda su principio de operación, estructura y topologías de circuito de potencia. Luego, se explica la metodología utilizada para simular al APF tipo Shunt en sus dos configuraciones mencionadas, detallando algunos métodos de control y/o modulación que son capaces de mitigar los efectos generados por una carga no lineal conectada al sistema. En particular, se contempla la topología del APF tipo Shunt mediante un inversor fuente de voltaje de dos niveles tipo puente completo o Puente de Graetz para el caso de baja tensión y un inversor fuente de voltaje de tres niveles con diodo fijador o NPC para el caso de media tensión. Teniendo claro lo anterior, se sigue con la simulación de ambas configuraciones, mostrando el comportamiento antes y después de la compensación. Finalmente, se muestran los resultados obtenidos de las simulaciones realizadas a modo de gráficas de señales, gráficas de barras y tablas.

#### 7.2 Conclusiones

La implementación del APF tipo Shunt de topologías 2L GB-VSI y 3L NPC-VSI presentan buenos resultados según lo esperado para configuraciones de baja y media tensión respectivamente, mejorando la calidad de la energía del sistema al mitigar el contenido armónico que provee la carga. Para el primer caso, se logró desarrollar un modelo de simulación tal que disminuyó el THD de un 29.35% a 2.27%, mientras que el segundo caso disminuyó el THD de un 29.34% a 2.78%. Estos resultados resumen el buen desempeño de los APF tipo Shunt implementados.

Por otra parte, se obtienen mejores resultados para un tiempo de muestreo de  $1 \times 10^{-6}$  [s], sin contemplar un tiempo de simulación excesivo, como lo sería para un tiempo de muestreo de 1 × 10<sup>-7</sup> [s]. De cualquier forma, esto también va sujeto a las capacidades que posee el equipo en el que se esté trabajando.

Así, a partir de los resultados de simulación, se concluye que el APF tipo Shunt mejora la calidad de la energía del sistema al disminuir considerablemente la magnitud de los armónicos y la componente reactiva de la corriente de carga, lo que hace que esta sea sinusoidal y esté en fase con el voltaje de la fuente.

#### 7.3 Trabajo Futuro

Si bien, este trabajo se considera principalmente como parte final de los estudios universitarios del autor, se sugieren algunos puntos que podrían ser interesantes abordar en trabajos posteriores:

- Analizar y abordar distintos modelos para otros tipos de filtros activos de potencia.
- Desarrollar modelos que mejoren el manejo de las ganancias en los controladores PI.
- Implementar una topología multinivel mayor a 3 niveles y comparar su desempeño con los resultados obtenidos en este trabajo.
- Implementar una topología NPC que considere detenidamente el desbalance en el punto neutro.
- Considerar otros tipos de perturbaciones en el sistema, como por ejemplo cambios de frecuencia.

# Bibliografía

- [1] Morán L, Dixon J, Rashid MH. *Active Filters* en Power Electronics Handbook. Burlington, MA, ISBN 9780123820365, https://doi.org/10.1016/B978-0-12-382036-5.00041- 0, 2011
- [2] Jiménez, F., Cárdenas & Morales, D. (2010). "*Diseño y simulación de un filtro activo de potencia para la eliminación de armónicos*" en In Vestigium Ire (3.aed., Vol. 1).
- [3] M. Rama G. and Sobharani Yarnagula. (2014). "*Simulation and Analysis of Shunt Active Power Filter for Power Quality Improvement*" en *International Journal of Advanced Trends in Computer Science and Engineering* (Vol. 3.) pp. 26-21.
- [4] Víctor A. Aburto M., "*Análisis, Modelación y Simulación de un Filtro Activo usando Inversores de Tres Niveles*", Memoria de Título, Ingeniero Civil Electrónico, Julio 1997, Departamento de Ingeniería Eléctrica, Facultad de Ingeniería, Universidad de Concepción.
- [5] Shah, A. & Vaghela N., "*Shunt Active Power Filter for Power Quality Improvement in Distribution Systems*" en *International Journal of Engineering Development and Research IJEDR*.
- [6] Chapter 3. (s. f.-b). En Shunt active filter using AI techniques. Recuperado de https://dokumen.tips/documents/chapter-3-shunt-active-filter-using-ai-the-shunt-connectedvsi-active-power-filter.html?page=1
- [7] H. Akagi, Y. Kanzawa & A. Nabae (1984) "*Instantaneous reactive power compensators comprising switching devices without energy components*". IEEE Trans. Ind. Appl., 20 (3), pp. 625–630.
- [8] J. Dixon, L. Moran, J. Rodriguez and R. Domke, "*Reactive Power Compensation Technologies: State-of-the-Art Review*," en Proceedings of the IEEE, vol. 93, no. 12, pp. 2144-2164, Dec. 2005, doi: 10.1109/JPROC.2005.859937.
- [9] ELECTRÓNICA DE POTENCIA 4 ED · Muhammad H. Rashid · Editorial: Pearson Edición: 4 · Fecha Publicación: 2015 · ISBN: 9786073233255
- [10] J. Rodriguez, Jih-Sheng Lai and Fang Zheng Peng, "*Multilevel inverters: a survey of topologies, controls, and applications*" in IEEE Transactions on Industrial Electronics, vol. 49, no. 4, pp. 724-738, Aug. 2002, doi: 10.1109/TIE.2002.801052.
- [11] Salim, Chenai & Toufik, Benchouia. (2014). "*Three-phase Three-level (NPC) Shunt Active Power Filter Performances based on PWM and ANN's Controllers for Harmonic Current Compensation*". *International Journal on Electrical Engineering and Informatics*. 6. 10.15676/ijeei.2014.6.1.15.
- [12] Kang, J.-W.; Hyun, S.-W.; Kan, Y.; Lee, H.; Lee, J.-H. "*A Novel Zero Dead-Time PWM Method to Improve the Current Distortion of a Three-Level NPC Inverter*". Electronics 2020, 9, 2195. https://doi.org/10.3390/electronics9122195
- [13] Liu Jian, Yin Xianggen, Zhang Zhe and Xiong Qing, "*A new three-level NPC inverter based on phase individual DC-link circuit and high quality digital SPWM control technology*" 2009 International Conference on Communications, Circuits and Systems, Milpitas, CA, USA, 2009, pp. 732-736, doi: 10.1109/ICCCAS.2009.5250416.
- [14] Imam, A.A.; Sreerama Kumar, R.; Al-Turki, Y.A. "*Modeling and Simulation of a PI Controlled Shunt Active Power Filter for Power Quality Enhancement Based on P-Q Theory*". Electronics 2020, 9, 637. https://doi.org/10.3390/electronics9040637
- [15] Marei, Mostafa & Abdelmageed, M. & Asaad, A. (2013). *A simple adaptive control technique for shunt active power filter based on clamped-type multilevel inverters*. Consumer Electronics Times. 2. 85-95.
- [16] S. Rahmani, N. Mendalek and K. Al-Haddad, "*Experimental Design of a Nonlinear Control Technique for Three-Phase Shunt Active Power Filter*," in IEEE Transactions on Industrial Electronics, vol. 57, no. 10, pp. 3364-3375, Oct. 2010, doi: 10.1109/TIE.2009.2038945.
- [17] A. Nabae, I. Takahashi and H. Akagi, "*A New Neutral-Point-Clamped PWM Inverter*" in IEEE Transactions on Industry Applications, vol. IA-17, no. 5, pp. 518-523, Sept. 1981, doi: 10.1109/TIA.1981.4503992.
- [18] S. Bhattacharya and D. Divan, "*Design and implementation of a hybrid series active filter system*" Proceedings of PESC '95 - Power Electronics Specialist Conference, Atlanta, GA, USA, 1995, pp. 189-195 vol.1, doi: 10.1109/PESC.1995.474811.
- [19] L. A. Moran, J. W. Dixon and R. R. Wallace, "*A three-phase active power filter operating with fixed switching frequency for reactive power and current harmonic compensation*" in IEEE Transactions on Industrial Electronics, vol. 42, no. 4, pp. 402-408, Aug. 1995, doi: 10.1109/41.402480.
- [20] H. Akagi, Y. Kanazawa and A. Nabae, "*Instantaneous Reactive Power Compensators Comprising Switching Devices without Energy Storage Components*" in IEEE Transactions on Industry Applications, vol. IA-20, no. 3, pp. 625-630, May 1984, doi: 10.1109/TIA.1984.4504460.
- [21] P. Qashqai, A. Sheikholeslami, H. Vahedi and K. Al-Haddad, "*A Review on Multilevel Converter Topologies for Electric Transportation Applications*" 2015 IEEE Vehicle Power and Propulsion Conference (VPPC), Montreal, QC, Canada, 2015, pp. 1-6, doi: 10.1109/VPPC.2015.7352882.
- [22] José Bordonau Farrerons, "*Convertidores CC/CA para la conexión directa a la red de sistemas fotovoltaicos*", Proyecto Final de Carrera, Ingeniero Industrial, Diciembre 2004, Escola Tècnica Superior d'Enginyeria Industrial de Barcelona - Enginyeria Industrial.

# Anexo A

#### A.1 Teoría de Potencia Reactiva Instantánea

Este concepto es muy útil para este tipo de aplicaciones del trabajo. Básicamente consiste en la transformación de variable a partir del marco de referencia abc de señales de potencia instantánea, voltaje y corriente al marco de referencia  $\alpha\beta$  (Transformada de Clarke). Las ecuaciones de esta transformación se pueden derivar del diagrama fasorial mostrado en la Fig. A.1.

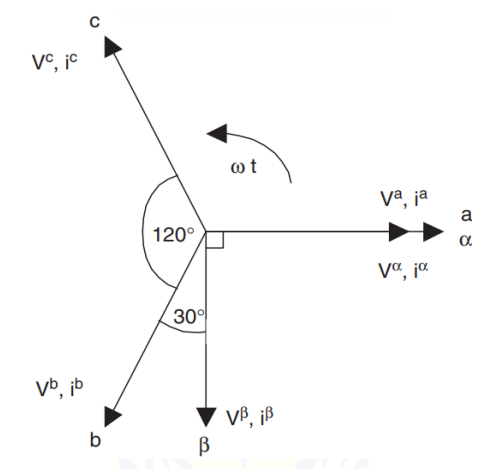

Figura A.1 Diagrama de Transformación  $abc$  a  $\alpha\beta$ 

Los valores instantáneos los voltajes y corrientes en las coordenadas  $\alpha\beta$  se pueden obtener siguiendo las siguientes ecuaciones:

$$
\begin{bmatrix} v_{\alpha} \\ v_{\beta} \end{bmatrix} = [A] \cdot \begin{bmatrix} v_{\alpha} \\ v_{\beta} \\ v_{c} \end{bmatrix}; \begin{bmatrix} i_{\alpha} \\ i_{\beta} \\ i_{c} \end{bmatrix} = [A] \cdot \begin{bmatrix} i_{a} \\ i_{b} \\ i_{c} \end{bmatrix}
$$
(A.1)

donde A es la matriz de transformación derivada del diagrama de la Fig. A.1, siendo igual a:

$$
[A] = \sqrt{\frac{2}{3}} \begin{bmatrix} 1 & -\frac{1}{2} & -\frac{1}{2} \\ 0 & \frac{\sqrt{3}}{2} & -\frac{\sqrt{3}}{2} \end{bmatrix}
$$
 (A.2)

Esta transformación es válida si y sólo si la suma de los voltajes de fase instantánea es igual a cero, vale decir:  $v_a(t) + v_b(t) + v_c(t) = 0$ , y además que los voltajes sean balanceados y sinusoidales. Luego, la potencia instantánea activa y reactiva en las coordenadas  $\alpha\beta$  se calculan según las siguientes expresiones:

$$
p(t) = v_{\alpha}(t) \cdot i_{\alpha}(t) + v_{\beta}(t) \cdot i_{\beta}(t)
$$
\n(A.3)

$$
q(t) = -v_{\alpha}(t) \cdot i_{\beta}(t) + v_{\beta}(t) \cdot i_{\alpha}(t)
$$
\n(A.4)

De la Ec. A.3 se puede notar que corresponde a la expresión convencional de potencia real definida en el marco de referencia abc. Ahora bien, para definir la potencia reactiva instantánea, Akagi introduce un nuevo vector espacial instantáneo definido por la siguiente ecuación vectorial:

$$
q = v_{\alpha} \times i_{\beta} + v_{\beta} \times i_{\alpha} \tag{A.5}
$$

Este nuevo vector  $q$  es perpendicular al plano de coordenadas  $\alpha\beta$ , con el objetivo de poder emplear la regla de la mano derecha, por lo que  $v_\alpha$  es perpendicular a  $i_\beta$ , y  $v_\beta$  es perpendicular a  $i_\alpha$ .

Claramente el significado del vector no tiene interpretación física, ya que naturaleza corresponde en el producto cruzado de tensiones y corrientes de fases diferentes en el dominio transformado, lo cual no puede interpretarse como una cantidad convencional. Además, Akagi [20] nombró esta definición como Potencia Imaginaria Instantánea y propuso una nueva unidad para esta, a la que denominó el vatio imaginario (Imaginary Watt IW).

La expresión de las corrientes en el plano  $\alpha\beta$ , en función de la potencia instantánea está dada según la siguiente ecuación:

$$
\begin{bmatrix} i_{\alpha} \\ i_{\beta} \end{bmatrix} = \frac{1}{v_{\alpha}^2 + v_{\beta}^2} \cdot \left\{ \begin{bmatrix} v_{\alpha} & v_{\beta} \\ v_{\beta} & -v_{\alpha} \end{bmatrix} \cdot \begin{bmatrix} p \\ 0 \end{bmatrix} + \begin{bmatrix} v_{\alpha} & v_{\beta} \\ v_{\beta} & -v_{\alpha} \end{bmatrix} \cdot \begin{bmatrix} 0 \\ q \end{bmatrix} \right\} \equiv \begin{bmatrix} i_{\alpha p} \\ i_{\beta p} \end{bmatrix} + \begin{bmatrix} i_{\alpha q} \\ i_{\beta q} \end{bmatrix};
$$
\n(A.6)

donde,

$$
i_{\alpha p} = \frac{v_{\alpha p}}{v_{\alpha}^2 + v_{\beta}^2};\tag{A.7}
$$

$$
i_{\alpha q} = \frac{v_{\beta} q}{v_{\alpha}^2 + v_{\beta}^2};\tag{A.8}
$$

$$
i_{\beta p} = \frac{v_{\beta p}}{v_{\alpha}^2 + v_{\beta}^2};\tag{A.9}
$$

$$
i_{\beta q} = \frac{-v_{\alpha q}}{v_{\alpha}^2 + v_{\beta}^2}.\tag{A.10}
$$

De las ecuaciones A.3 y A.4, los valores para  $\boldsymbol{p}$  y  $\boldsymbol{q}$  se pueden expresar en términos de la componente DC más la componente AC, esto es:

$$
p = \bar{p} + \tilde{p} \tag{A.11}
$$

$$
q = \bar{q} + \tilde{q} \tag{A.12}
$$

donde,

- $\bar{p}$  es la componente DC de la potencia instantánea  $p$ , y se relaciona a la corriente activa fundamental convencional.
- $\tilde{p}$  es la componente AC de la potencia instantánea  $p$ , no tiene valor medio y se relaciona con las corrientes armónicas causadas por la componente AC de la potencia instantánea real.
- $\bar{q}$  es la componente DC de la potencia instantánea imaginaria  $q$ , y se relaciona con la potencia reactiva generada por las componentes fundamentales de voltajes y corrientes.
- $\tilde{q}$  es la componente AC de la potencia instantánea imaginaria  $q$ , y se relaciona con las corrientes armónicas causadas por la componente AC de la potencia instantánea reactiva.

Para compensar potencia reactiva y el contenido armónico de corriente generado por cargas no lineales, la señal de referencia del APF debe incluir valores de  $\tilde{p}$ ,  $\bar{q}$  y  $\tilde{q}$ . Así, las corrientes de referencia requerida por los APF tipo Shunt se calculan con la siguiente expresión:

$$
\begin{bmatrix} i_{c,\alpha}^* \\ i_{c,\beta}^* \end{bmatrix} = \frac{1}{v_{\alpha}^2 + v_{\beta}^2} \cdot \begin{bmatrix} v_{\alpha} & v_{\beta} \\ v_{\beta} & -v_{\alpha} \end{bmatrix} \cdot \begin{bmatrix} \tilde{p}_{carga} \\ \bar{q}_{carga} + \tilde{q}_{carga} \end{bmatrix} . \tag{A.13}
$$

Finalmente, las corrientes de compensación, incluidas las componentes de secuencia cero en el marco de referencia  $abc$  son las siguientes:

$$
\begin{bmatrix} i_{c,a}^* \\ i_{c,b}^* \\ i_{c,c}^* \end{bmatrix} = \sqrt{\frac{2}{3}} \cdot \begin{bmatrix} \frac{1}{\sqrt{2}} & 1 & 0 \\ \frac{1}{\sqrt{2}} & -\frac{1}{2} & \frac{\sqrt{3}}{2} \\ \frac{1}{\sqrt{2}} & -\frac{1}{2} & -\frac{\sqrt{3}}{2} \end{bmatrix} \cdot \begin{bmatrix} -i_0 \\ i_{c,\alpha}^* \\ i_{c,\beta}^* \end{bmatrix}
$$
(A.14)

donde la componente de corriente de secuencia cero es igual a  $1/\sqrt{3} \cdot (\boldsymbol{i}_a + \boldsymbol{i}_b + \boldsymbol{i}_c)$ .

La ventaja de esta teoría es que la potencia real y reactiva asociadas a las componentes fundamentales son valores de DC, los cuales se pueden extraer por medio de un filtro pasa-bajo (LPF). Esto mejora las características de compensación del APF, ya que el filtrado de la señal en el marco de referencia  $\alpha\beta$ es insensible a cualquier tipo de error de cambio de fase emitido por el LPF. Esta ventaja se puede aprovechar también usando el método de marco de referencia síncrono, también conocido como control d-q y es el que se emplea en este trabajo.

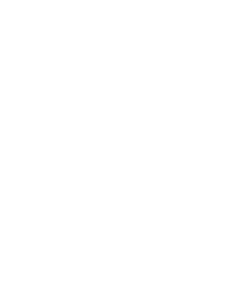

## Anexo B

#### B.1 Inversor NPC-VSI de 3 Niveles

El inversor multinivel tipo NPC-VSI fue presentado por Nabae et al. en 1981 [17], también conocido como Neutral Point Clamped Inverter, y puede ser considerado como el origen de la conversión multinivel reciente. Hasta el momento, este ha sido el más ampliamente estudiado y aplicado dentro del conjuntos de los convertidores multinivel. 3 niveles. Esta topología requiere de cierta cantidad de componentes que se detallan en la Tabla B.1.

| Componente                              | <b>Expresión</b>     |
|-----------------------------------------|----------------------|
| Dispositivos de conmutación principales | $(m-1)\times 2$      |
| Diodos principales                      | $(m-1)\times 2$      |
| Diodos fijadores                        | $(m-1) \times (m-2)$ |
| Condensadores en el canal de DC         | $m-1$                |

**Tabla B.1 Componentes Necesarios NPC-VSI de niveles**

De este modo, considerando un inversor multinivel tipo NPC-VSI de 3 niveles, se va a necesitar de 2 condensadores conectados, los cuales corresponden a las fuentes de energía DC del inversor, produciendo 3 niveles en el voltaje de fase. El orden de numeración de los semiconductores (para este trabajo se consideran IGBT's) mostrados en. El canal de DC está compuesto de 2 condensadores, los cuales limitan el voltaje de cada dispositivo a un nivel de voltaje de condensador de  $V_{DC}/m$ . La cantidad de semiconductores, por fase, es de 4, mientras que la cantidad de diodos fijadores es de 2.

Siguiendo lo estipulado en la Tabla 4.1., si se reemplaza  $m = 2$  en las expresiones anteriores, se obtienen las cantidades de condensadores, semiconductores por fase y diodos fijadores por fase necesarios para la topología Puente de Graetz, que son de 1, 2 y 0, respectivamente, por lo que esta topología es un caso particular del inversor NPC que, en estricto rigor, no contaría con diodos fijadores.

# Anexo C

# C.1 Script

Para la simulación, se contempla un script que debe efectuarse antes que la simulación misma, y es el siguiente:

clc

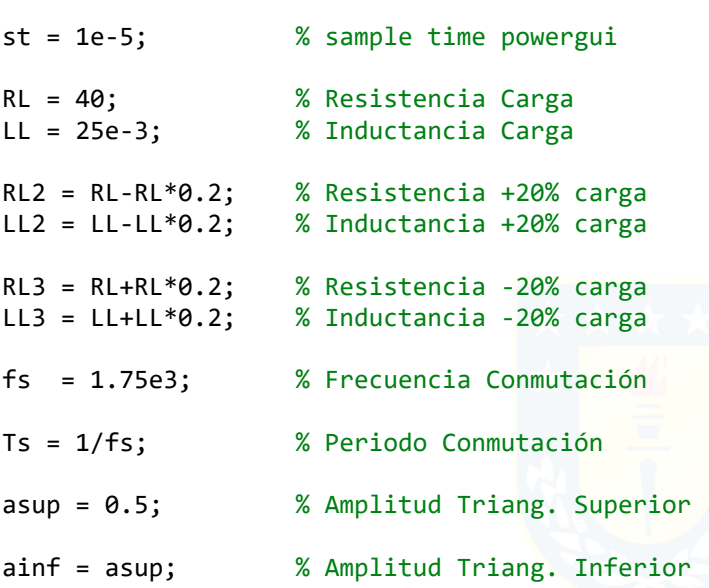

# C.2 Parámetros Bloques Principales

A continuación, se muestran los parámetros de los distintos bloques principales para simulación:

| Parámetro                                   | Valor Simulación para<br><b>Baja Tensión</b> | Valor Simulación para<br><b>Media Tensión</b> |
|---------------------------------------------|----------------------------------------------|-----------------------------------------------|
| Voltaje Fase-Fase Fuente [Vrms]             | 380                                          | 4160                                          |
| Carga Resistiva al 100% [ $\Omega$ ]        | 40                                           | 40                                            |
| Carga Resistiva impacto al 20% [ $\Omega$ ] | 32                                           | 32                                            |
| Carga Resistiva rechazo al 20% [ $\Omega$ ] | 48                                           | 48                                            |
| Carga Inductiva al 100% [mH]                | 25                                           | 25                                            |
| Carga Inductiva impacto al 20% [mH]         | 20                                           | 20                                            |
| Carga Inductiva rechazo al 20% [mH]         | 30                                           | 30                                            |
| Reactor de Enlace por Fase [mH]             | $\overline{2}$                               | 3                                             |
| Capacidad Condensador/es [µF]               | 2200                                         | 2200 c/u                                      |
| Voltaje Inicial Condensador/es [V]          | 650                                          | 4000 $c/u$                                    |
| Voltaje de Referencia DC [V]                | 650                                          | 8000                                          |

**Tabla C.1 Parámetros Bloques Principales Simulación**

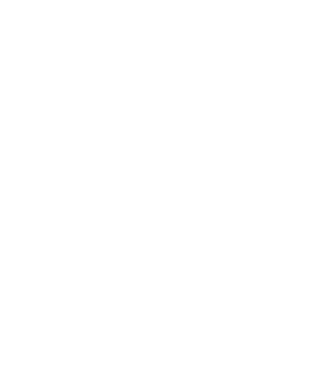